## <span id="page-0-0"></span>Diagnostics Guide 01/02 Edition

# sinumerik

SINUMERIK 802S/802C

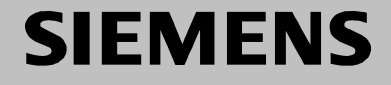

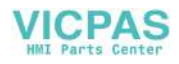

## **SIEMENS**

## **SINUMERIK 802S SINUMERIK 802C**

**[Diagnostics Guide](#page-0-0)**

**Valid as from**

*Control system Software version* SINUMERIK 802S<br>SINUMERIK 802C 3 SINUMERIK 802C

**Alarms 1**

**Glossary / Abbreviations**

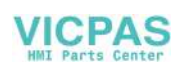

#### **SINUMERIK<sup>®</sup> Documentation**

#### **Printing history**

Brief details of this edition and previous editions are listed below.

The status of each edition is shown by the code in the "Remarks" column.

*Status code in the "Remarks" column:*

- **A** . . . . . New documentation
- **B** . . . . . Unrevised reprint with new Order No.
- **C** . . . . . Revised edition with new status.

If factual changes have been made on the page since the last edition, this is indicated by a new edition coding in the header on that page.

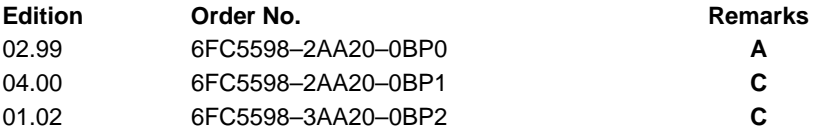

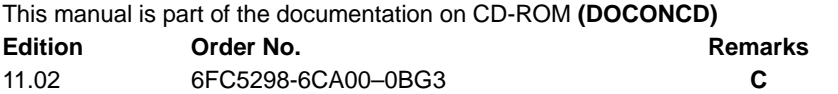

#### **Trademarks**

т**rademarks**<br>SIMATIC®, SIMATIC HMI®, SIMATIC NET®, SIROTEC®, SINUMERIK®,SIMODRIVE® and SIMATIC®, SIMATIC HIMI®, SIMATIC NET®, SIROTEC®, SINOMERIK®,SIMODRIVE® and<br>MOTION-CONNECT® are Siemens trademarks. All other product and system names are registered trademarks of their respective owners and must be treated accordingly.

Further information is available on the Internet under: http://www.ad.siemens.de/sinumerik

This publication was produced with WinWord V7 and Designer V 6.0

The reproduction, transmission or use of this document or its contents is not permitted without express written authorization. Offenders will be liable for damages. All rights, including rights created by patent grant or registration of a utility model or design, are reserved.

<sup>©</sup> Siemens AG 2002. All rights reserved.

Order No. 6FC5598–3AA20–0BP2 Siemens–Aktiengesellschaft Printed in the Federal Republic of Germany

Other functions not described in this documentation might be executable in the control. This does not, however, represent an obligation to supply such functions with a new control or when servicing.

We have checked that the contents of this publication agree with the hardware and software described herein. Nonetheless, differences might exist and therefore we cannot guarantee that they are completely identical. The information given in this publication is reviewed at regular intervals and any corrections that might be necessary are made in the subsequent printings. Suggestions for improvement are welcome at all times.

Subject to change without prior notice.

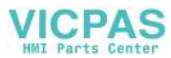

## **Preface**

The present description is intended as a manual for the machine tool operator so that he can:

- assess special events when operating the machine correctly
- learn the response of the equipment on special events
- use the provided possibilities to continue work after the special event
- follow the notes referring him to documentation with further information.

This Description includes the alarms that may occur in the following areas: NC kernel (NCK), cycles and PLC. Further alarms provided from the MMC area (Man Machine Communication) can also occur. They are announced to the user in self-explaining alarm lines on the operator panel. They are not subject of the Diagnostic Instructions. For special cases in conjunction with the integrated PLC refer to literature on the SIMATIC S7-300 system. The alarms are sorted in the Diagnostic Instructions by ascending alarm num-**Scope Sorting**

bers with spaces between them.

## **Safety**

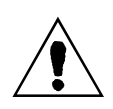

#### **Danger**

Please check the situation of the equipment carefully using the description of the particular alarm occurred. Eliminate the causes of occurrence of the alarm and acknowledge it as specified. Inattention could cause damage to machine, workpiece, stored settings and - under certain circumstances - to your health.

#### **NCK alarms**

#### Table 1<sub>1</sub> Alarm number ranges

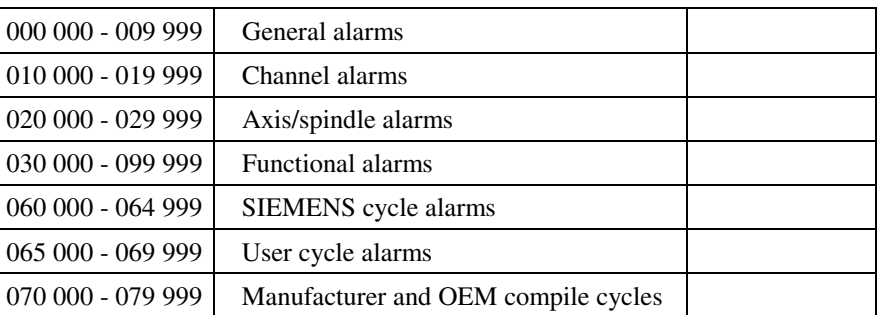

#### **MMC alarms/messages**

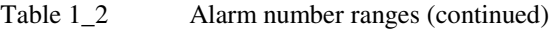

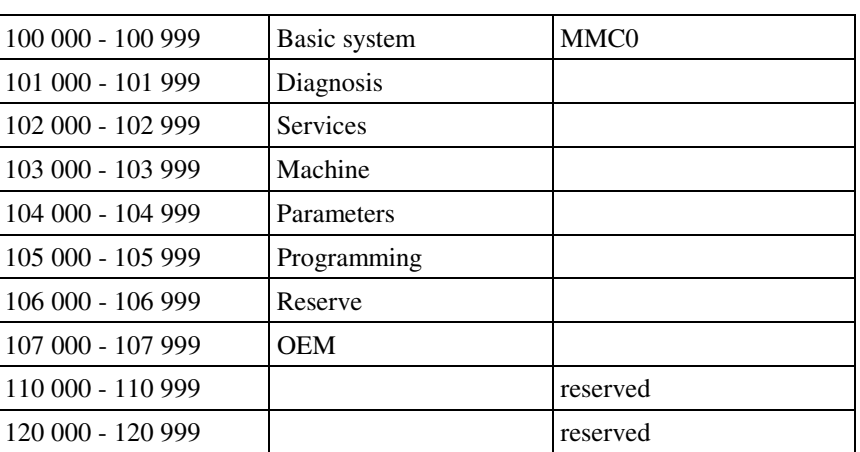

#### **611D alarms**

#### Table 1\_3 Alarm number ranges (continued)

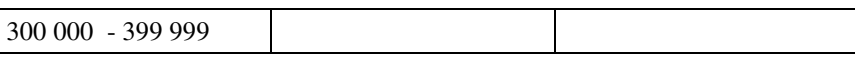

**PLC alarms/messages**

#### Table 1<sub>\_4</sub> Alarm number ranges (continued)

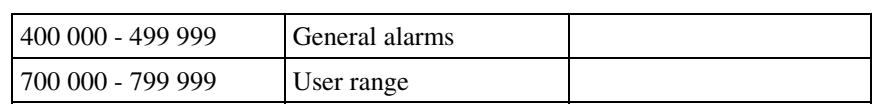

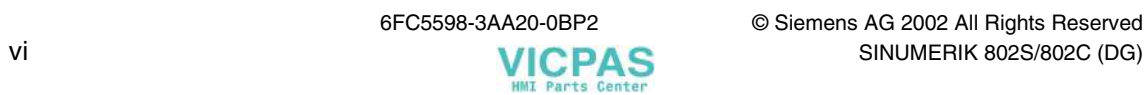

## **Contents**

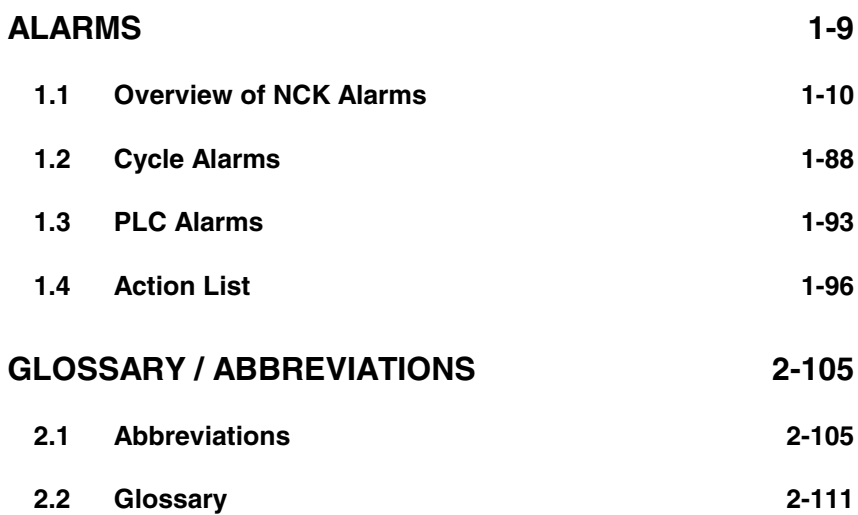

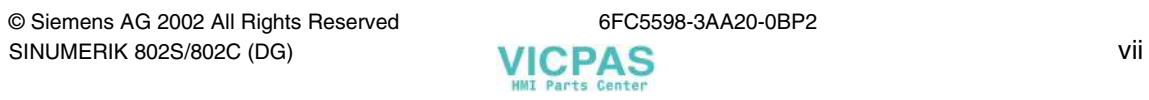

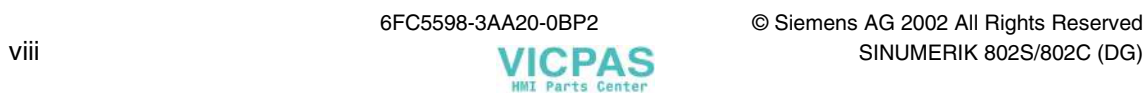

## <span id="page-8-0"></span>**Alarms**

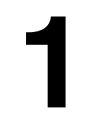

The alarms listed in the following are system errors indicating **internal error conditions**. The internal error number displayed together with the error message provides the developer with important information on error cause and error location. **System errors**

> These system errors will not be described in detail. As far as they occur on the delivered control systems at all, please contact the following hotline, specifying **alarm number, alarm text and internal system error number contained in the error message:**

**Hotline Germany**

**Siemens AG, A&D techsupport** Telephone: 0180 50 50-222<br>Mailto: techsupport@a **Mailto: techsupport@ad.siemens.de**

**Helpline Telephone: 0049 180 50 50 111**

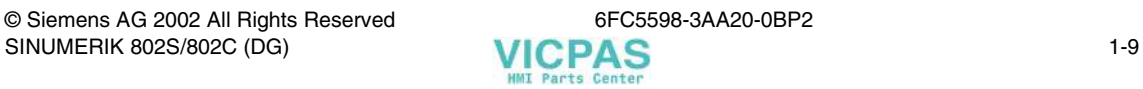

### <span id="page-9-0"></span>**1.1 Overview of NCK Alarms**

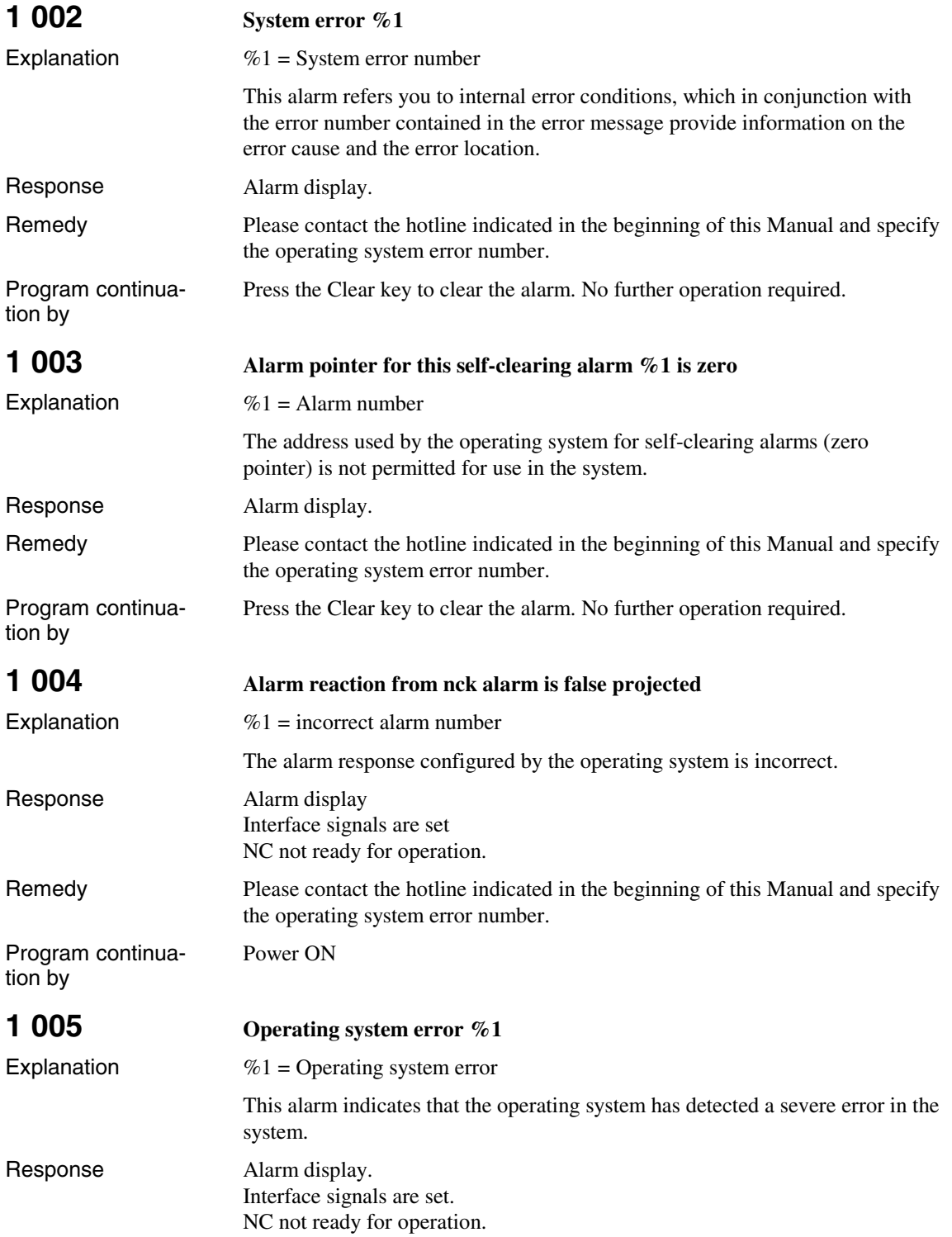

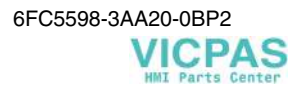

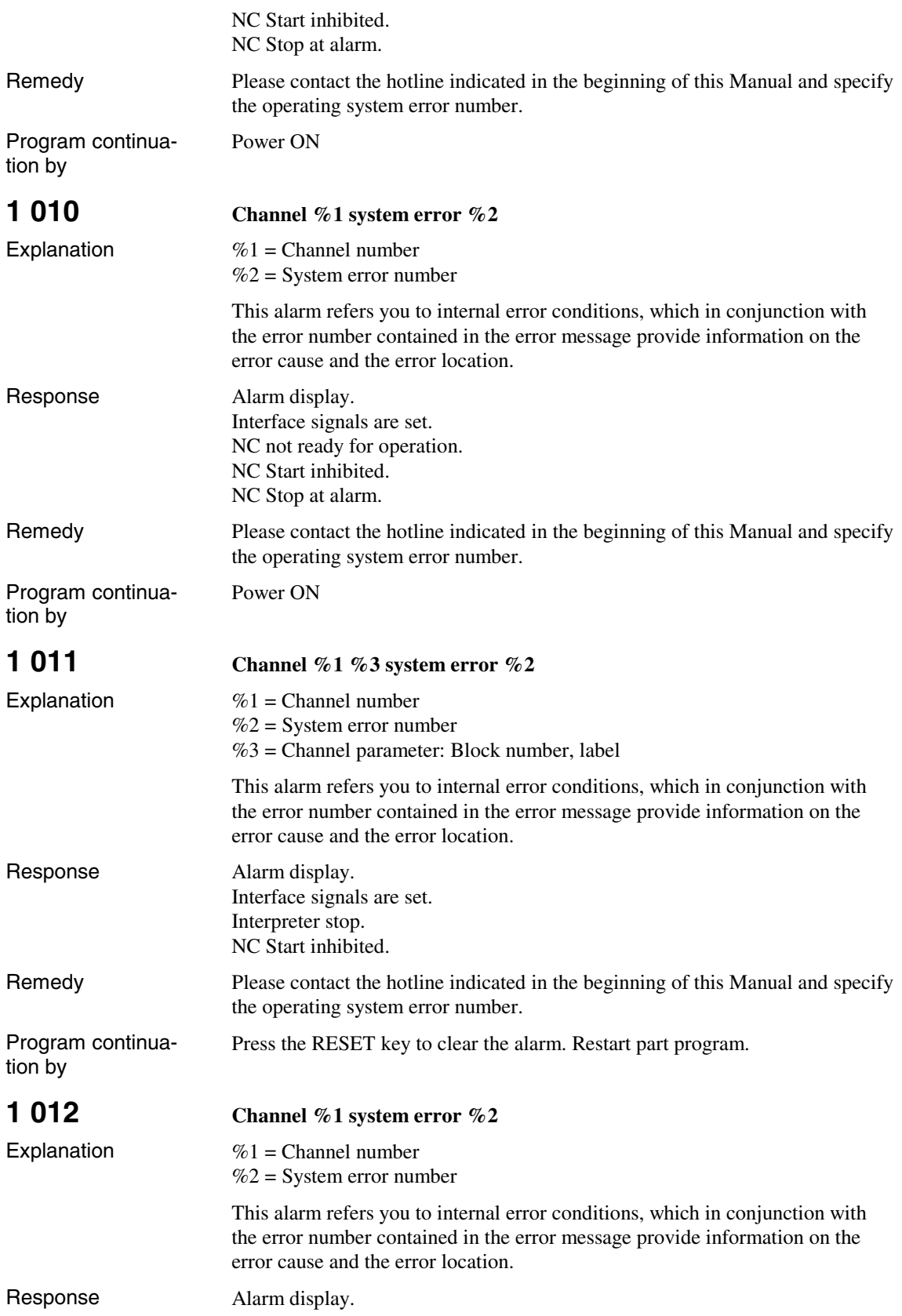

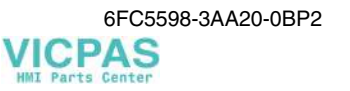

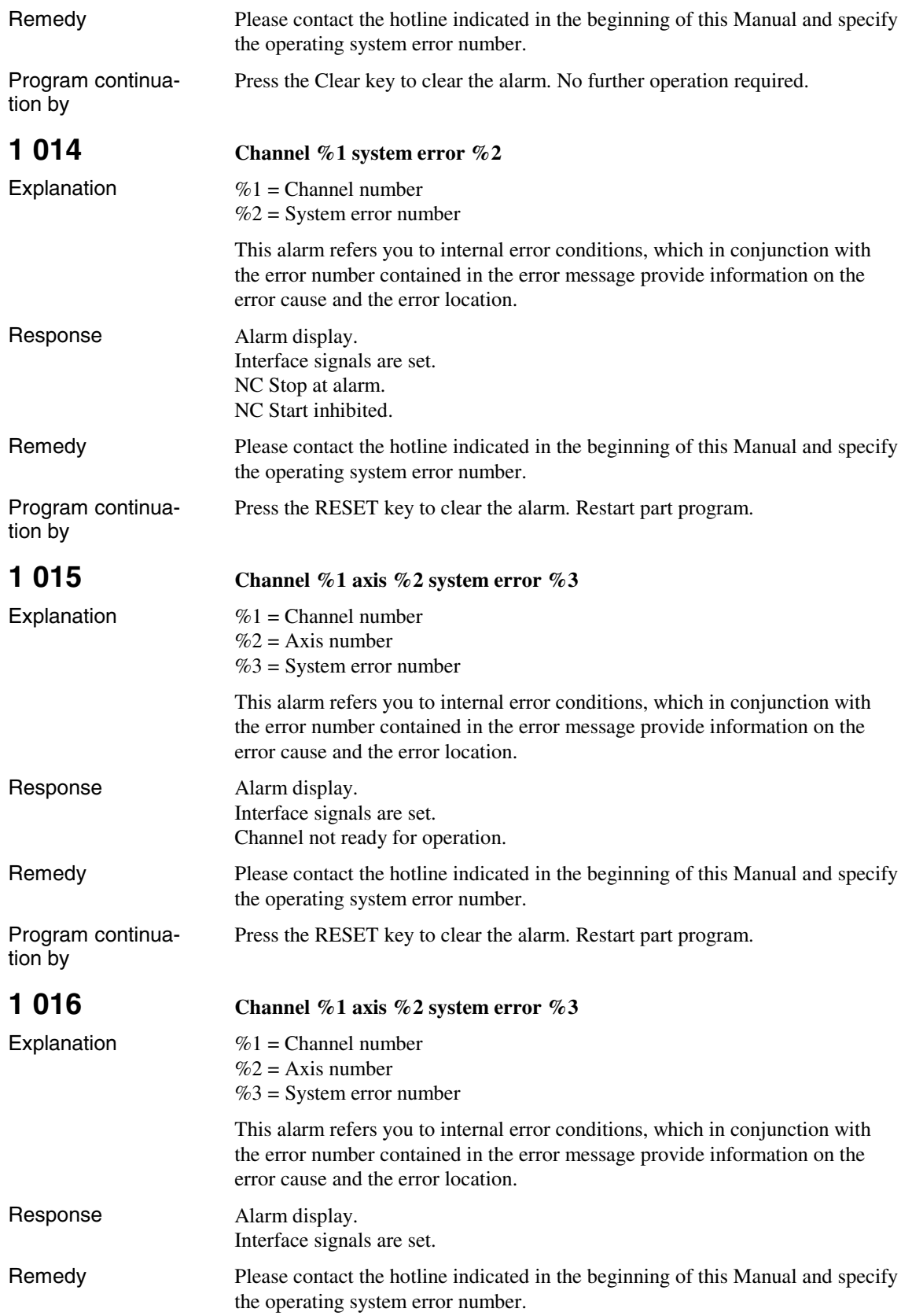

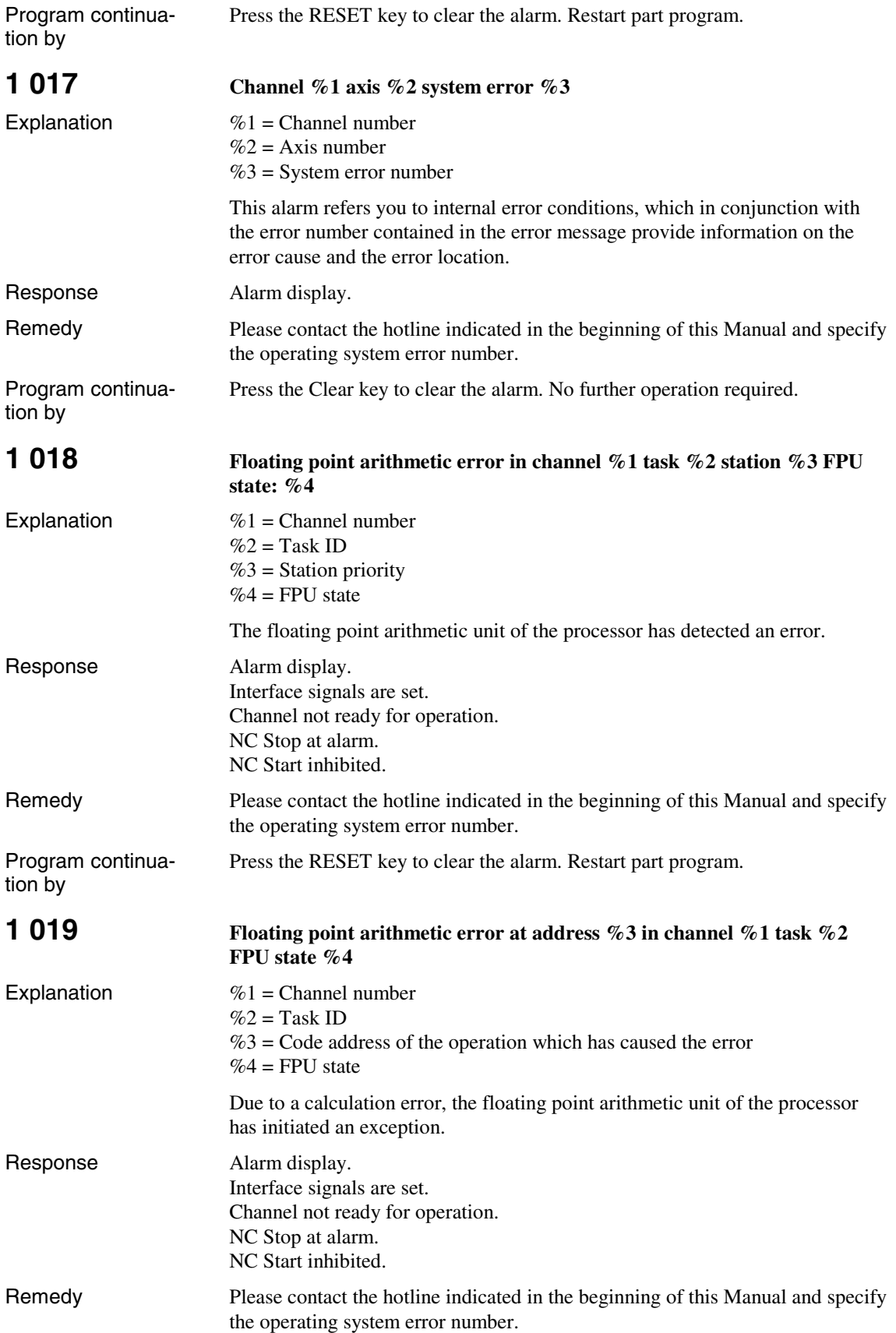

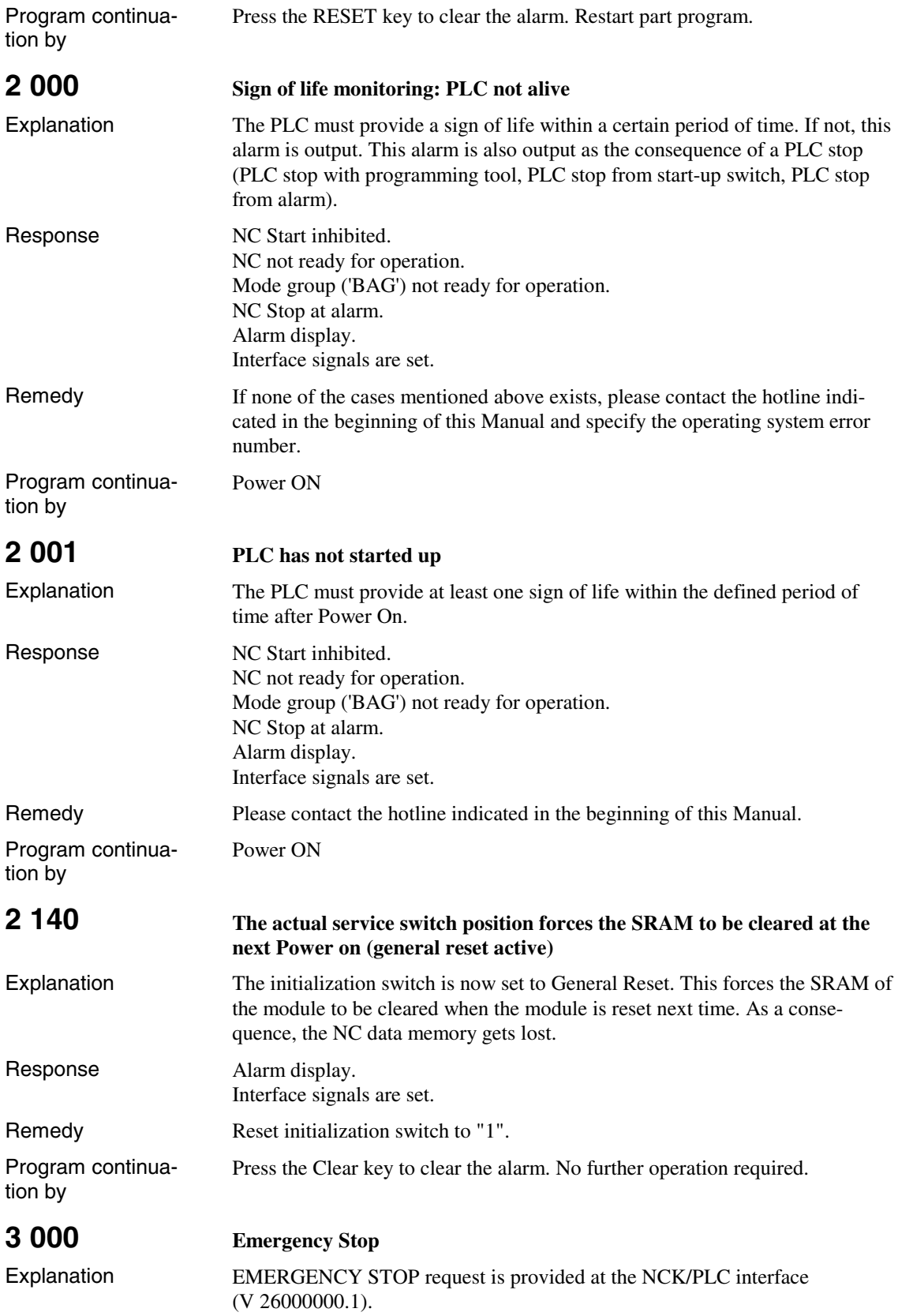

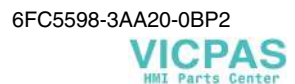

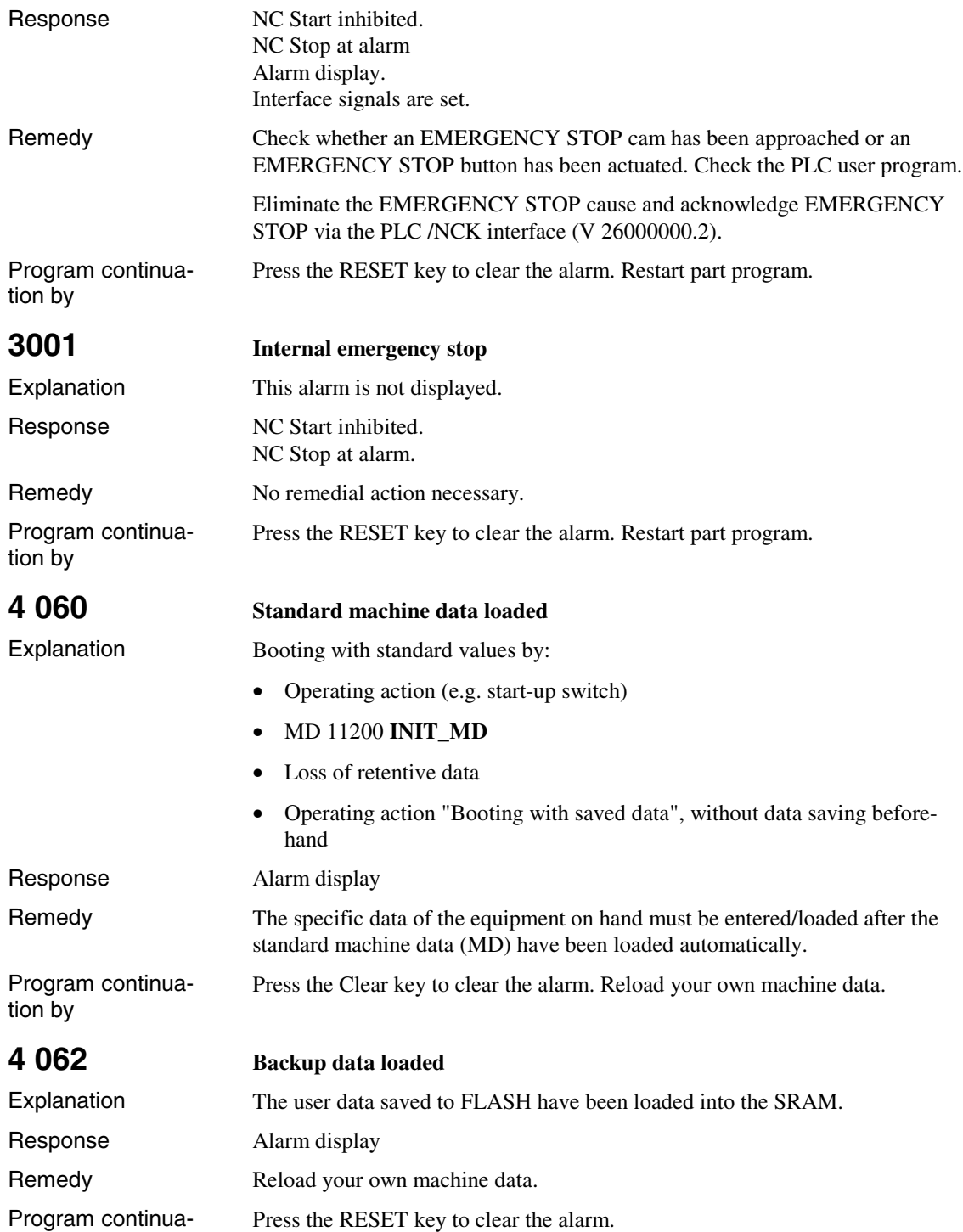

tion by

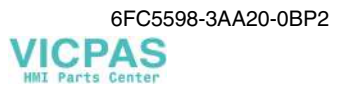

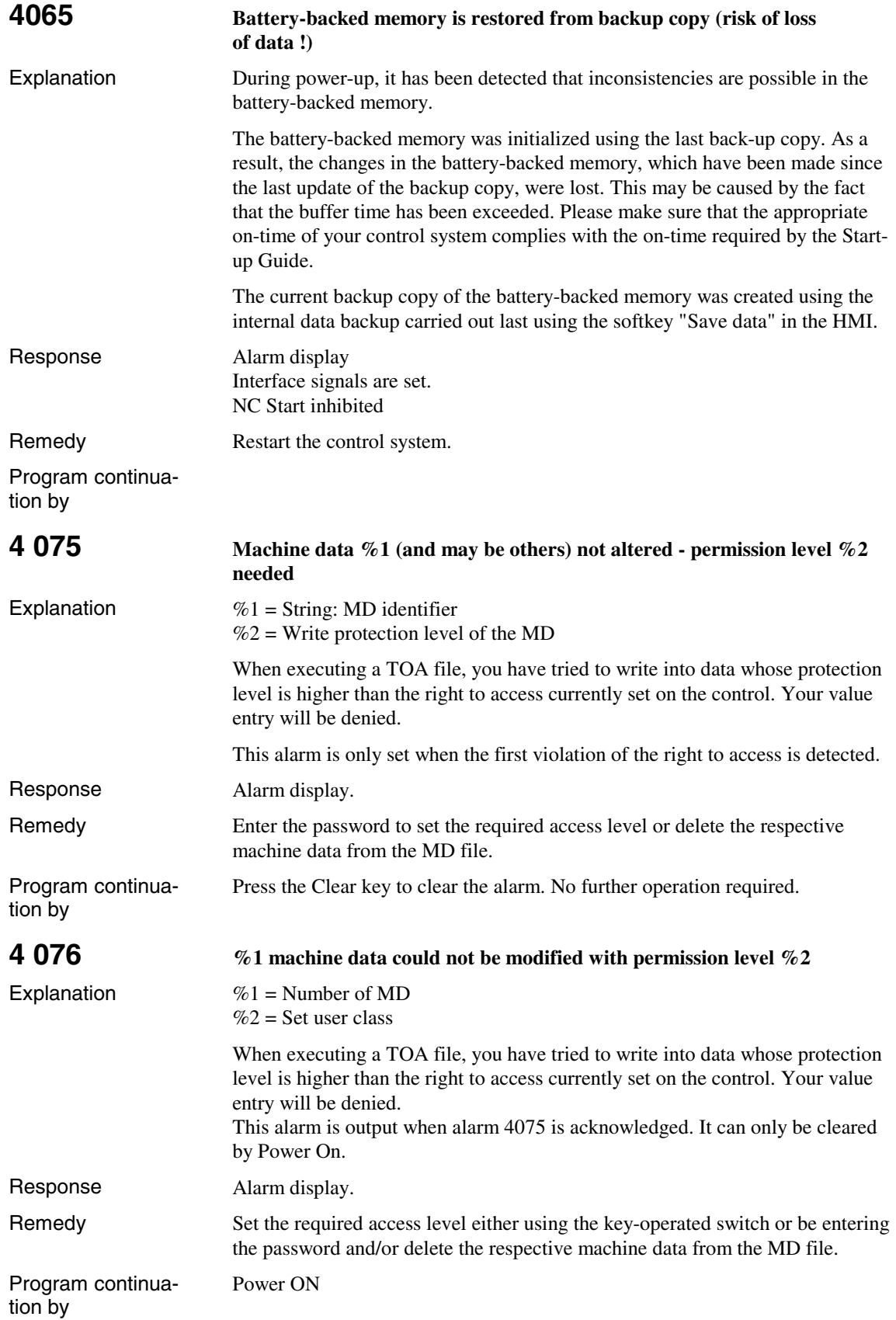

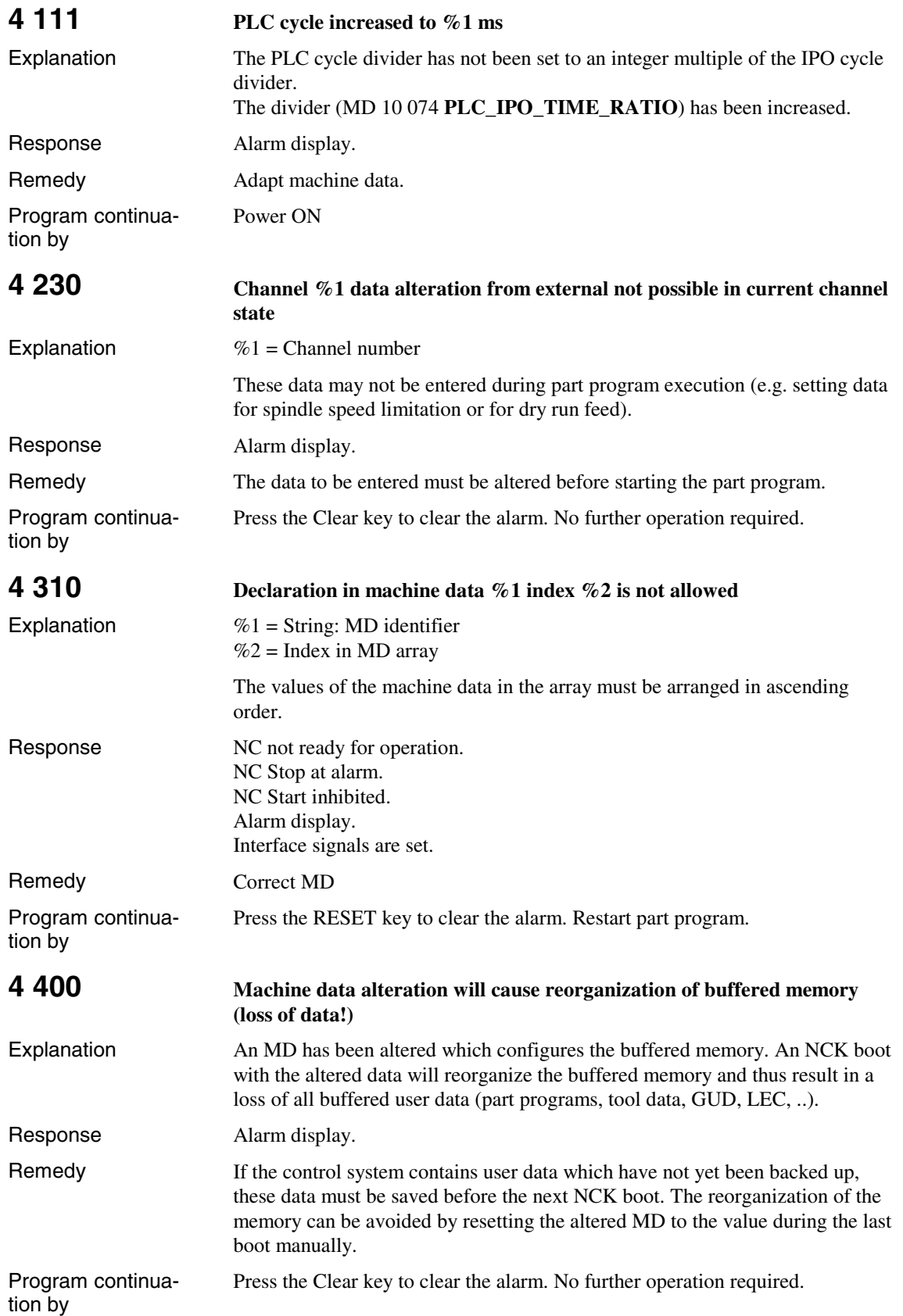

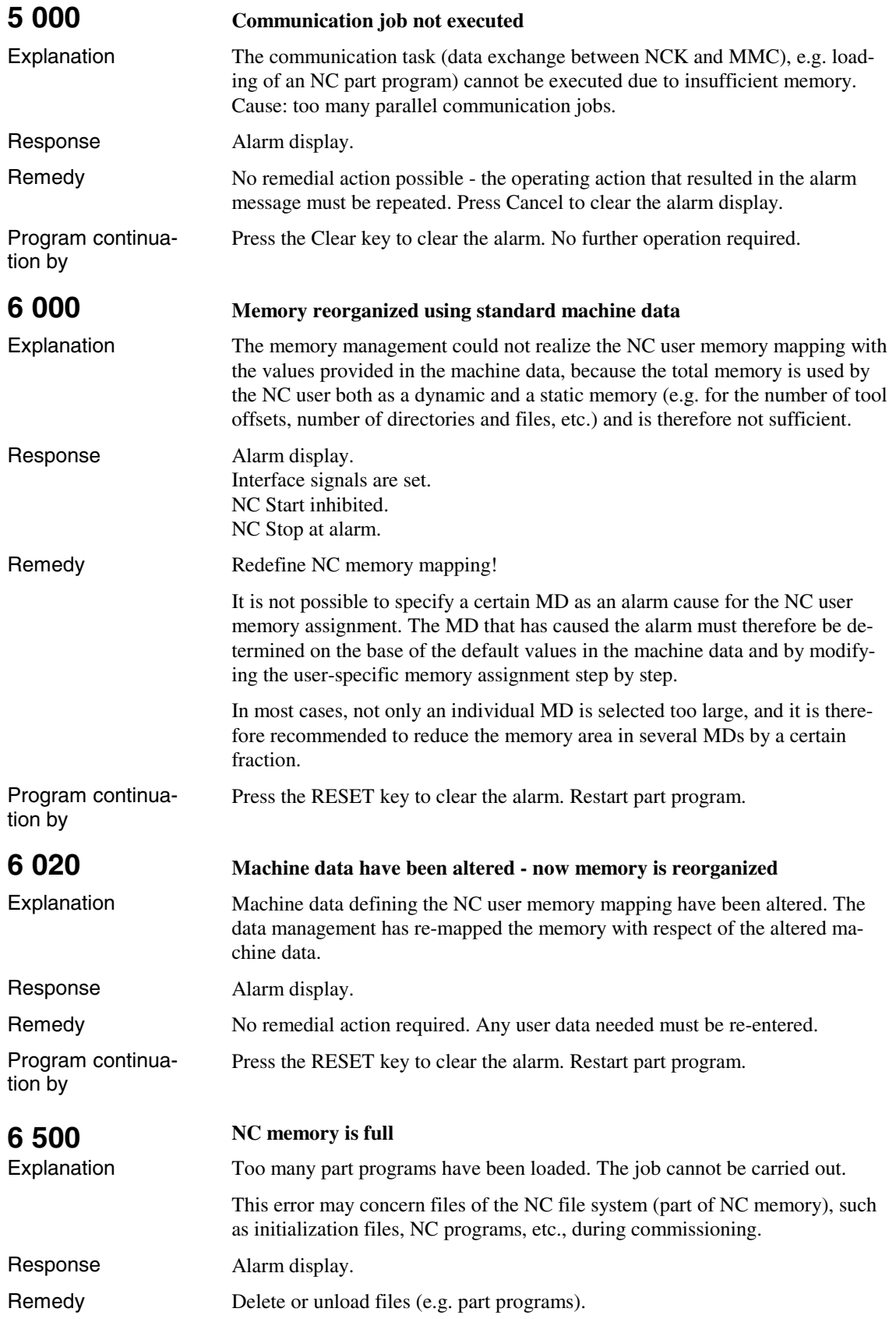

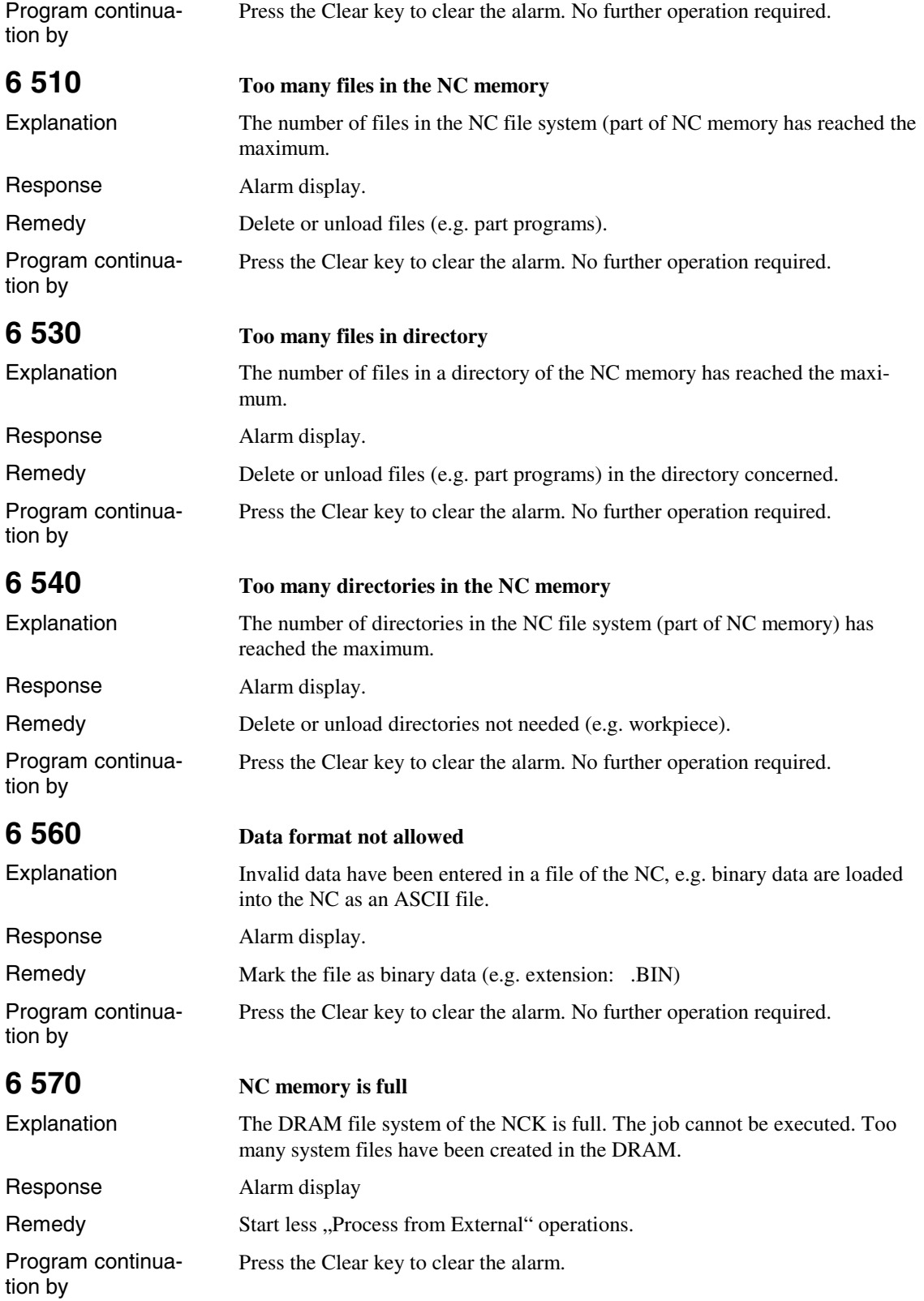

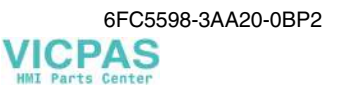

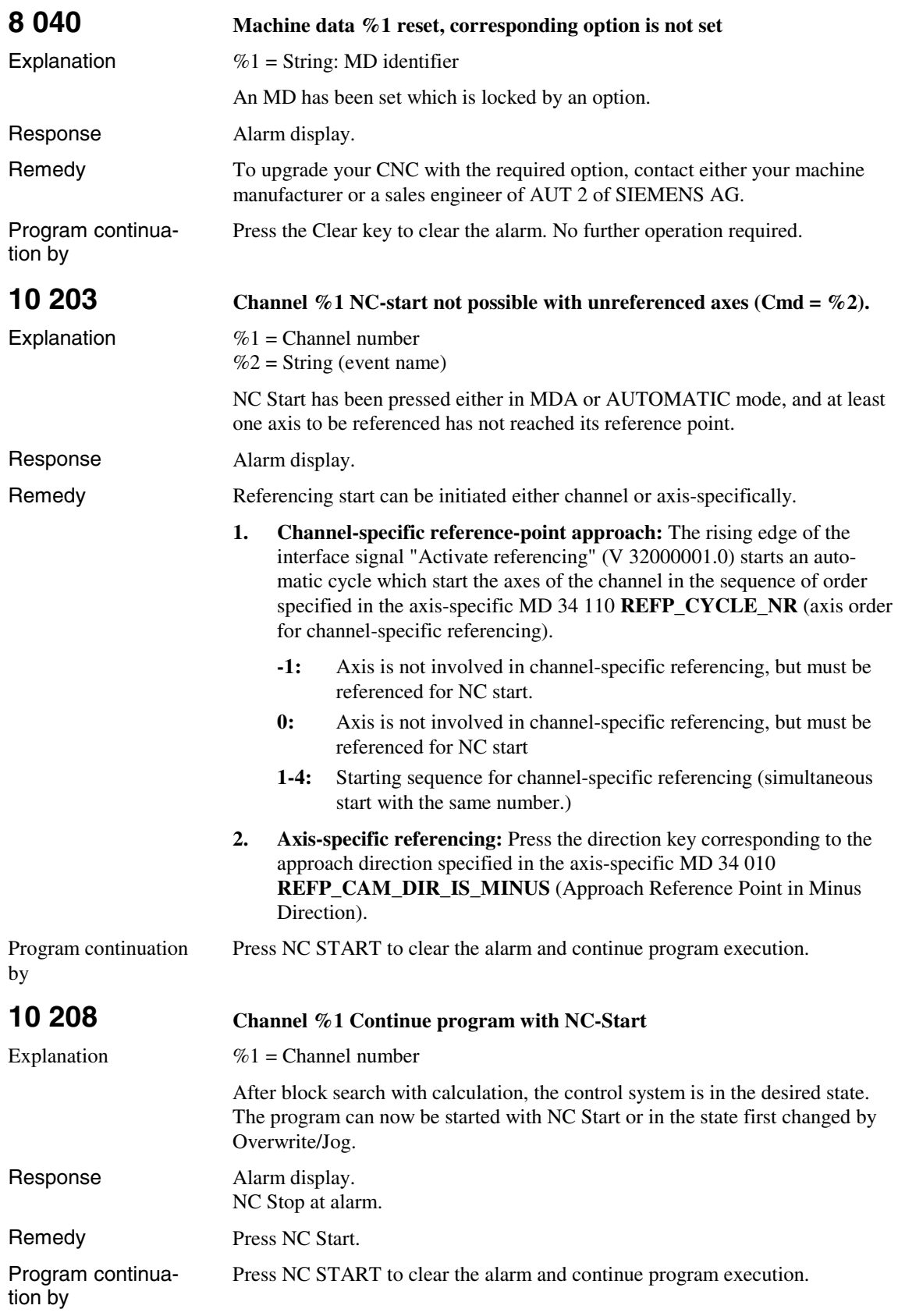

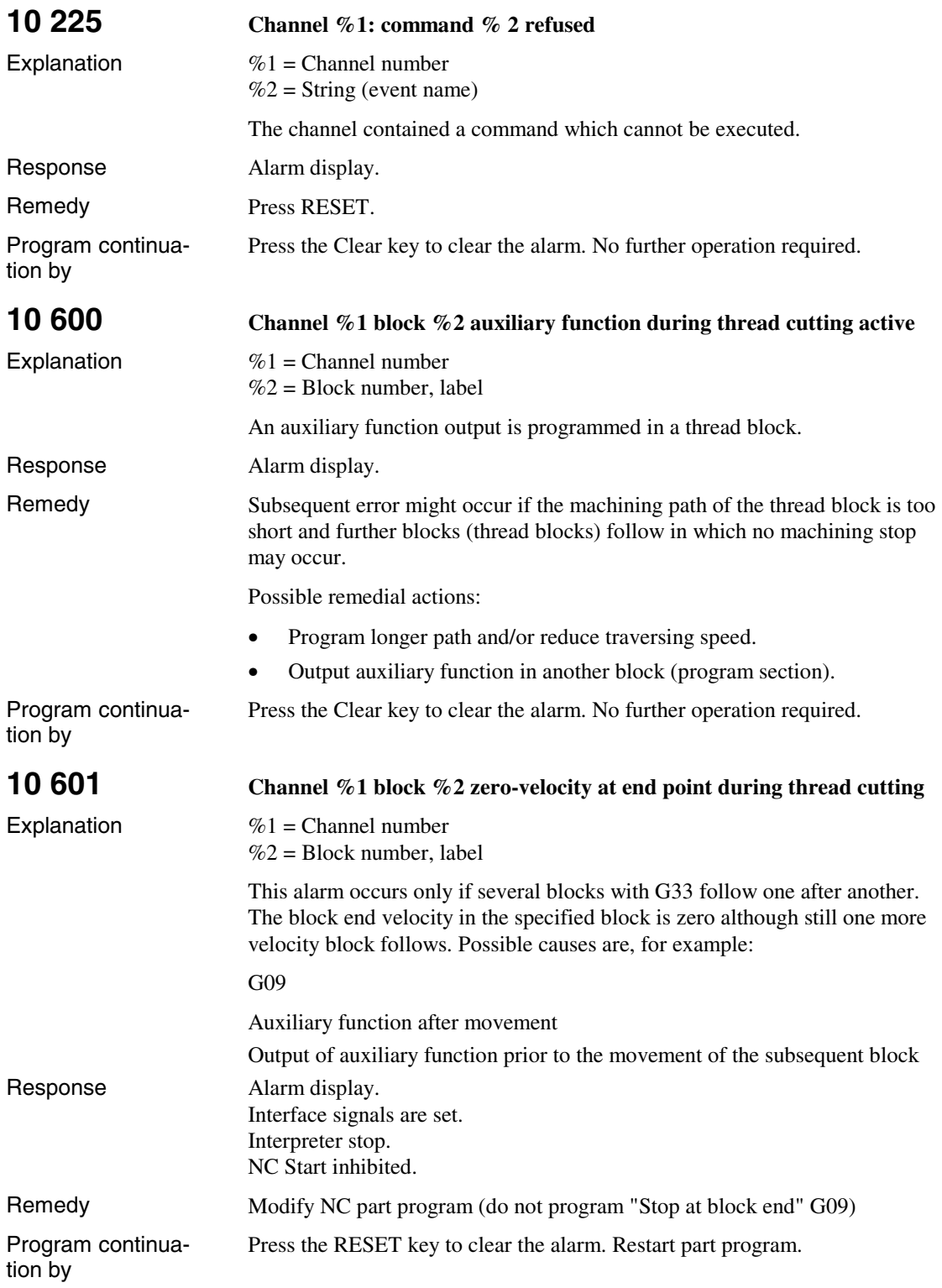

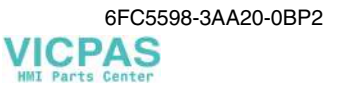

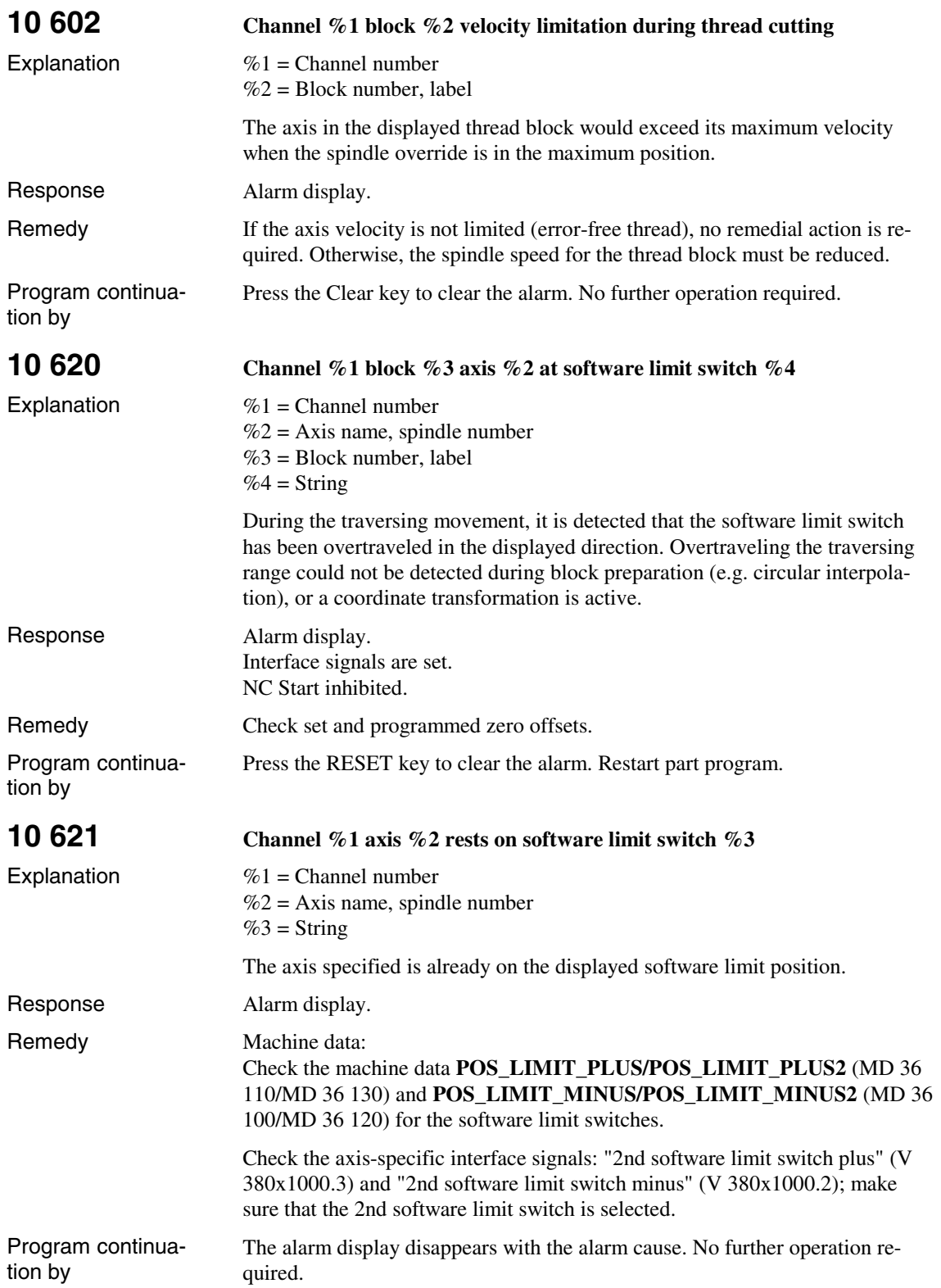

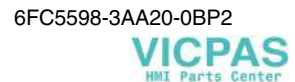

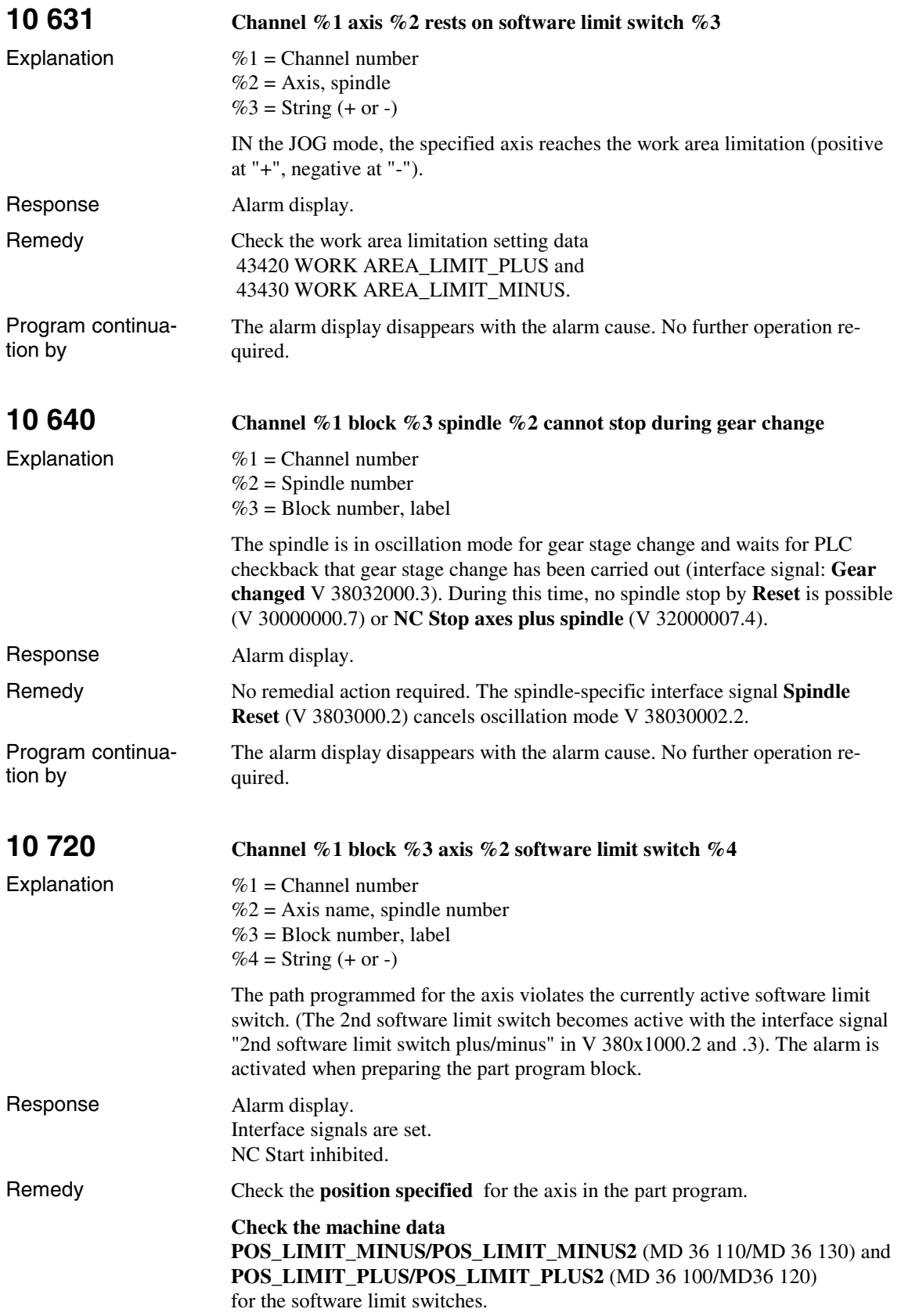

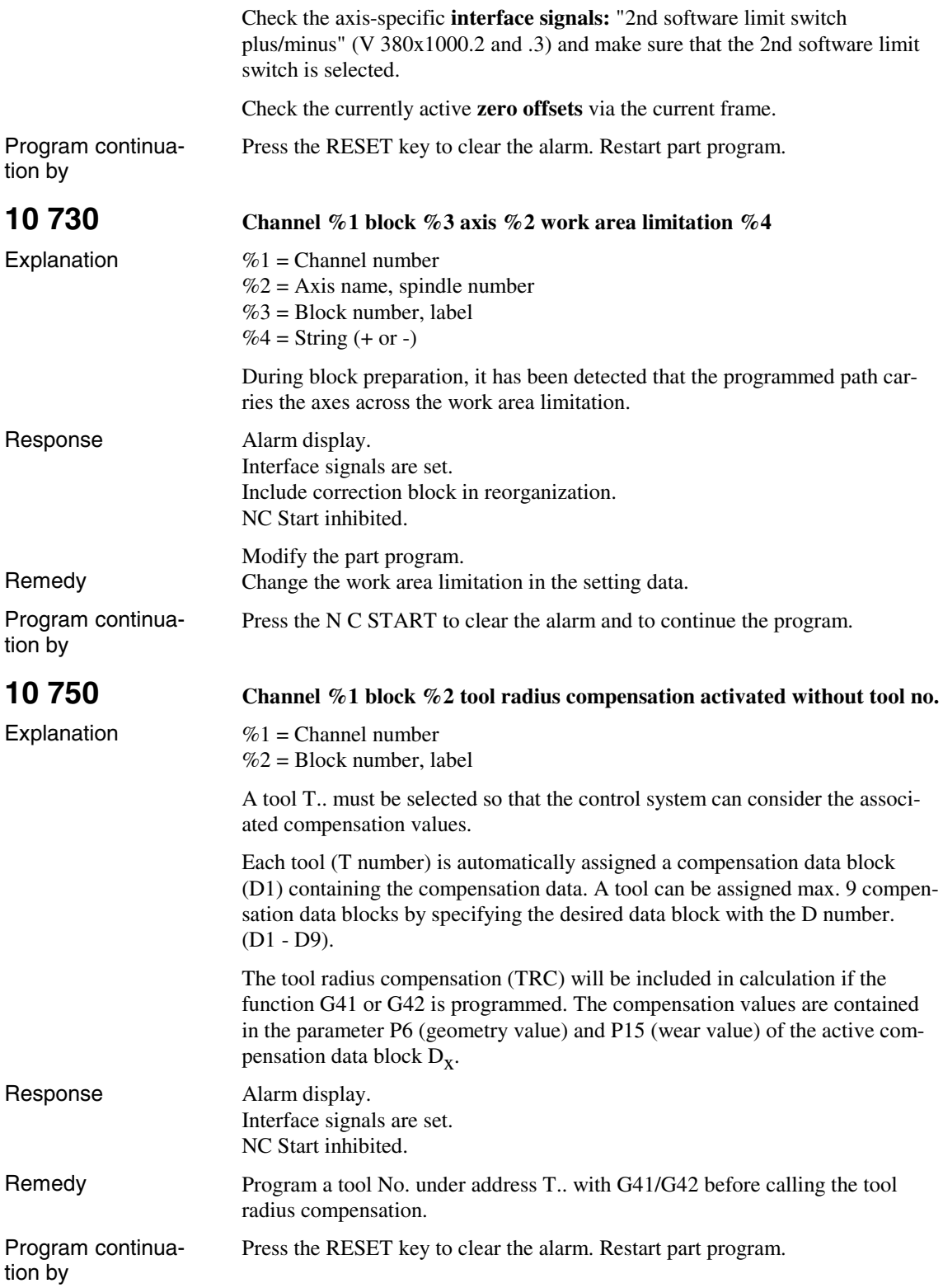

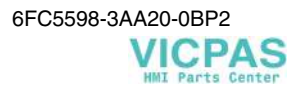

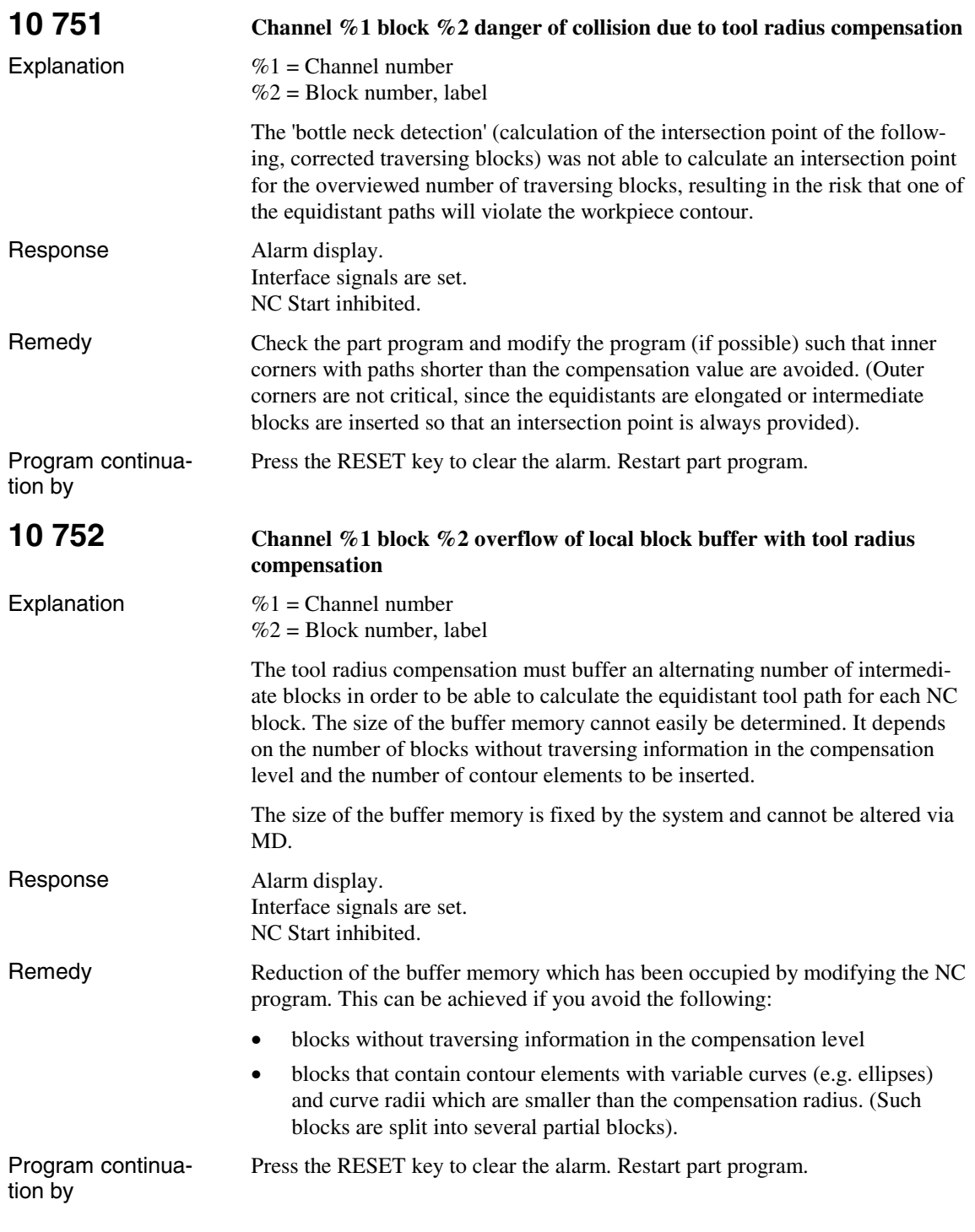

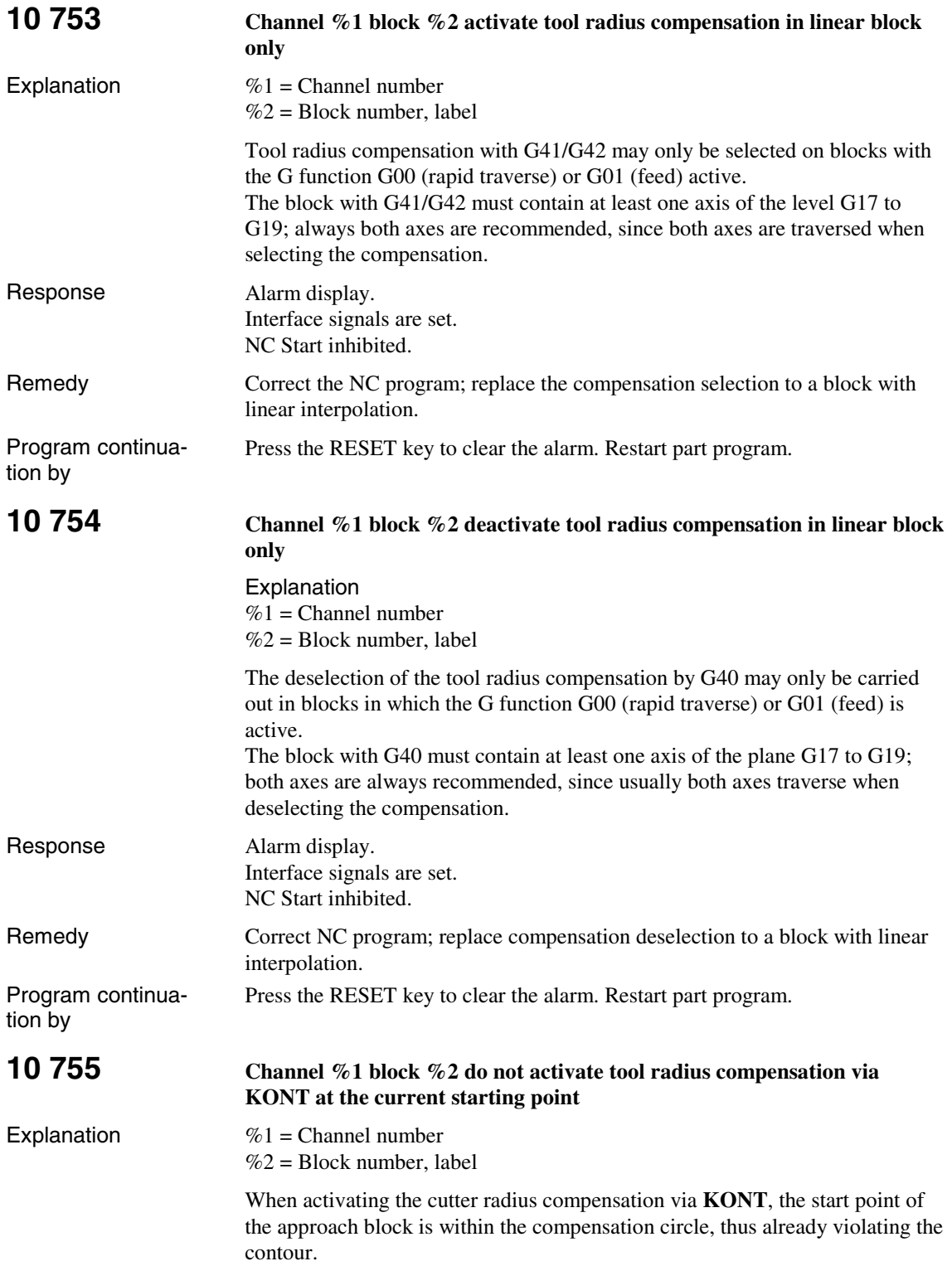

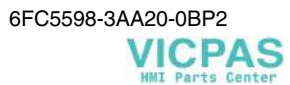

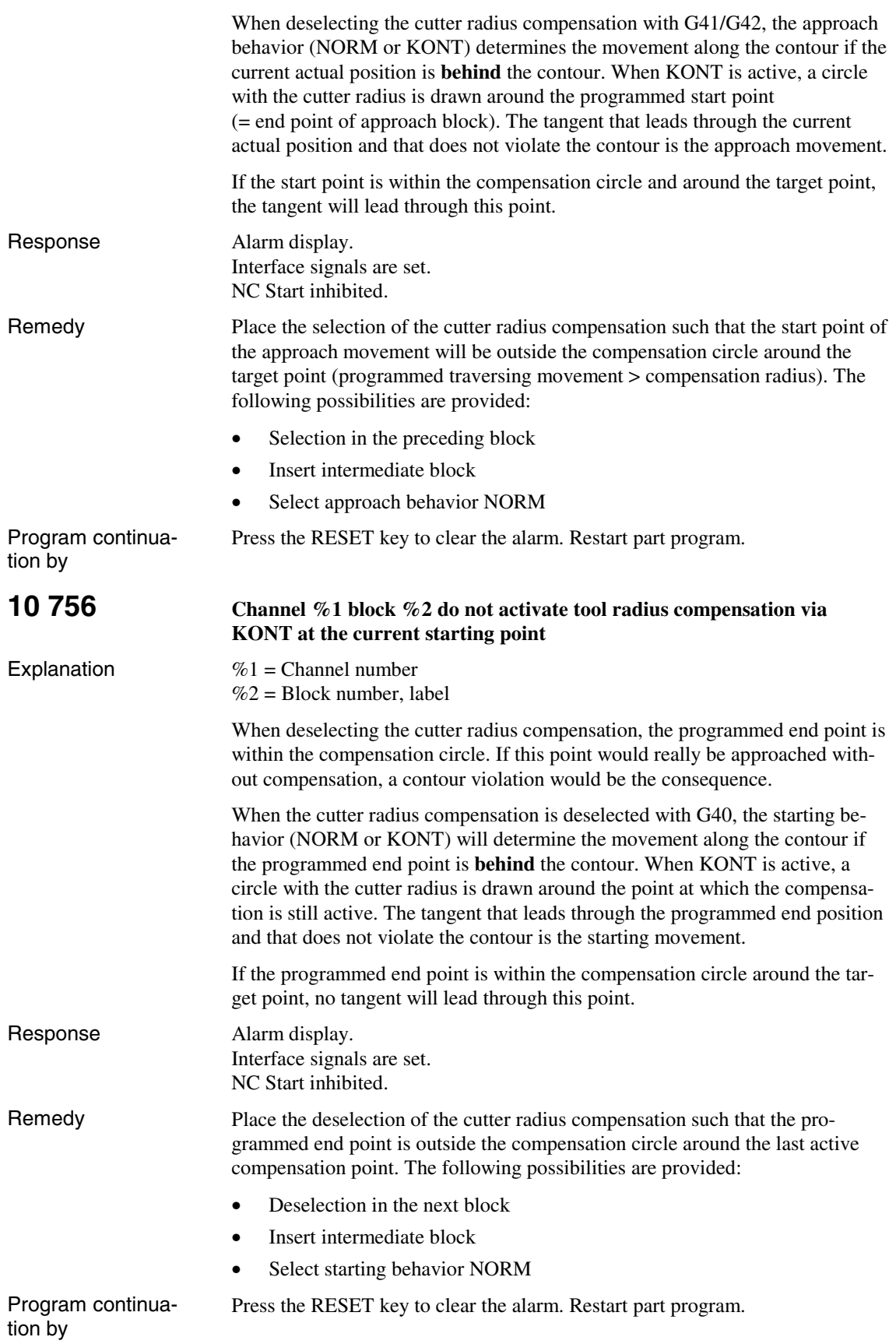

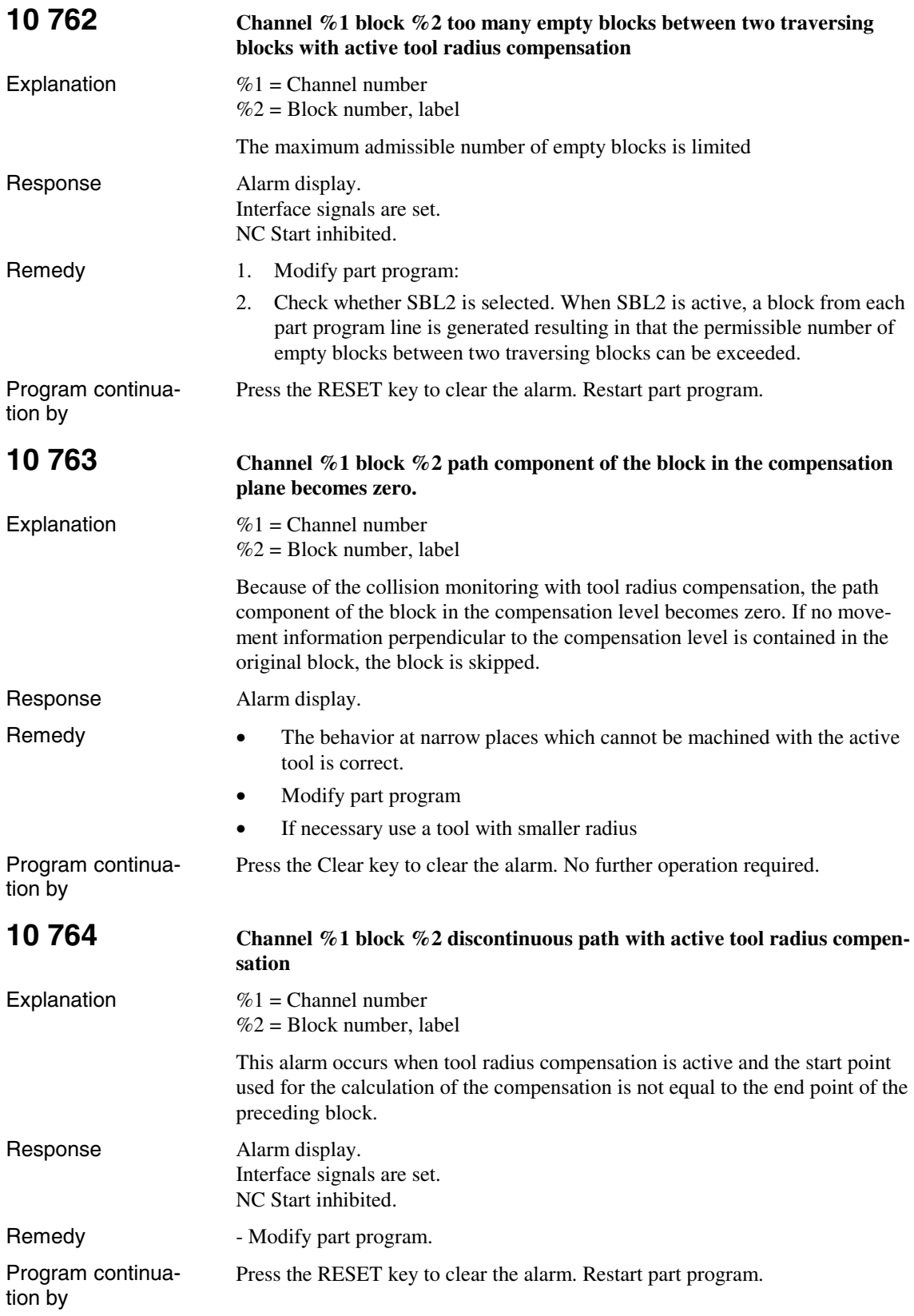

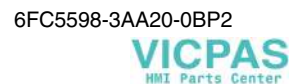

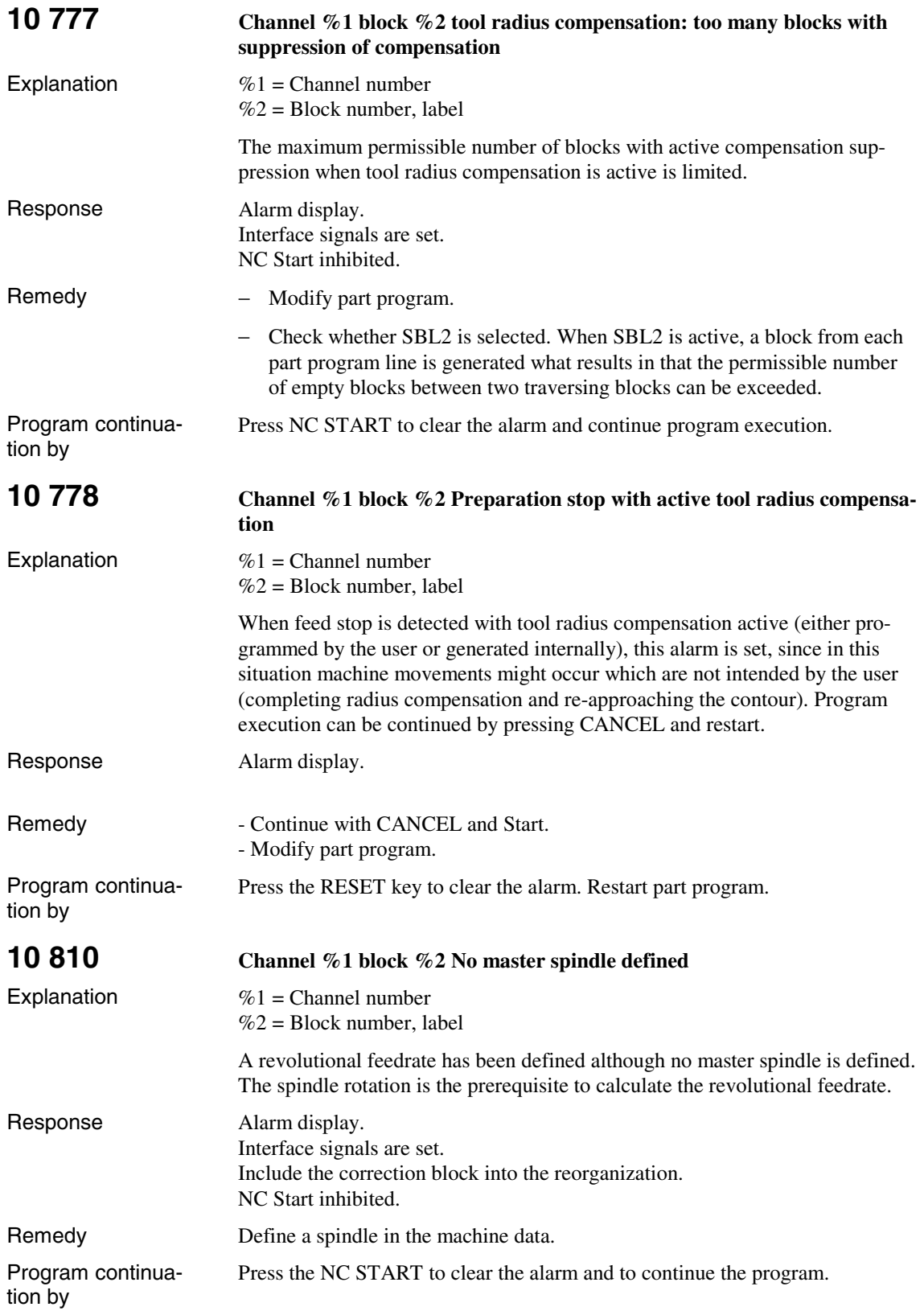

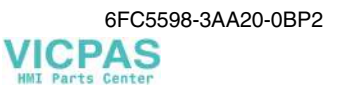

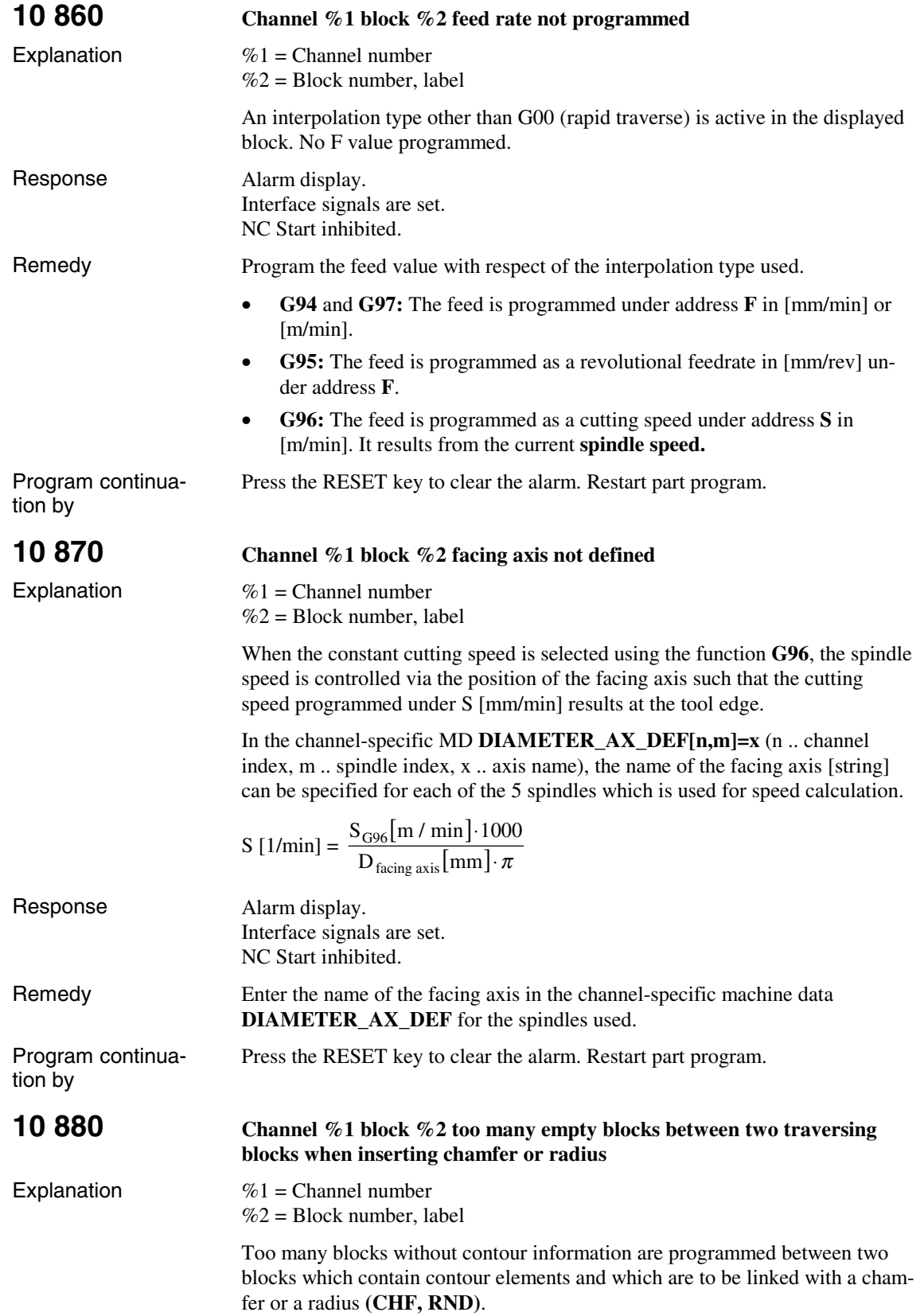

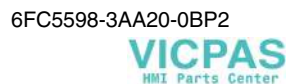

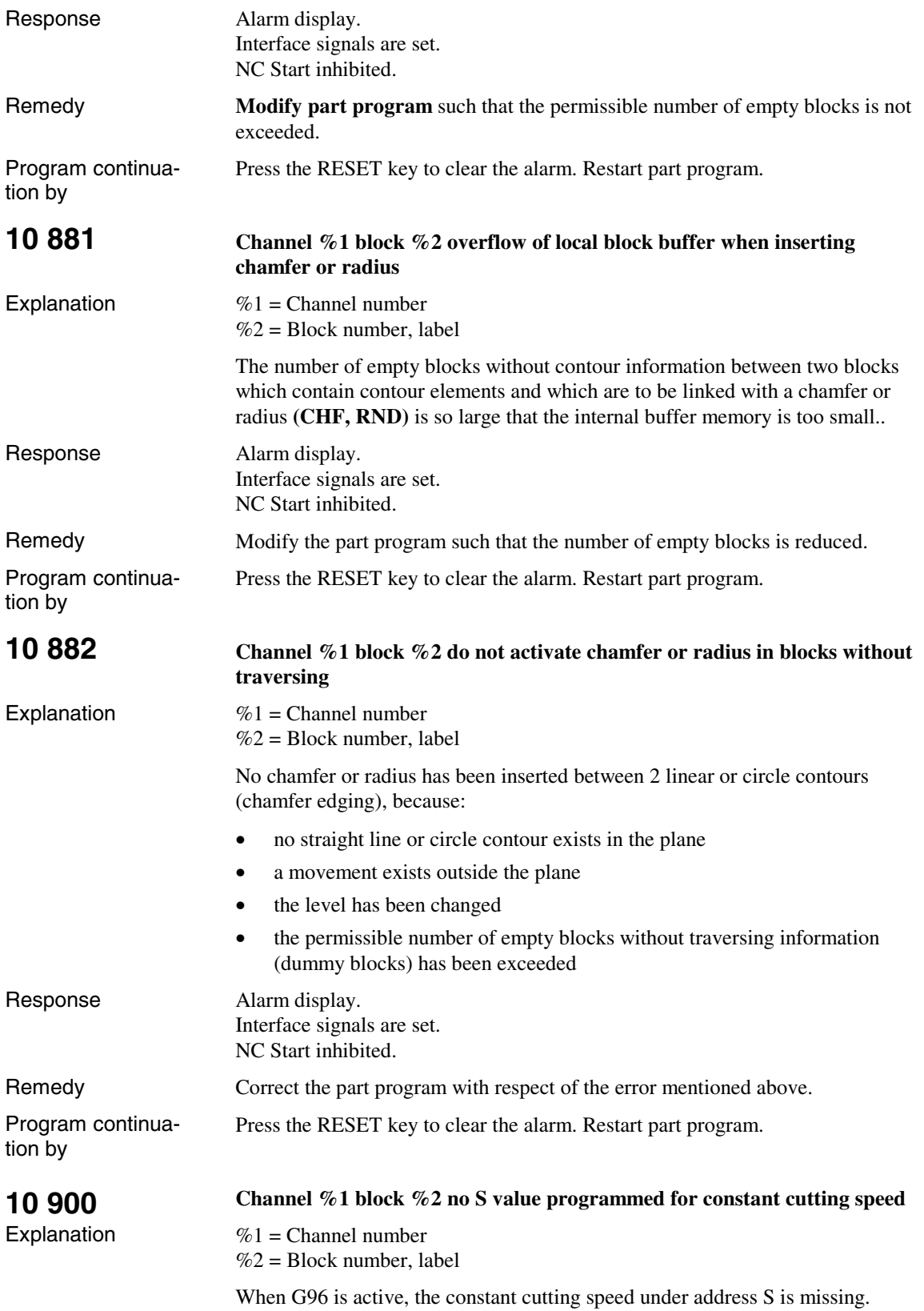

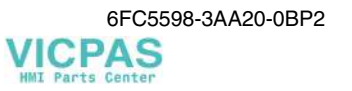

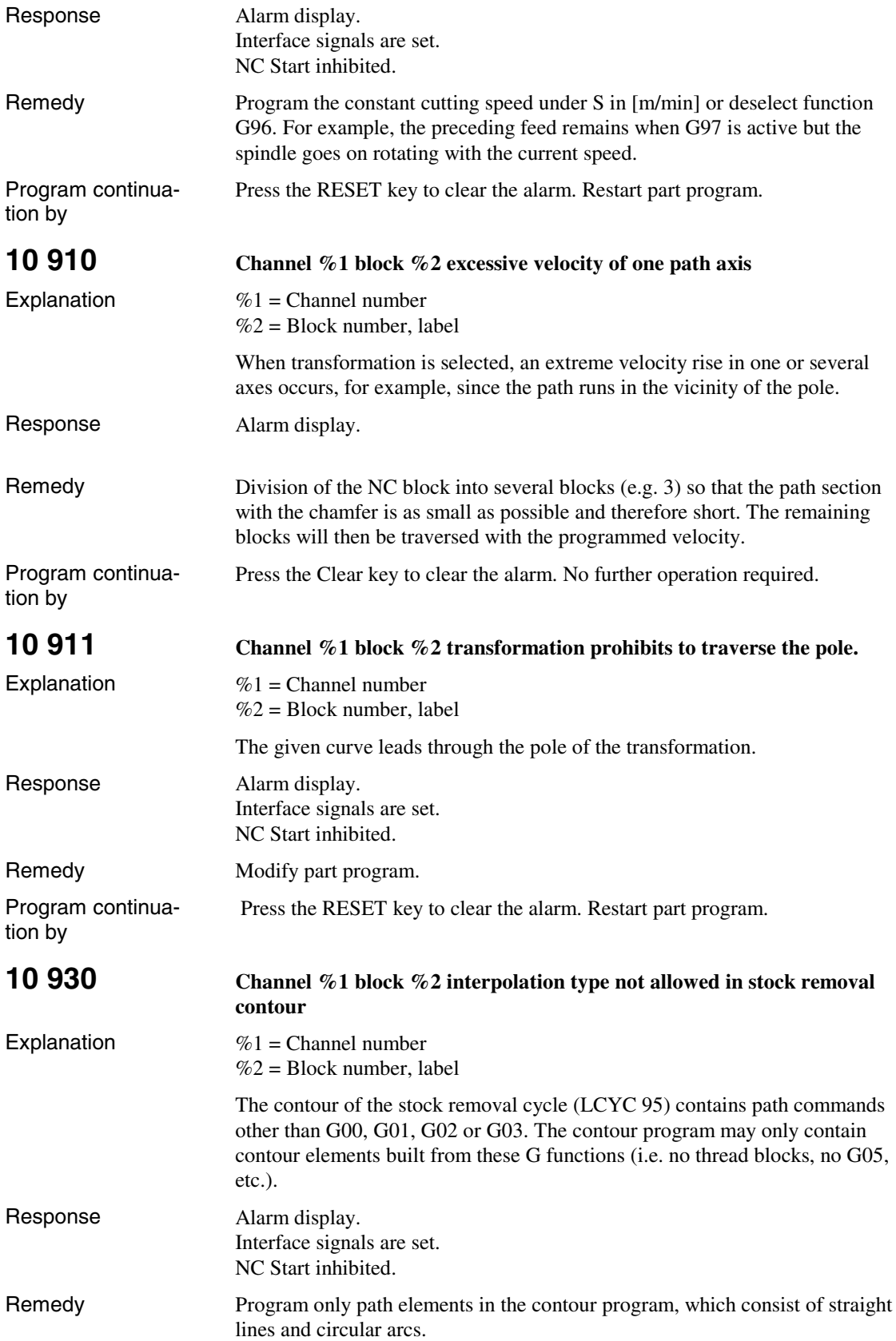

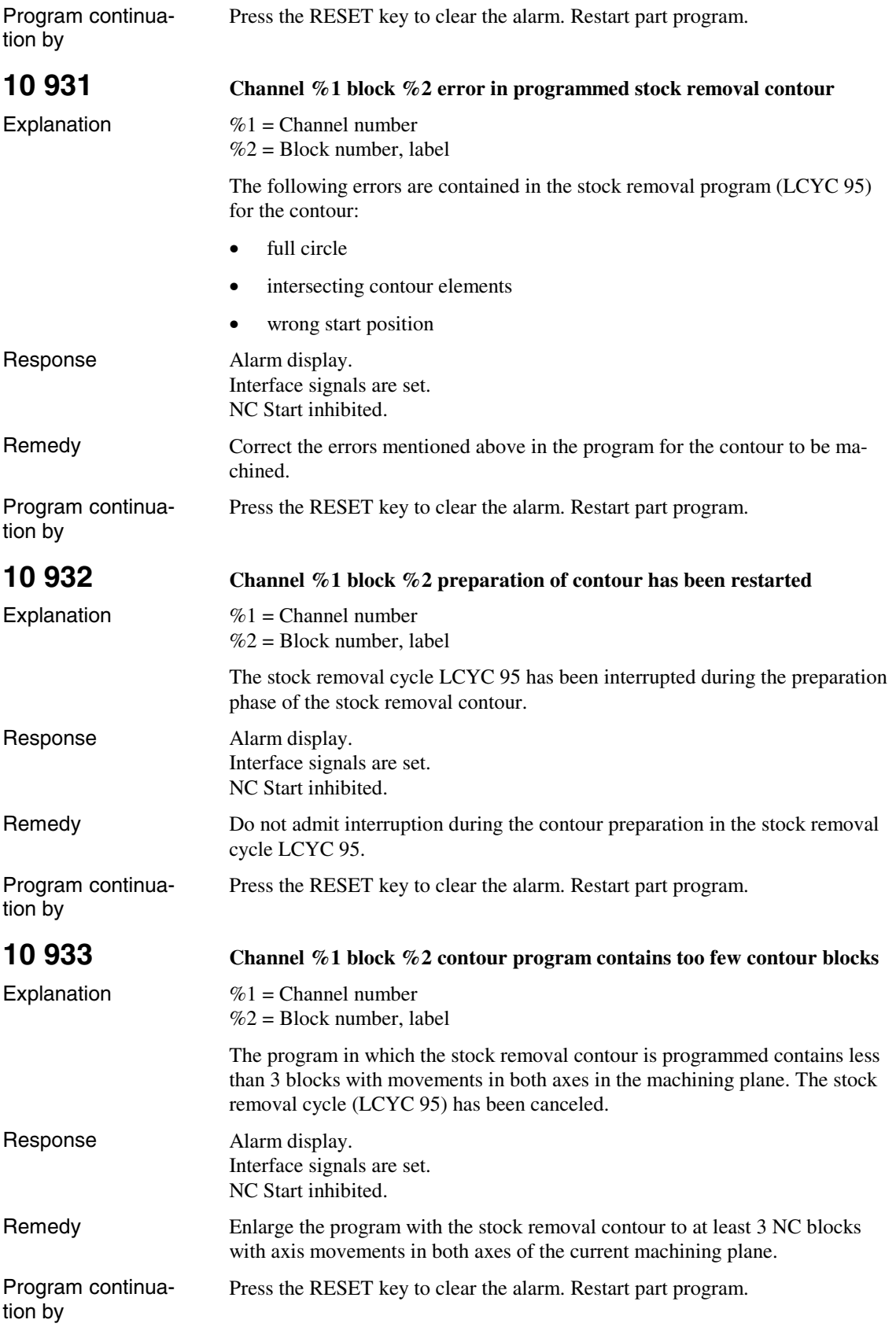

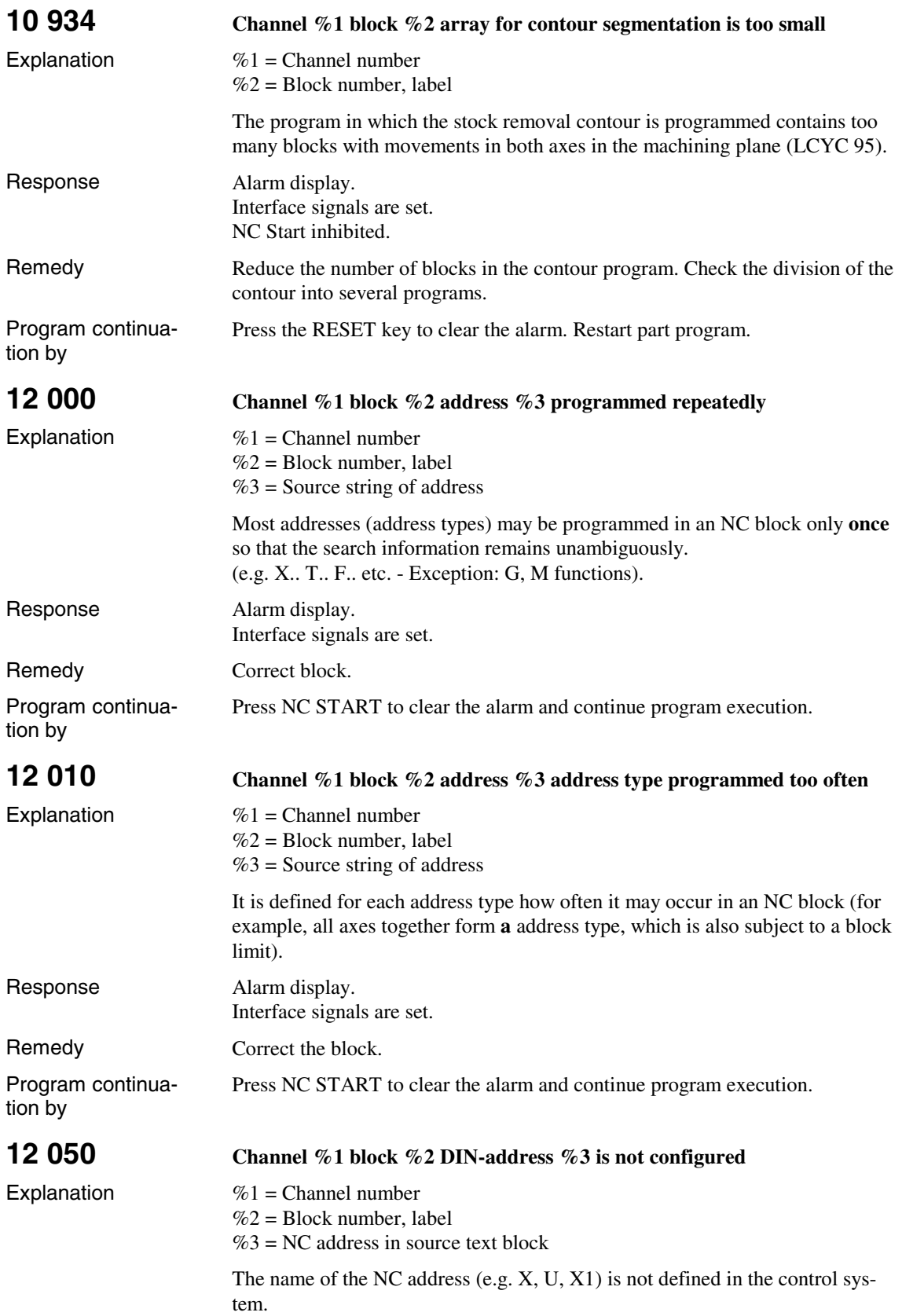

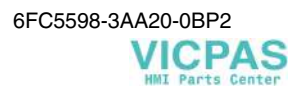

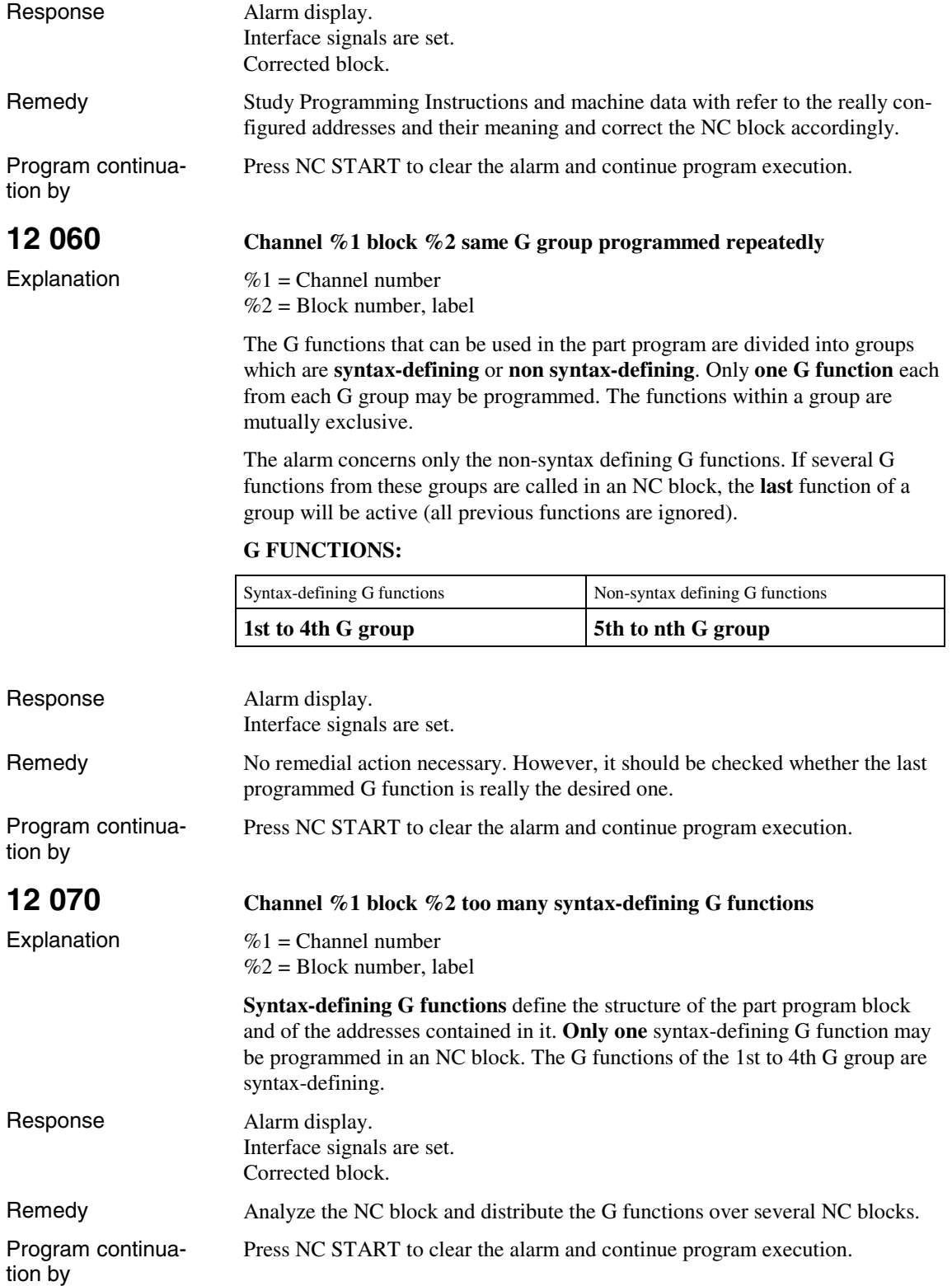

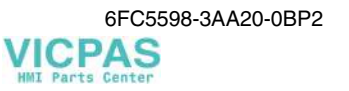

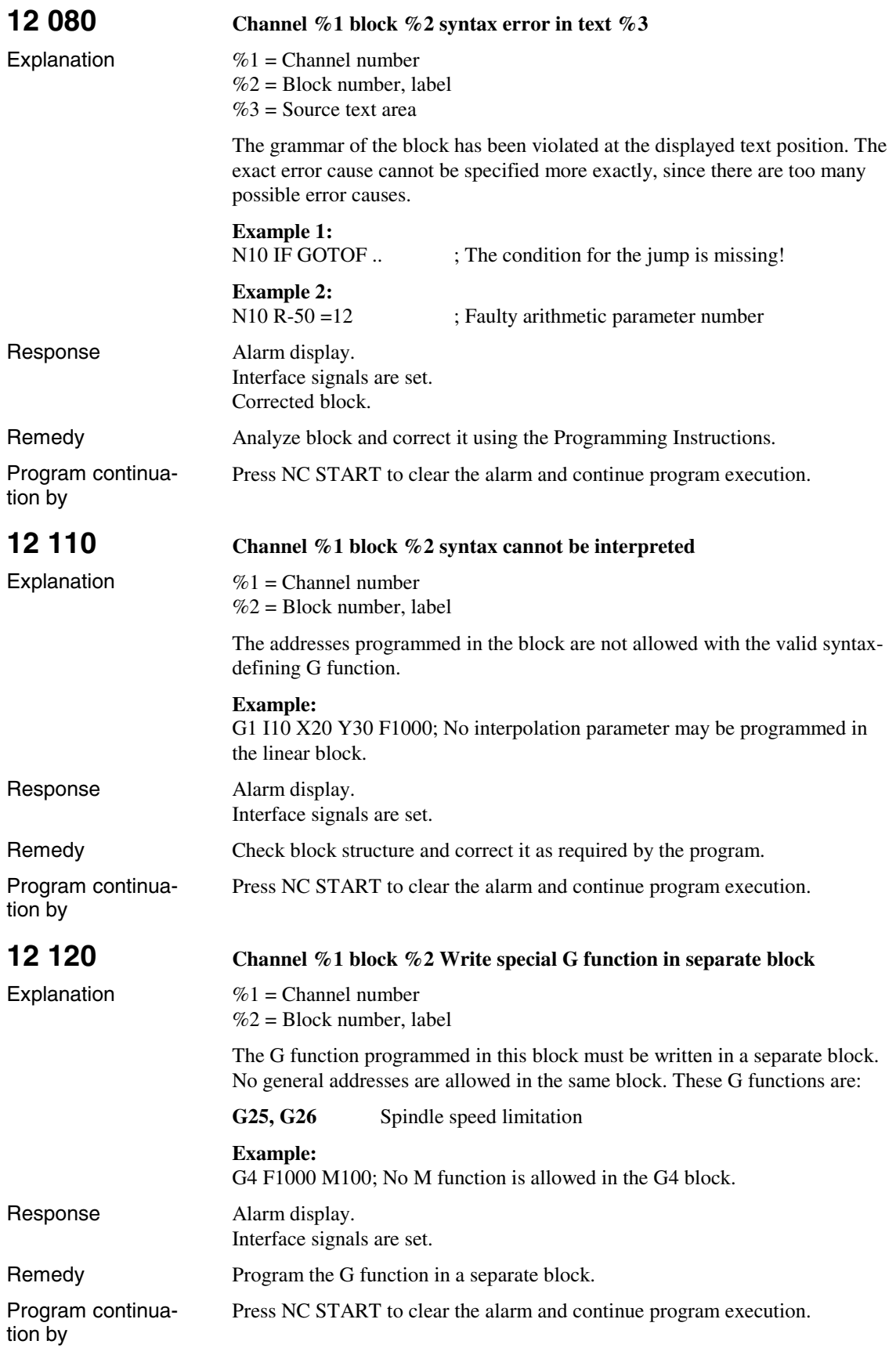
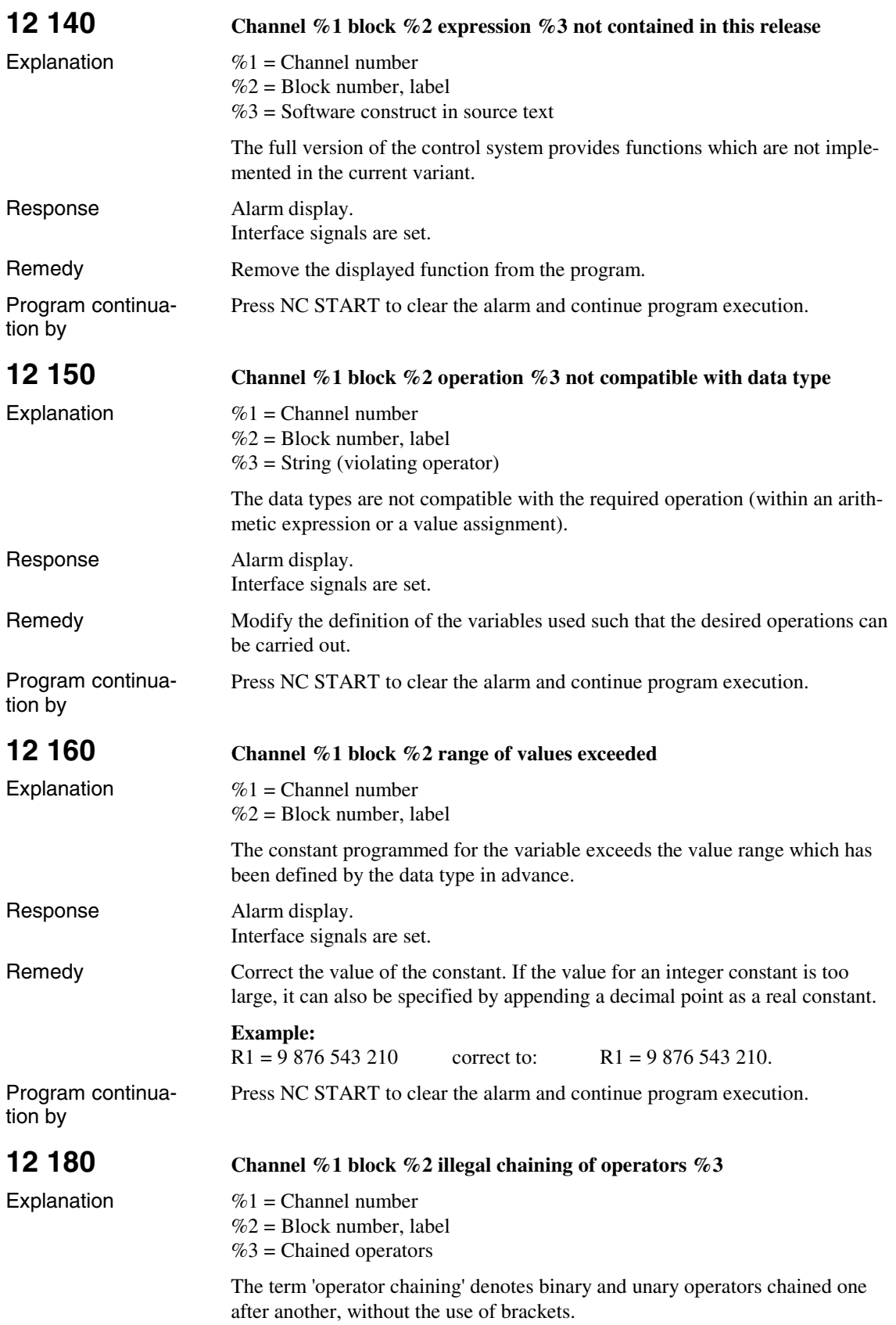

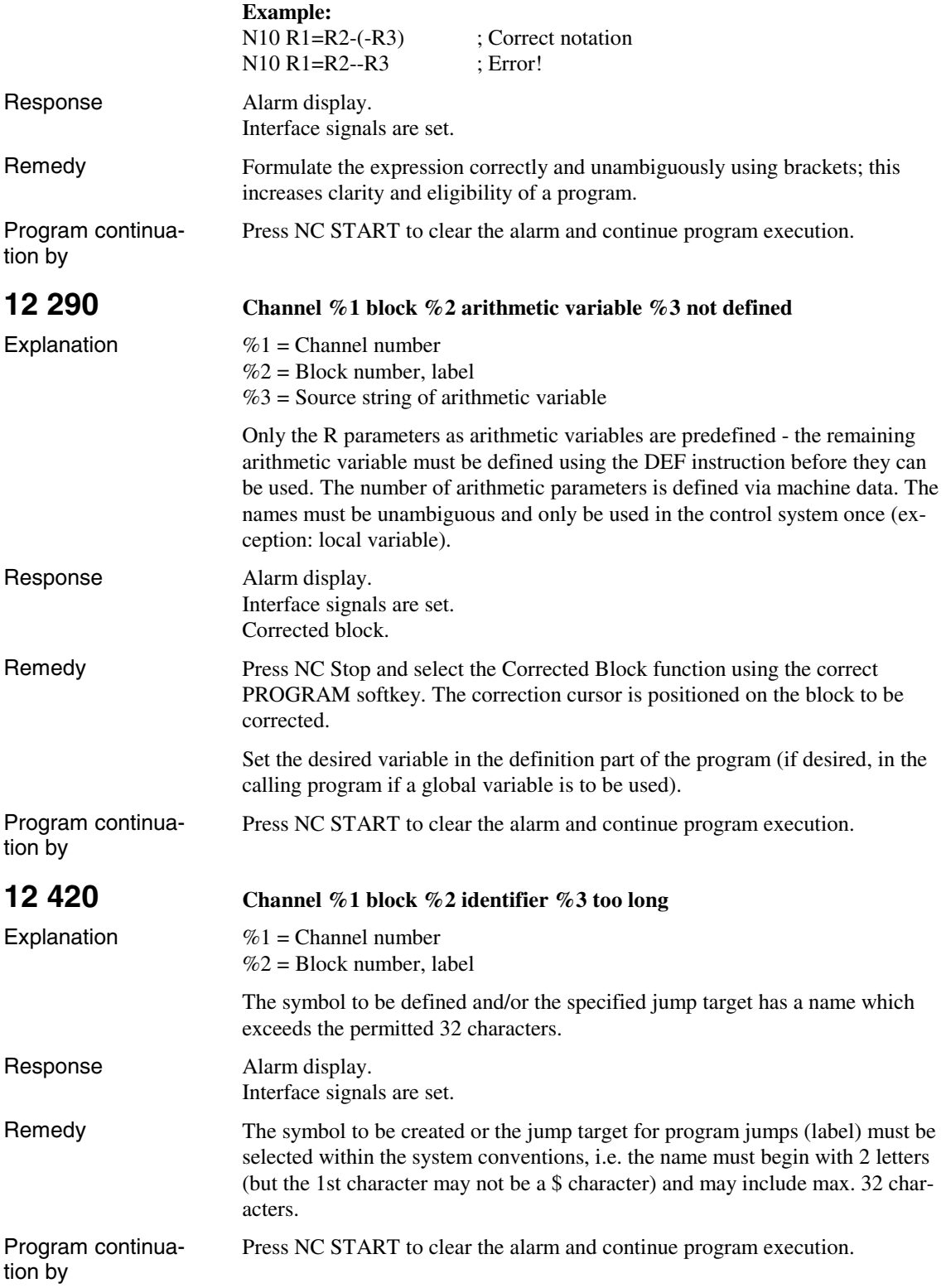

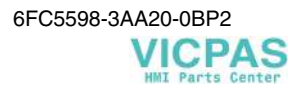

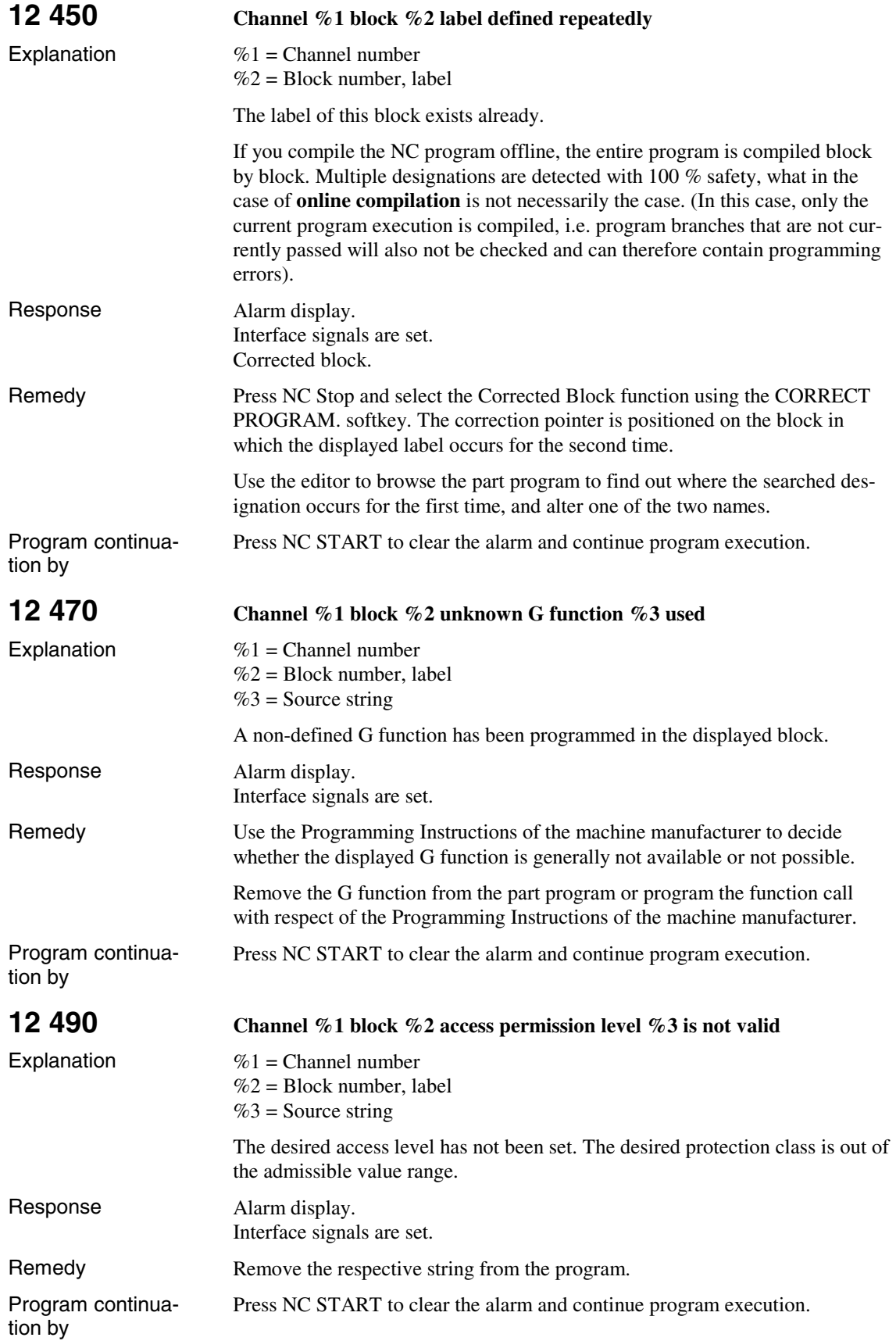

![](_page_39_Picture_212.jpeg)

![](_page_40_Picture_203.jpeg)

![](_page_41_Picture_195.jpeg)

![](_page_41_Picture_4.jpeg)

![](_page_42_Picture_211.jpeg)

![](_page_43_Picture_201.jpeg)

![](_page_44_Picture_186.jpeg)

![](_page_44_Picture_4.jpeg)

![](_page_45_Picture_195.jpeg)

![](_page_45_Picture_4.jpeg)

![](_page_46_Picture_198.jpeg)

![](_page_46_Picture_4.jpeg)

![](_page_47_Picture_197.jpeg)

![](_page_47_Picture_4.jpeg)

![](_page_48_Picture_198.jpeg)

![](_page_49_Picture_182.jpeg)

![](_page_49_Picture_4.jpeg)

![](_page_50_Picture_193.jpeg)

![](_page_50_Picture_4.jpeg)

![](_page_51_Picture_206.jpeg)

![](_page_51_Picture_4.jpeg)

![](_page_52_Picture_181.jpeg)

![](_page_52_Picture_4.jpeg)

![](_page_53_Picture_193.jpeg)

![](_page_53_Picture_4.jpeg)

![](_page_54_Picture_195.jpeg)

![](_page_54_Picture_4.jpeg)

![](_page_55_Picture_204.jpeg)

![](_page_55_Picture_4.jpeg)

![](_page_56_Picture_205.jpeg)

![](_page_56_Picture_4.jpeg)

![](_page_57_Picture_199.jpeg)

![](_page_58_Picture_201.jpeg)

![](_page_59_Picture_208.jpeg)

![](_page_60_Picture_215.jpeg)

![](_page_61_Picture_181.jpeg)

![](_page_61_Picture_4.jpeg)

![](_page_62_Picture_205.jpeg)

![](_page_62_Picture_4.jpeg)

![](_page_63_Picture_188.jpeg)

![](_page_63_Picture_4.jpeg)

![](_page_64_Picture_204.jpeg)

![](_page_65_Picture_182.jpeg)

![](_page_65_Picture_4.jpeg)

![](_page_66_Picture_184.jpeg)

![](_page_66_Picture_4.jpeg)

![](_page_67_Picture_199.jpeg)

![](_page_68_Picture_186.jpeg)

![](_page_69_Picture_194.jpeg)

![](_page_69_Picture_4.jpeg)

![](_page_70_Picture_215.jpeg)

![](_page_71_Picture_178.jpeg)

![](_page_71_Picture_4.jpeg)
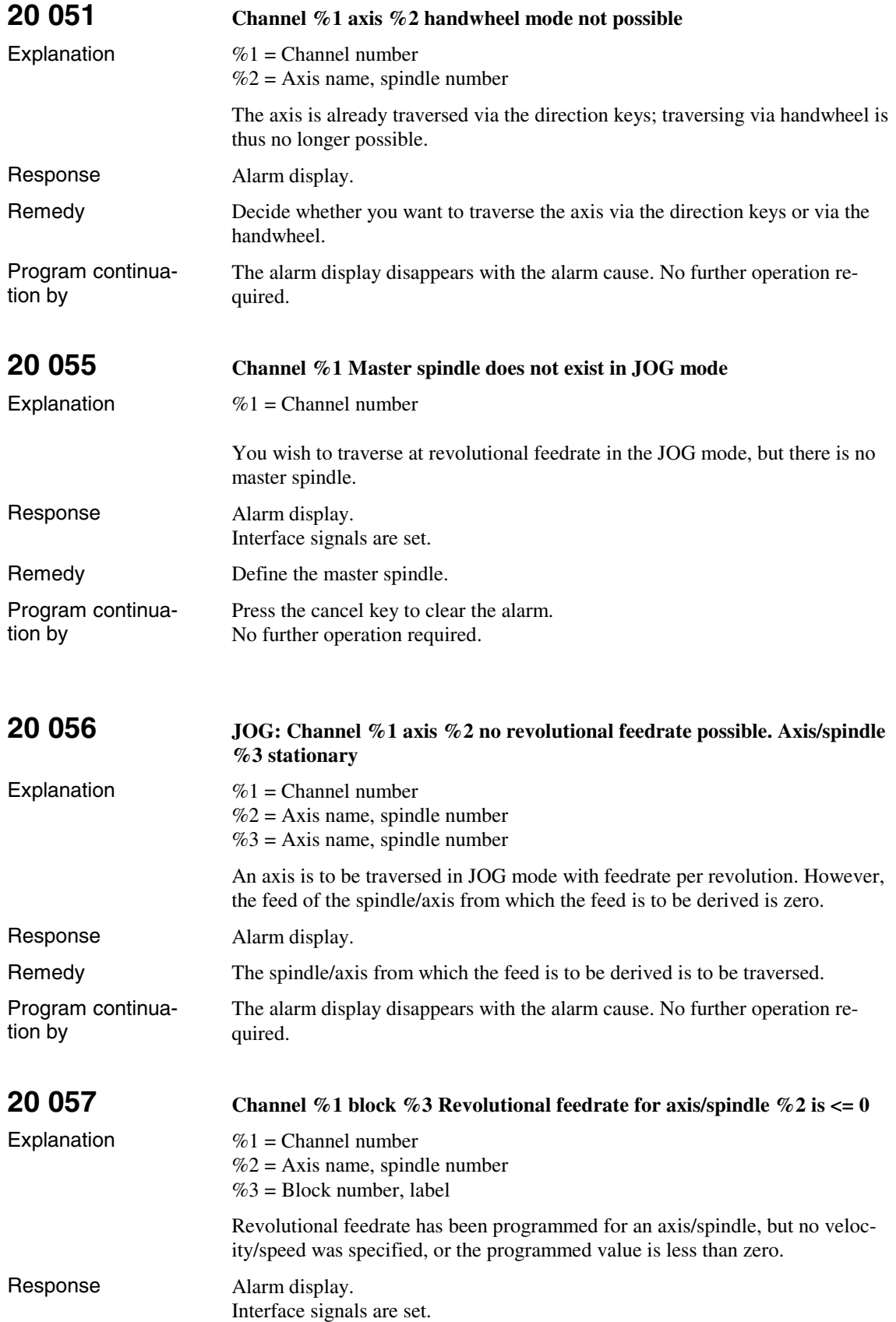

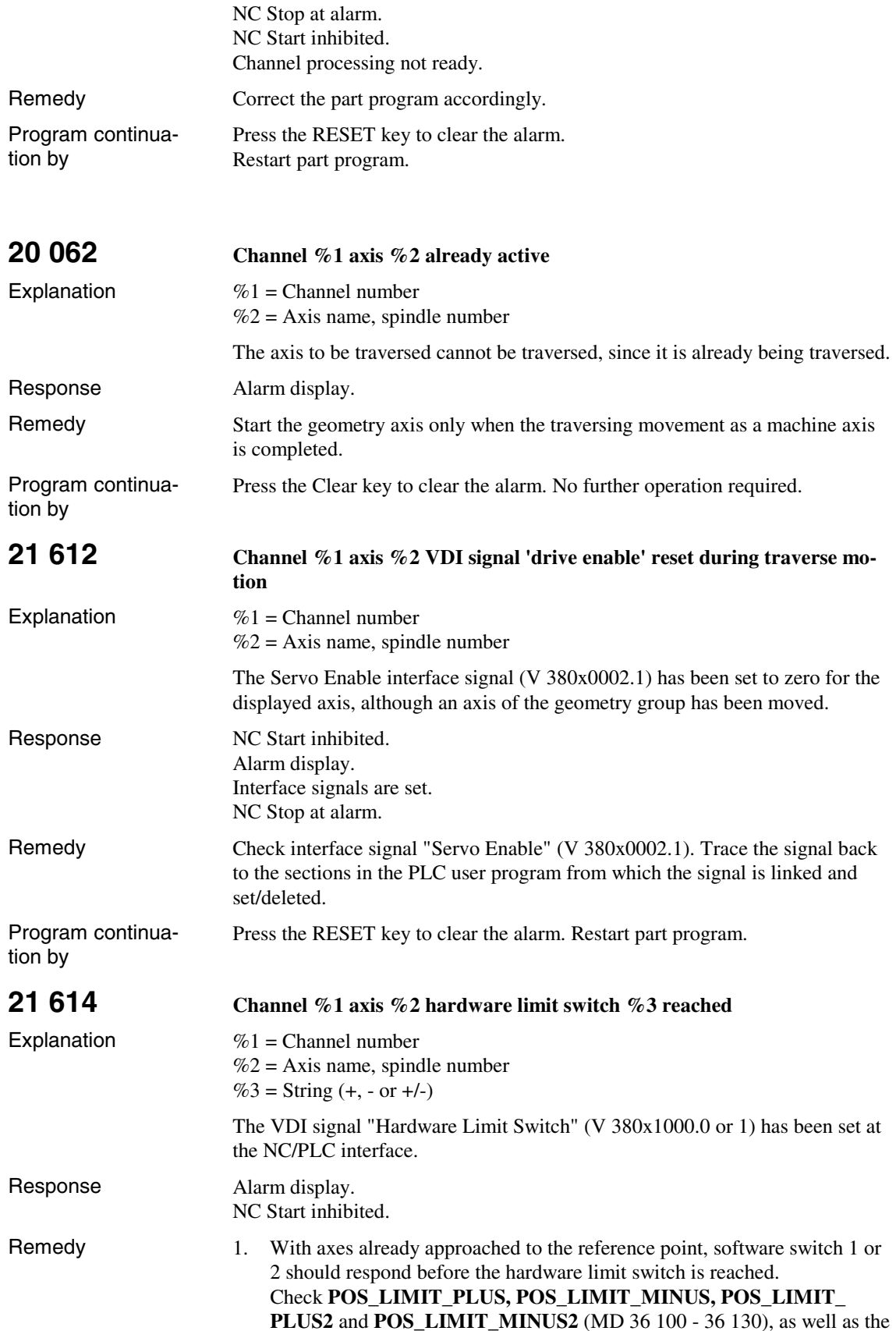

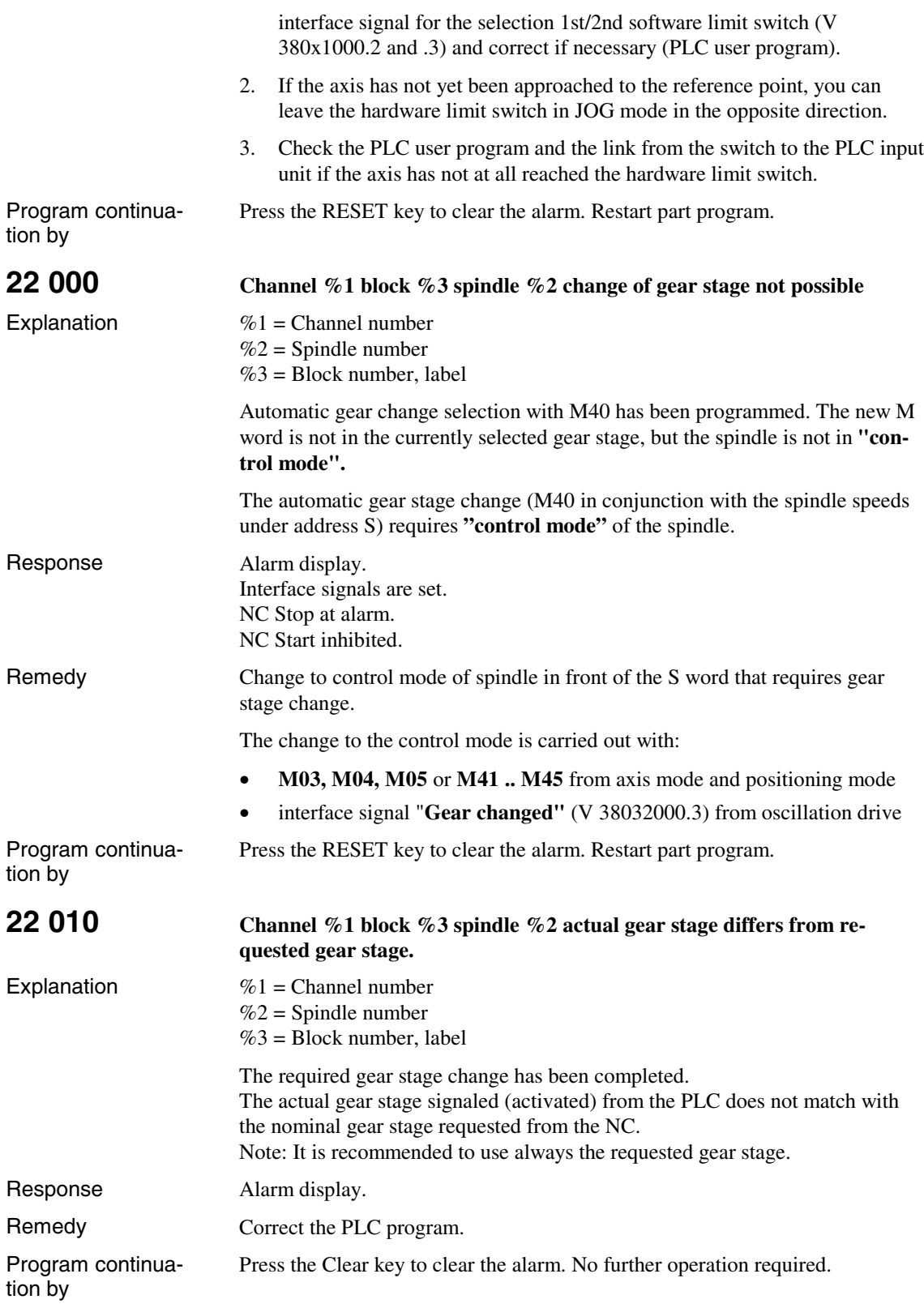

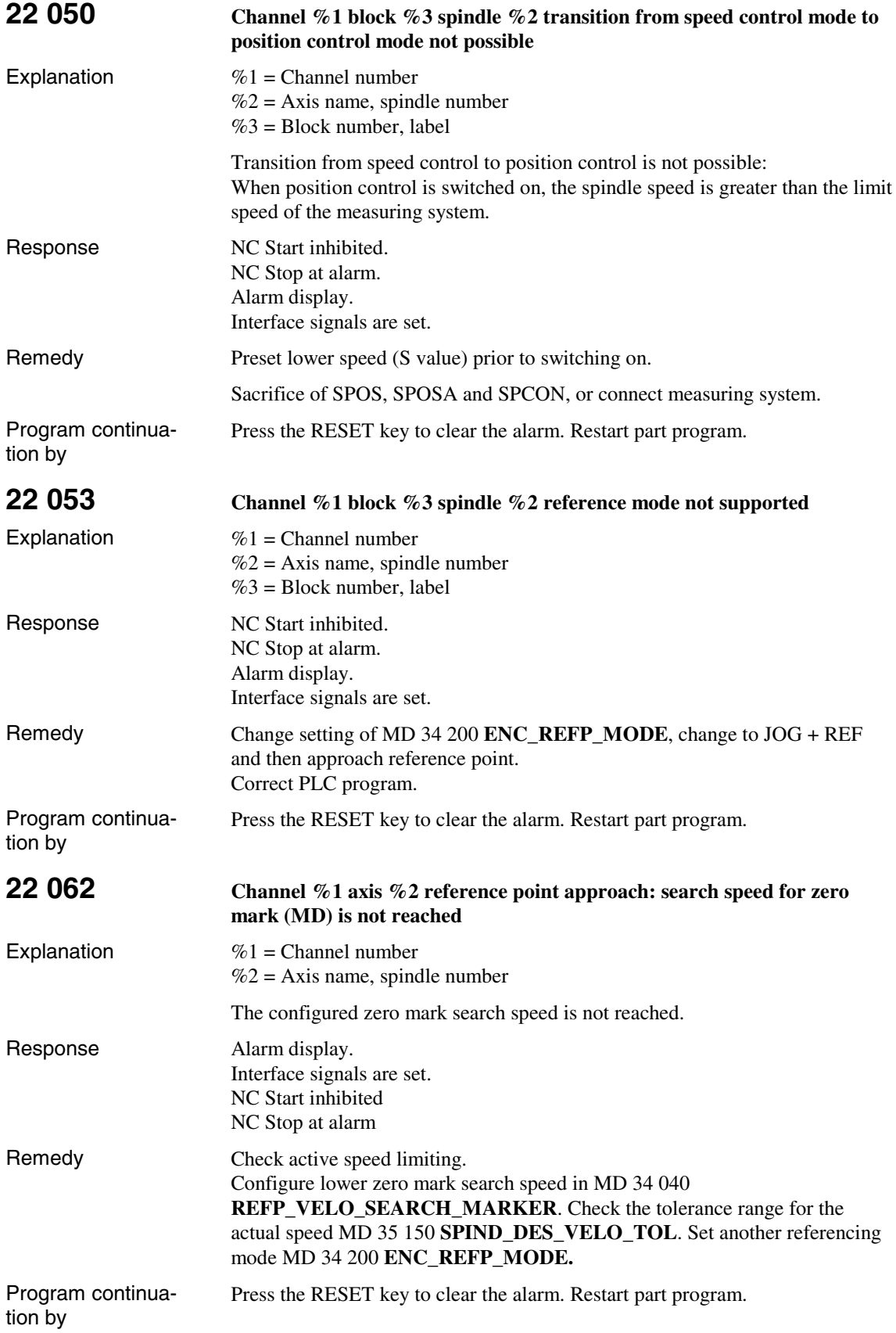

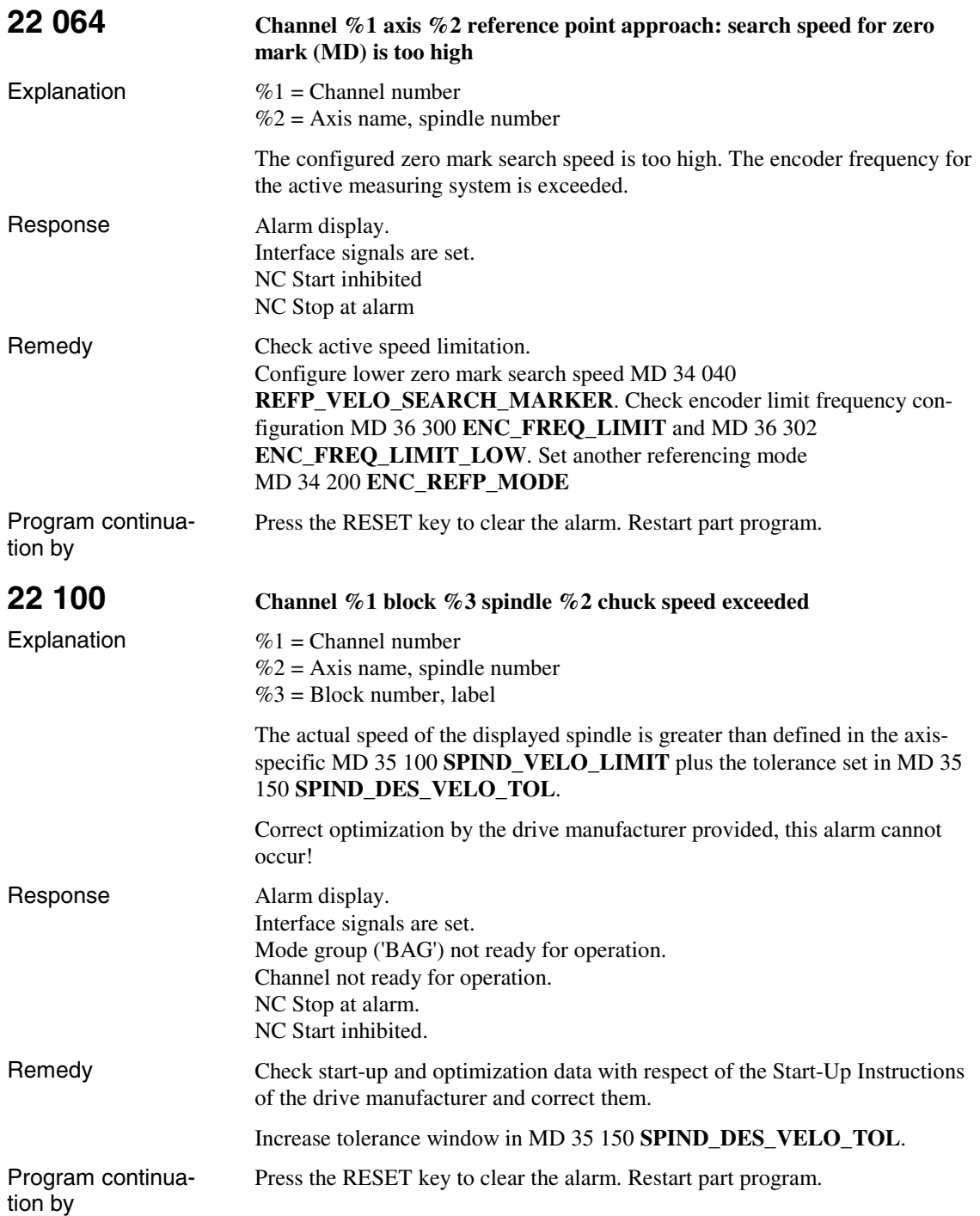

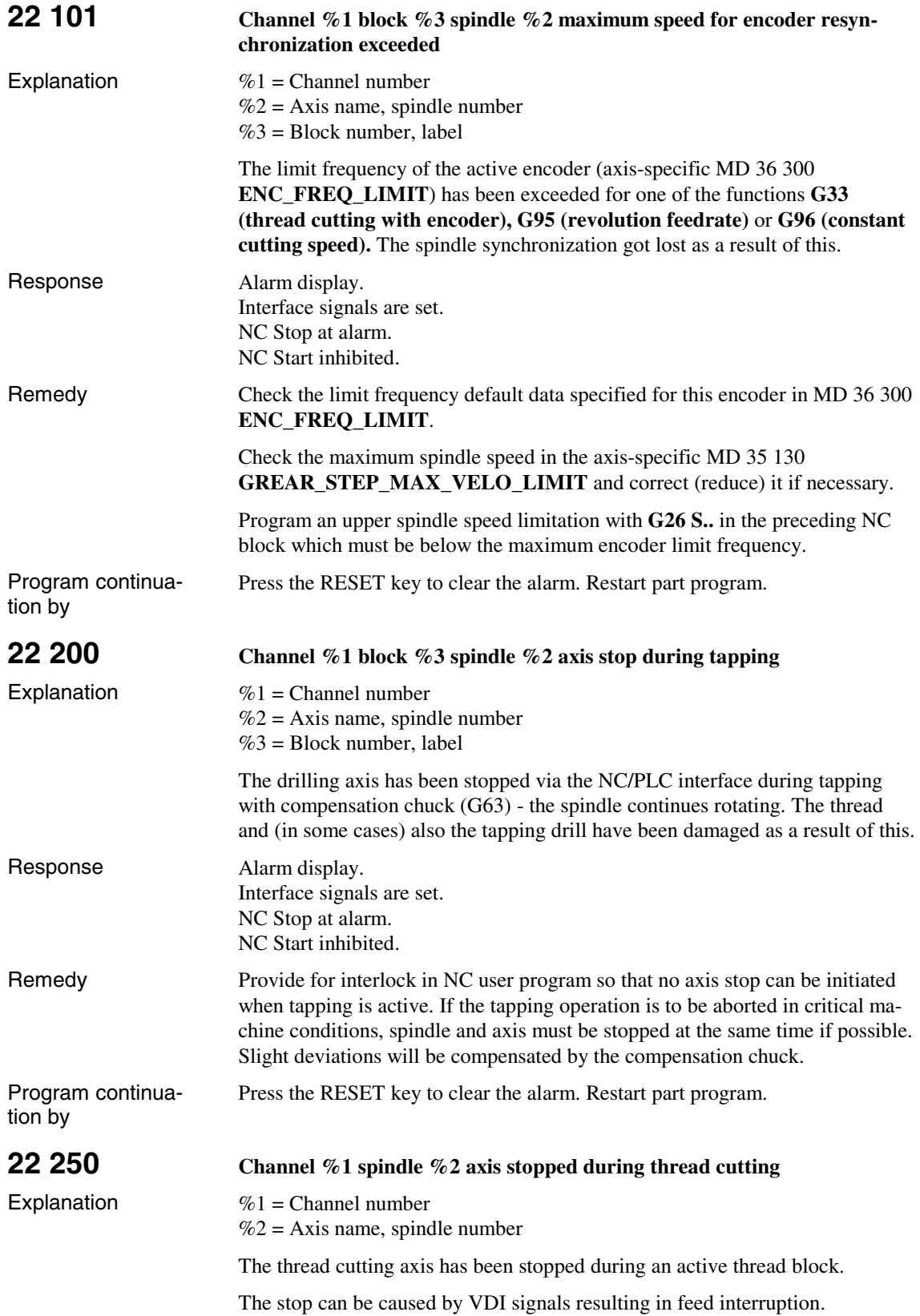

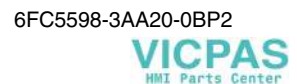

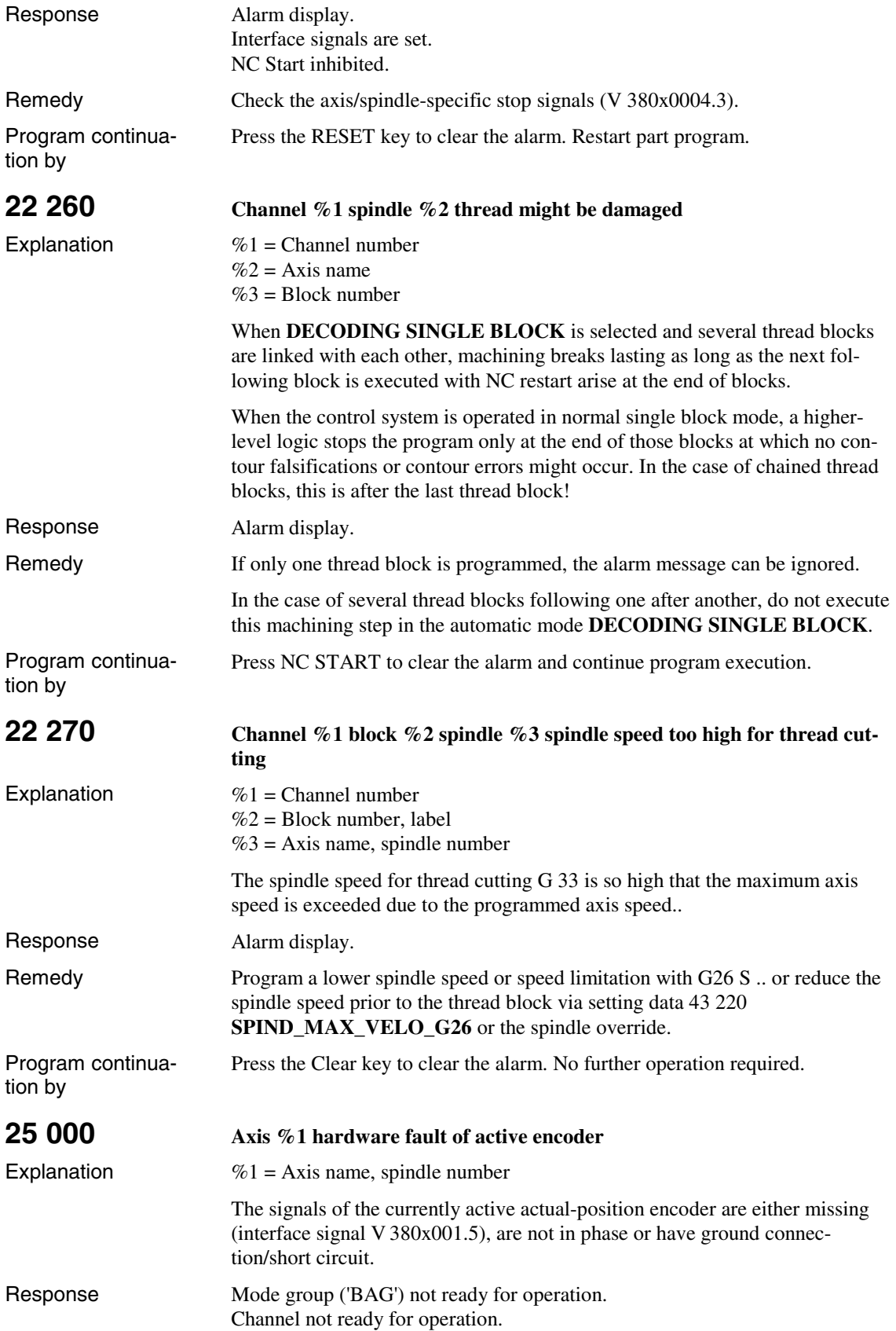

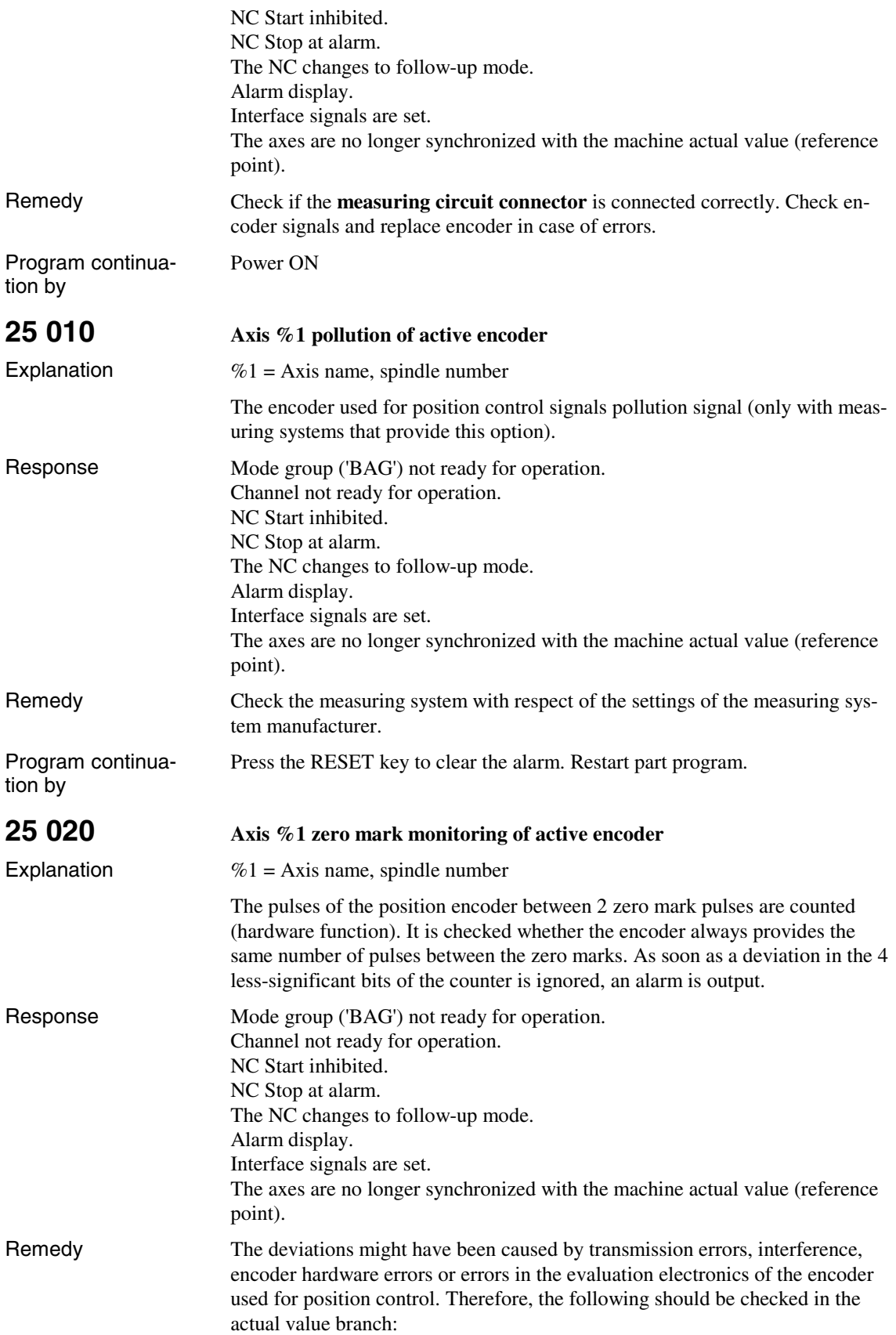

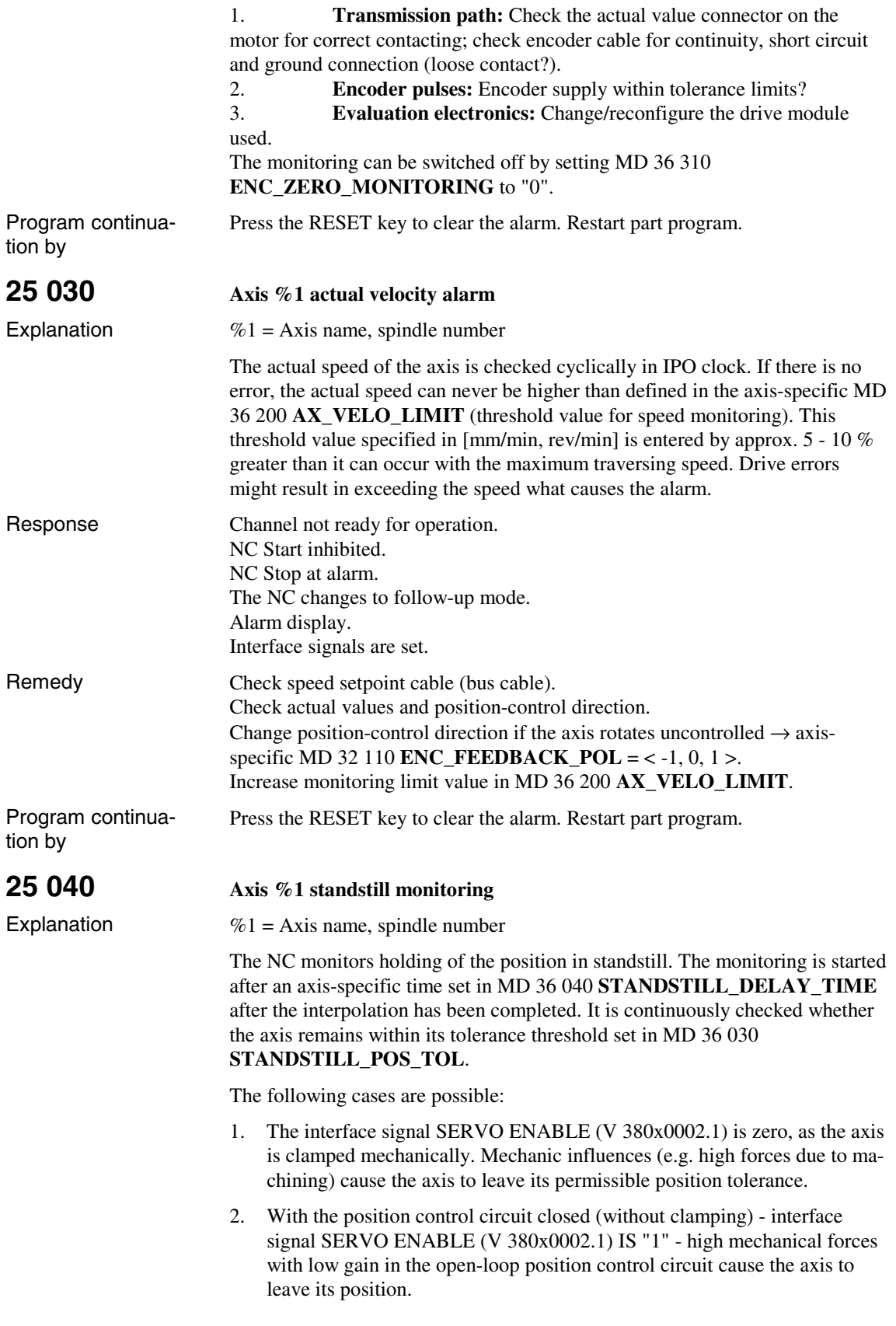

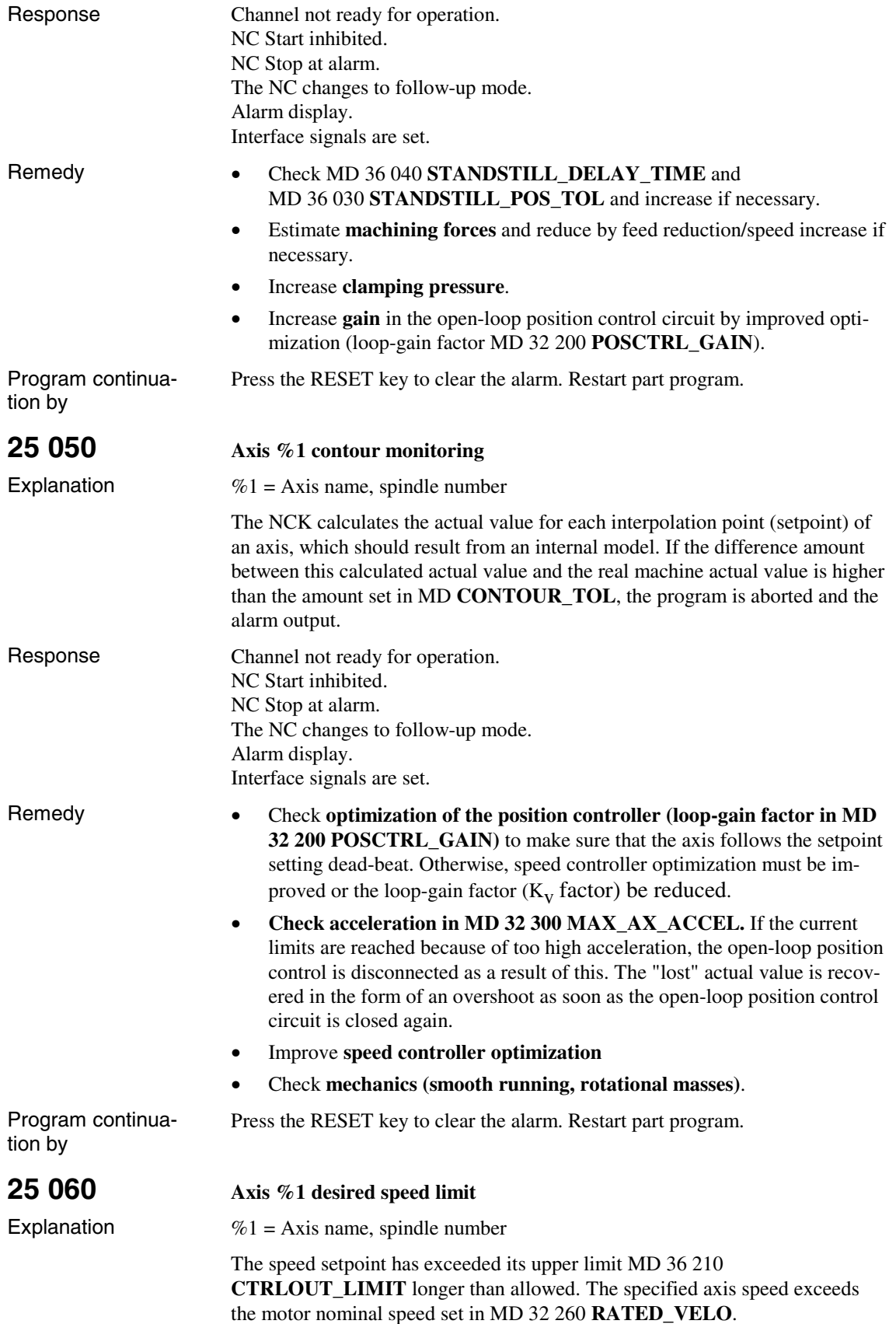

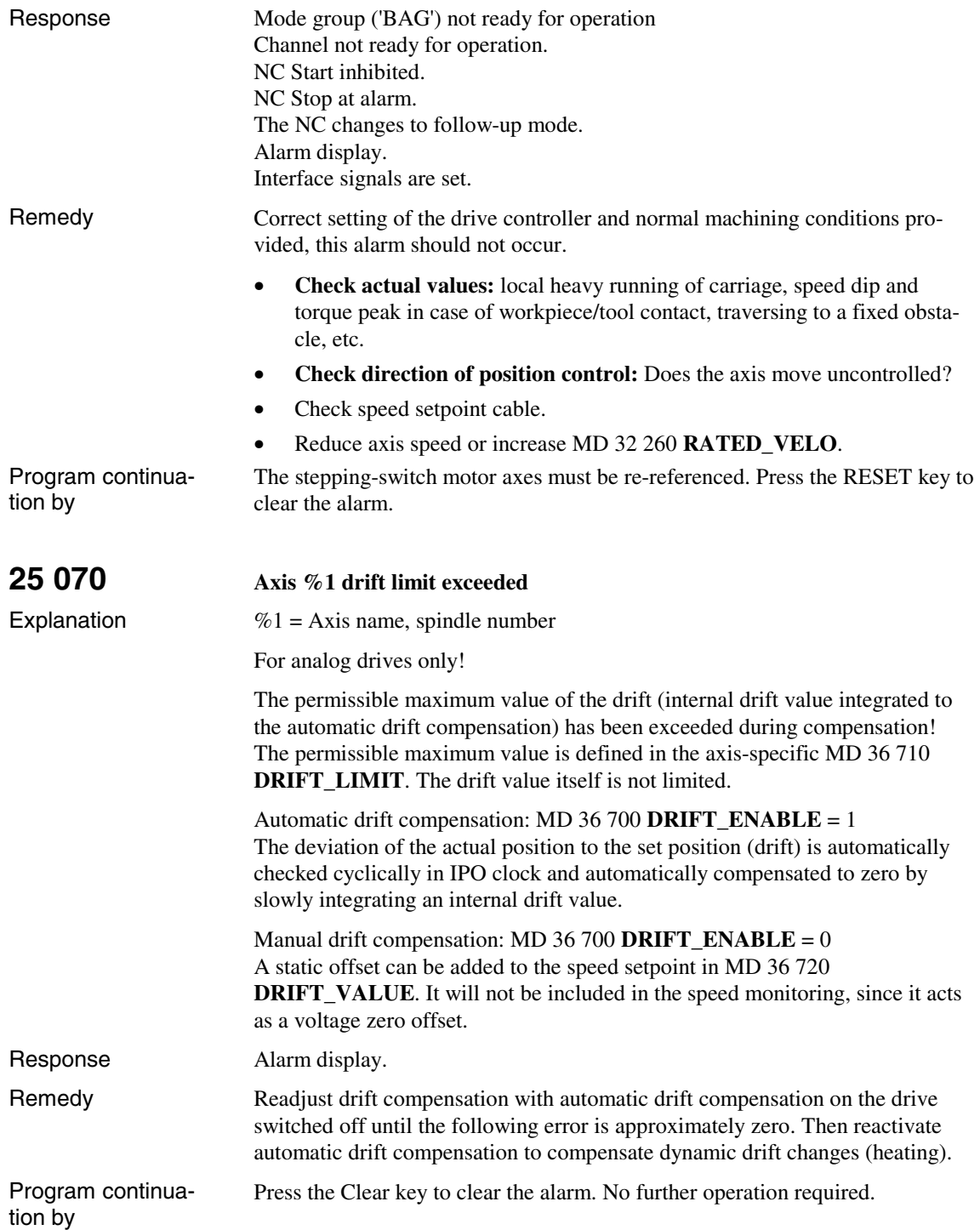

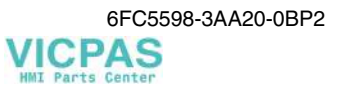

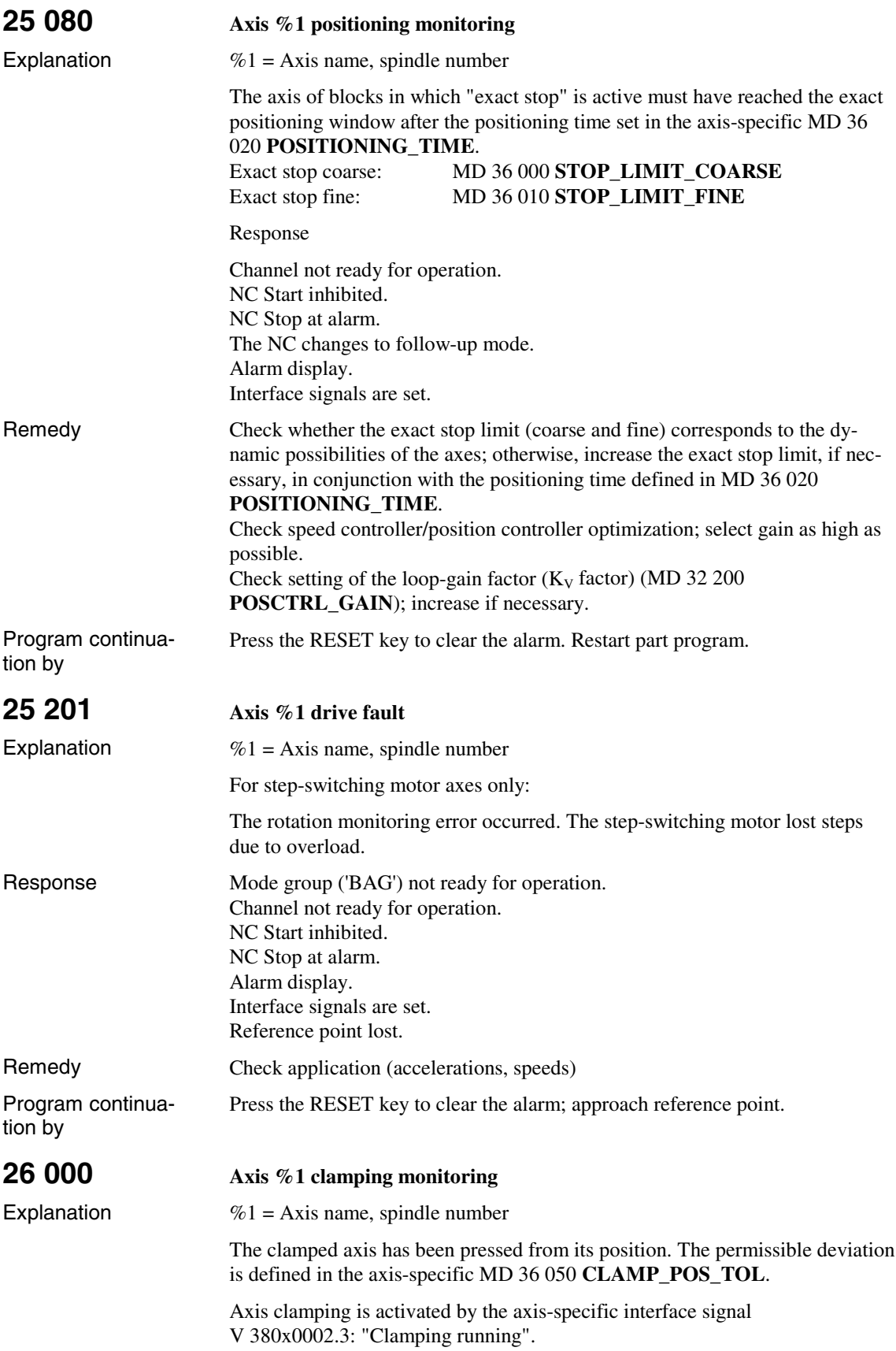

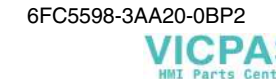

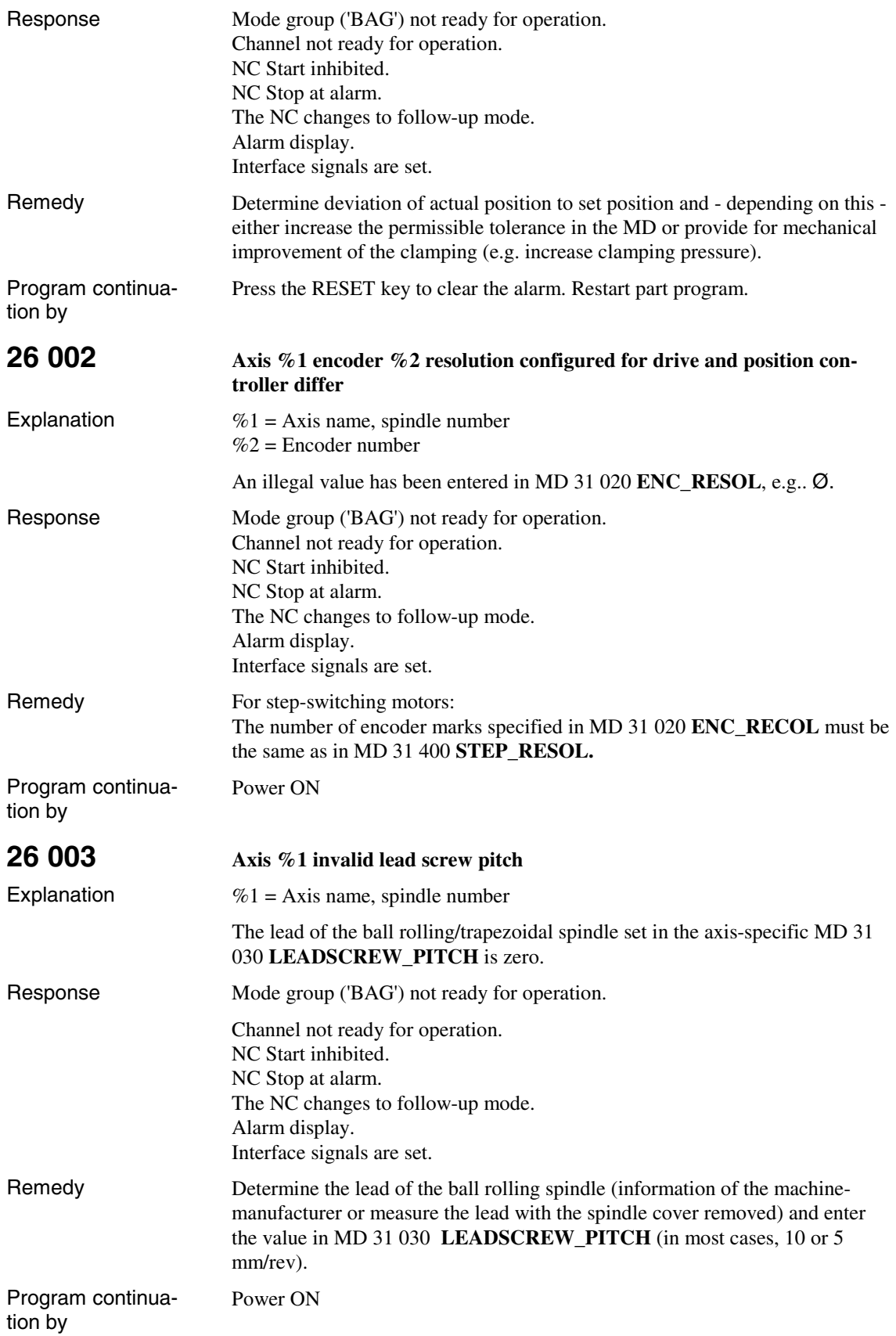

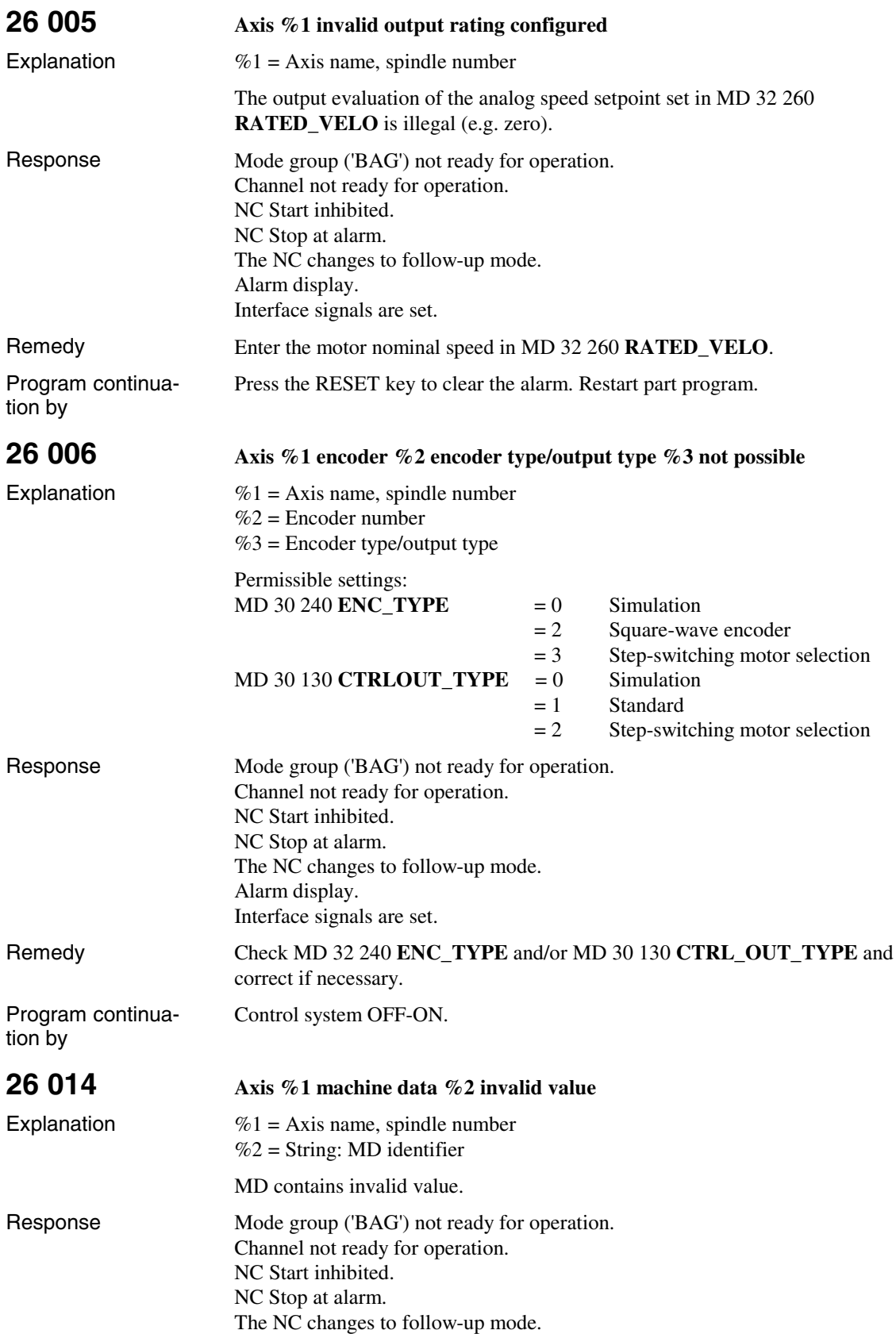

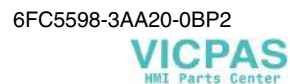

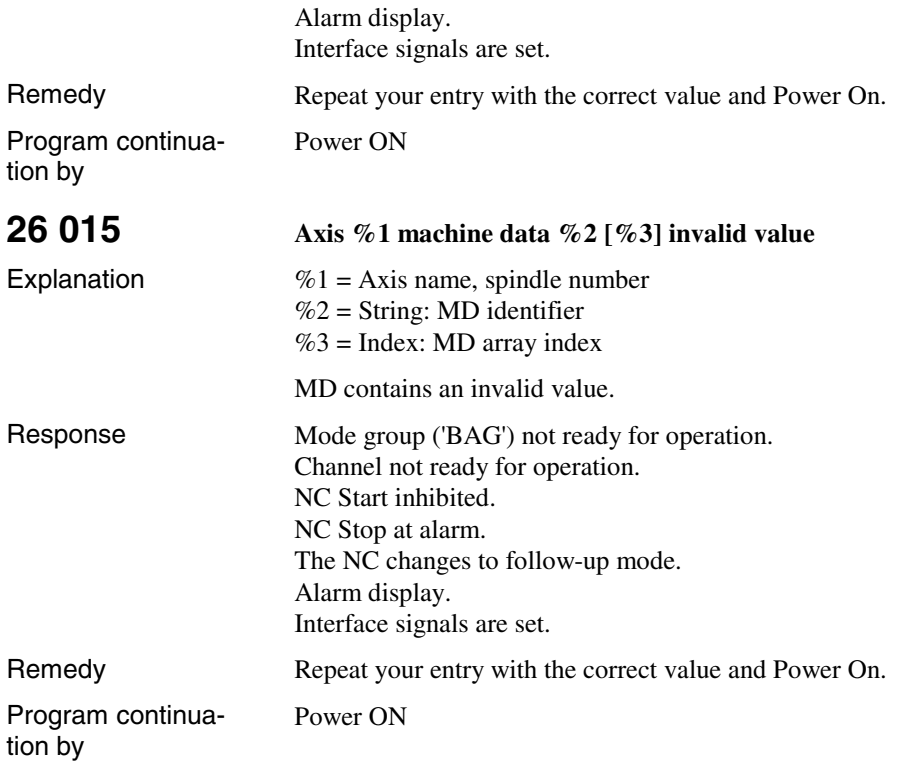

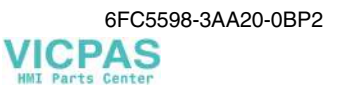

## **1.2 Cycle Alarms**

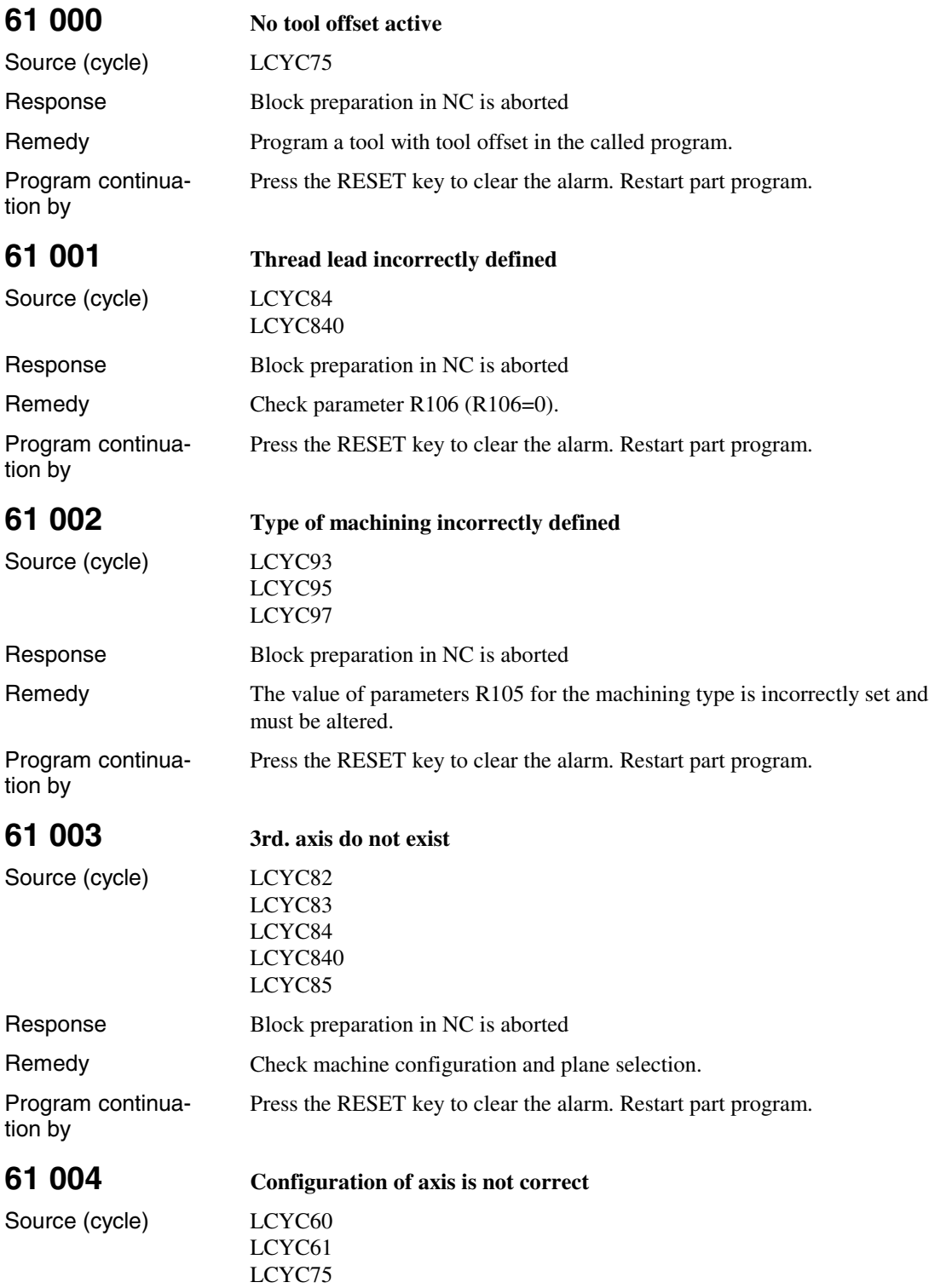

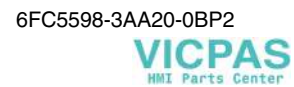

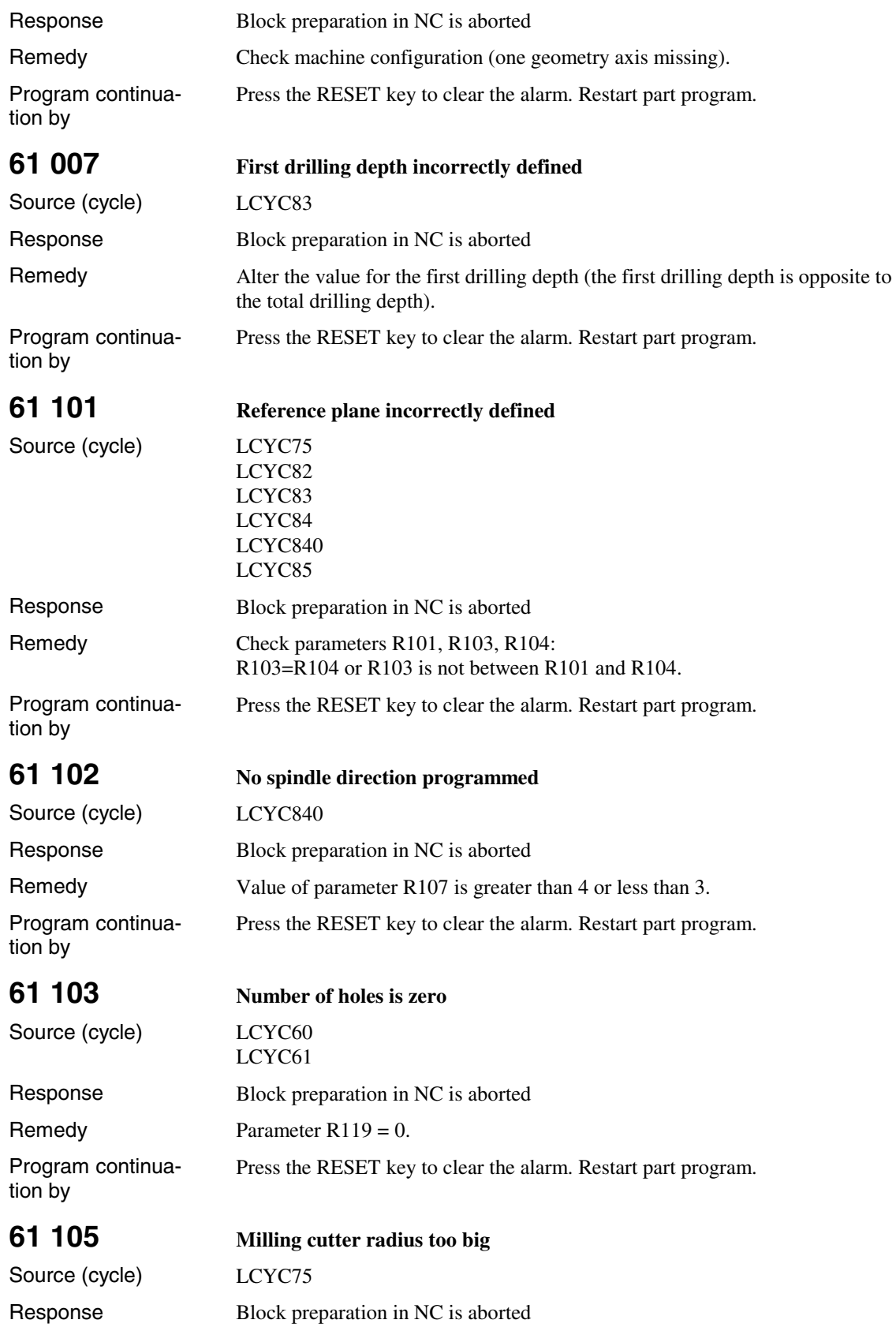

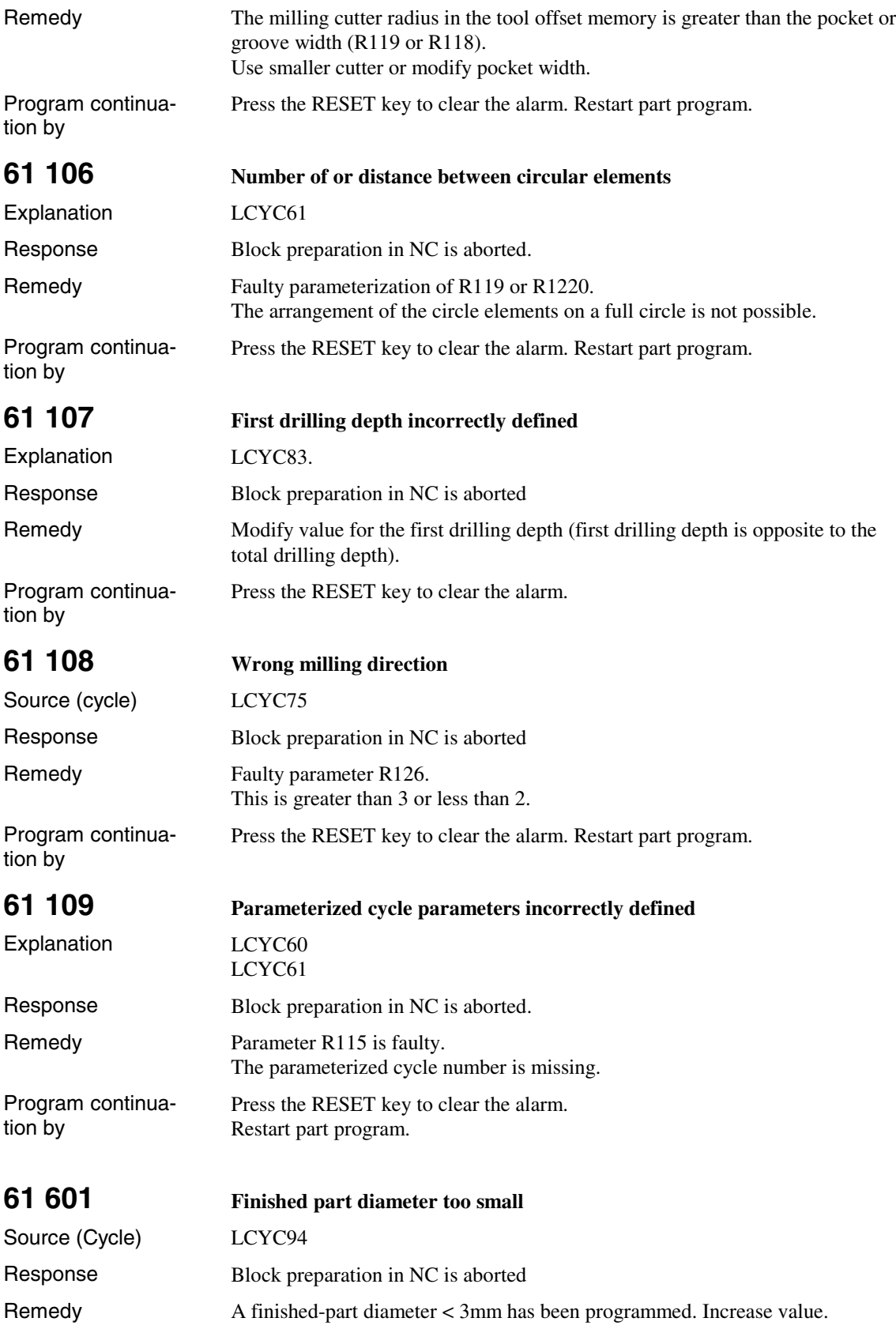

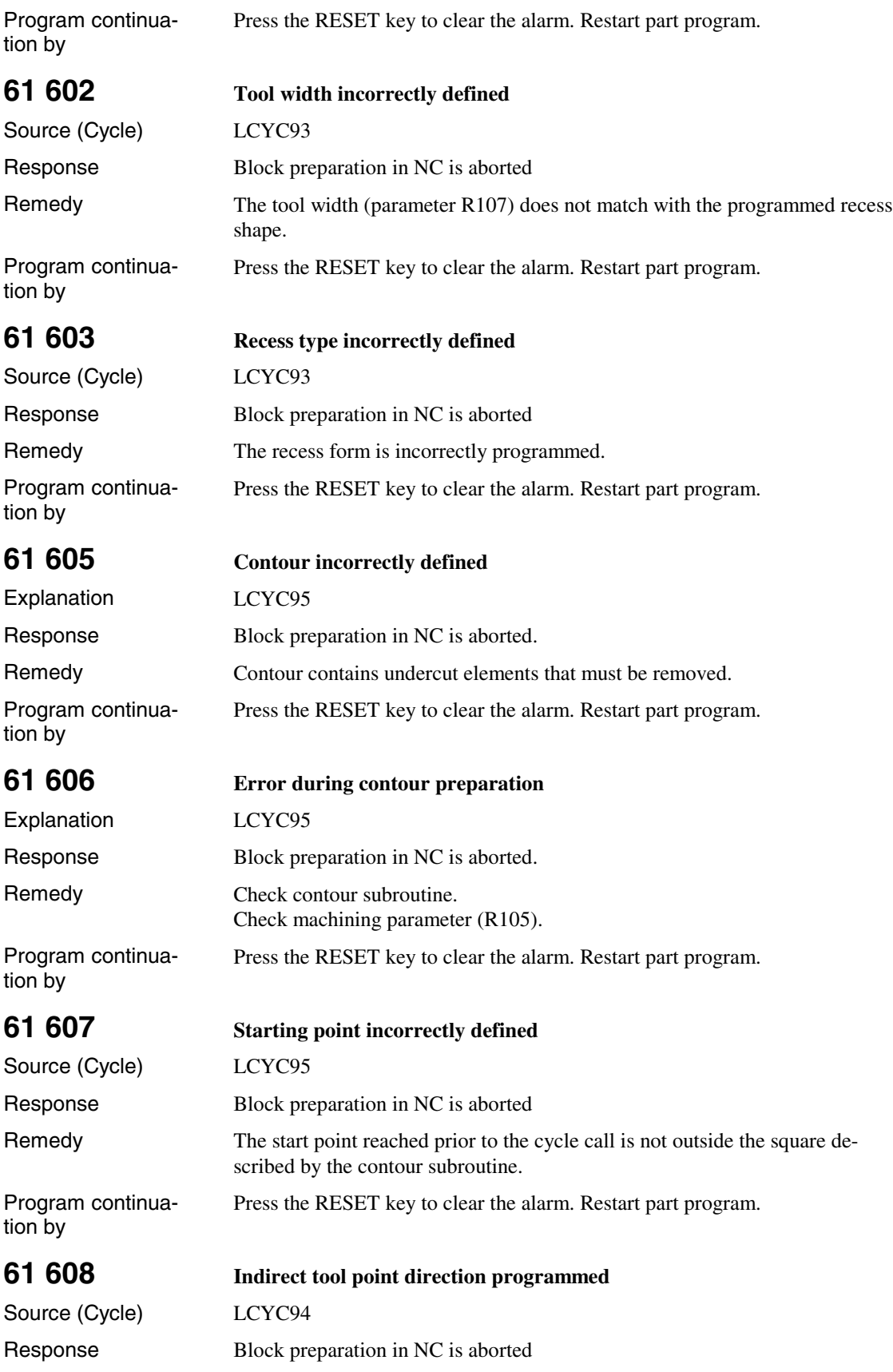

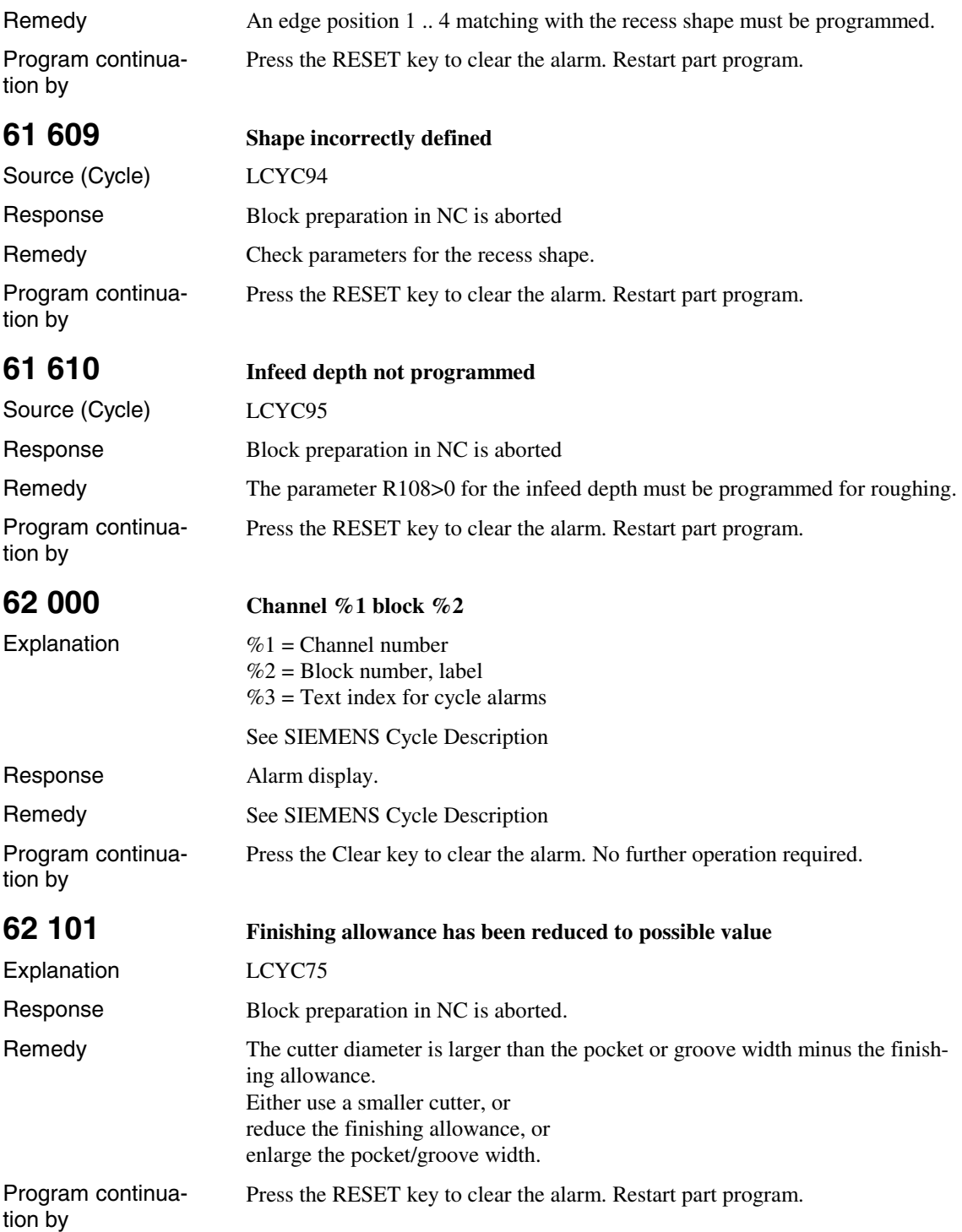

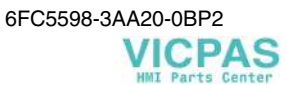

#### **1.3 PLC Alarms**

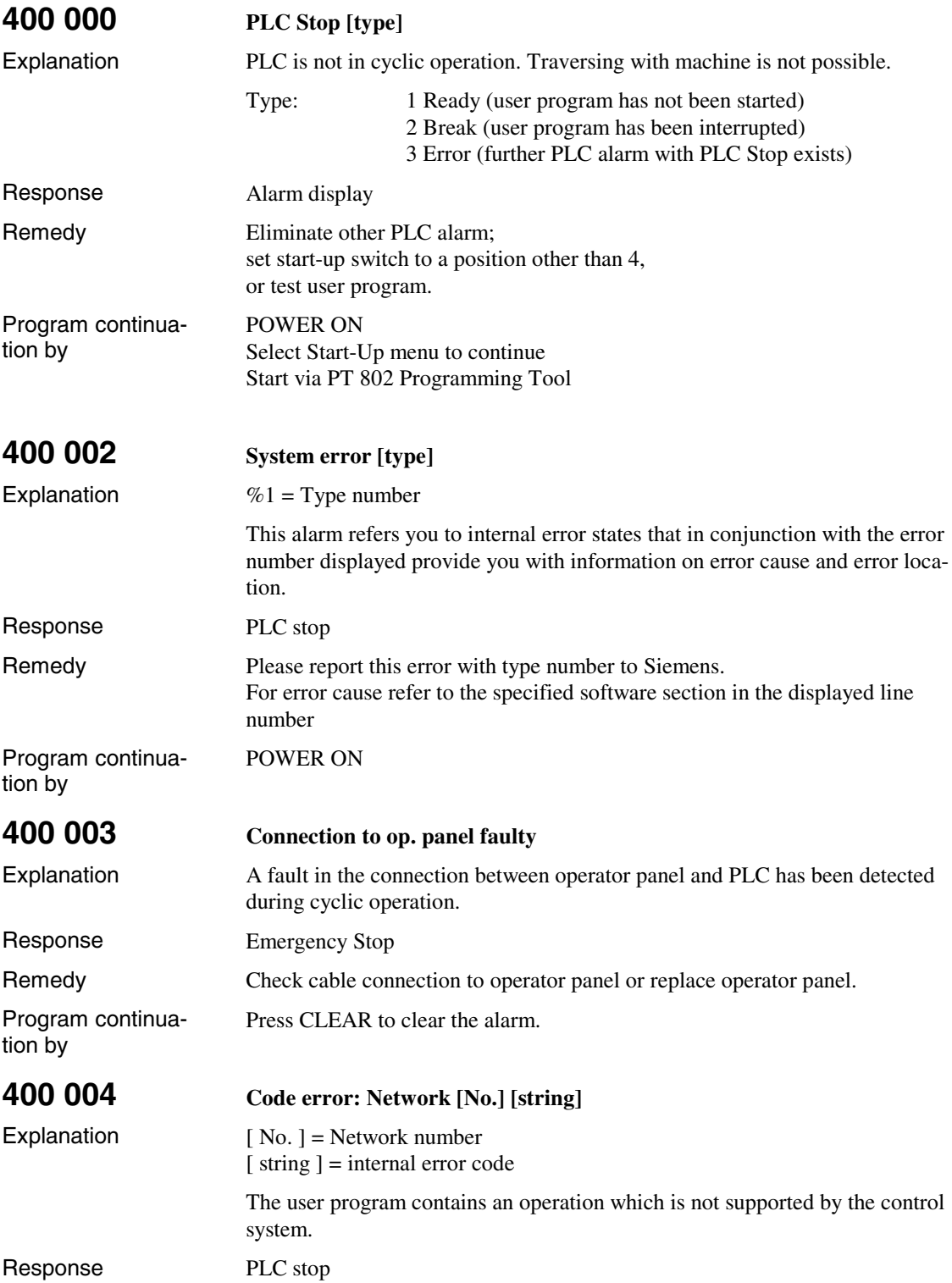

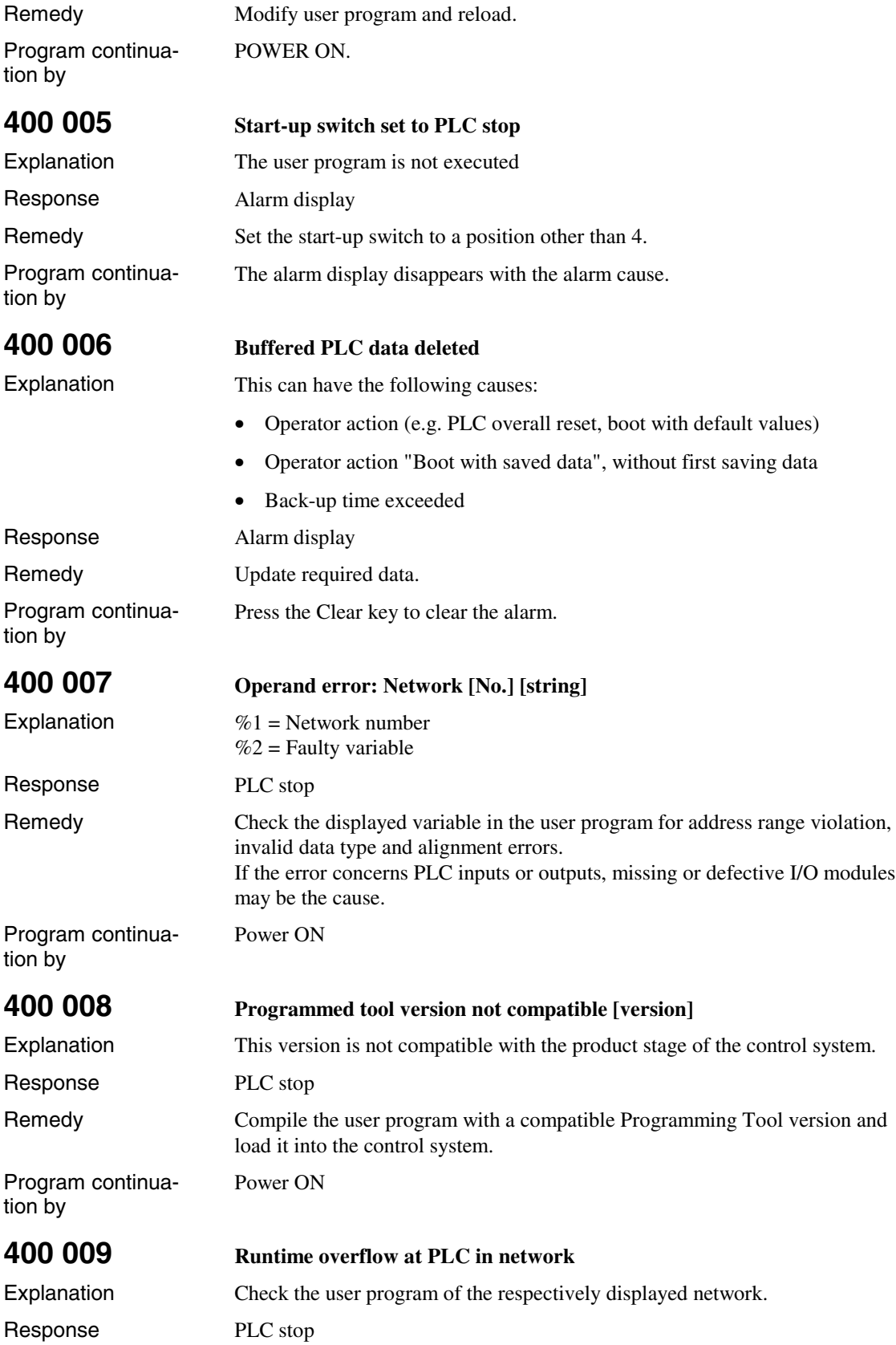

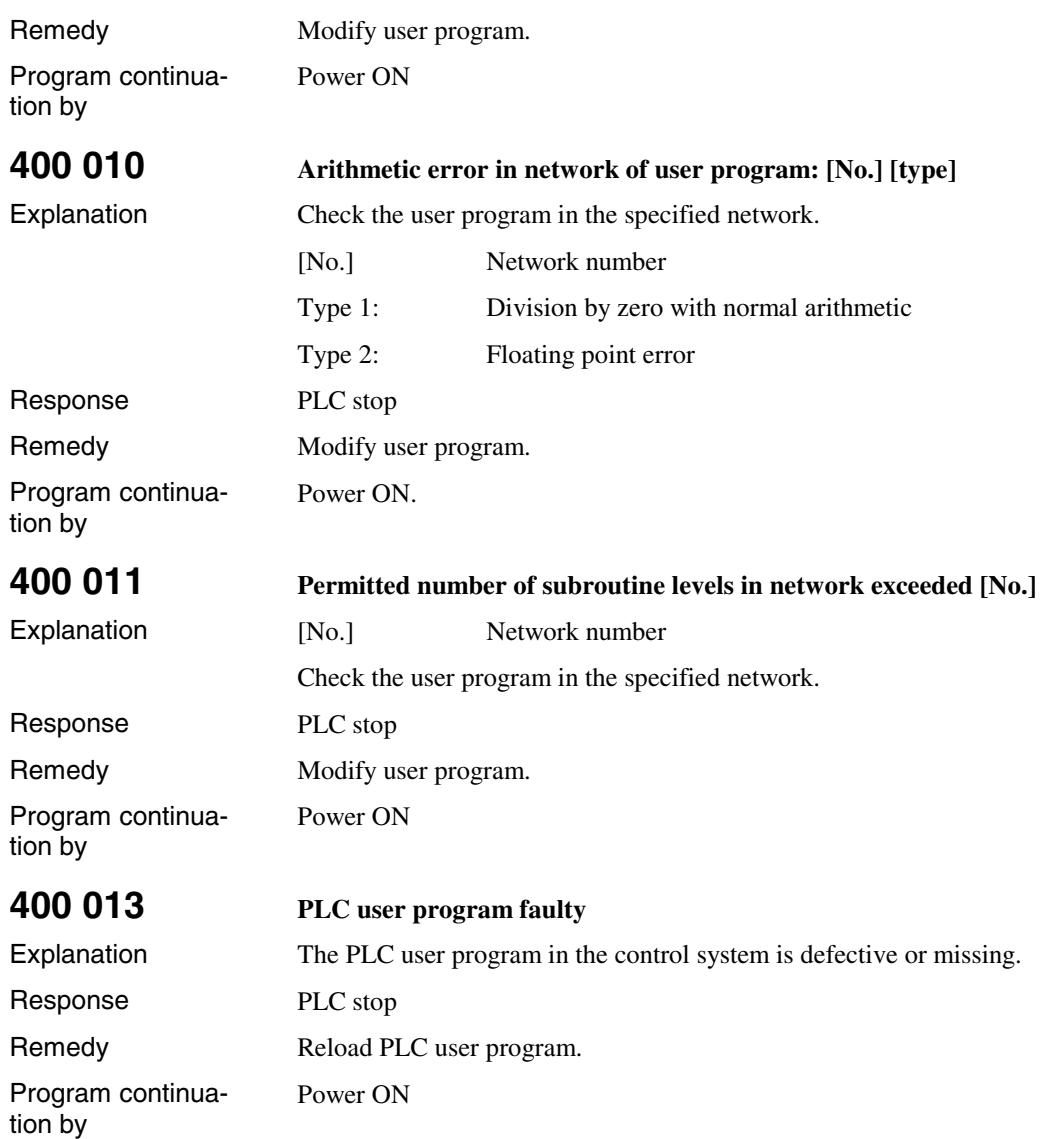

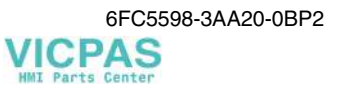

### **1.4 Action List**

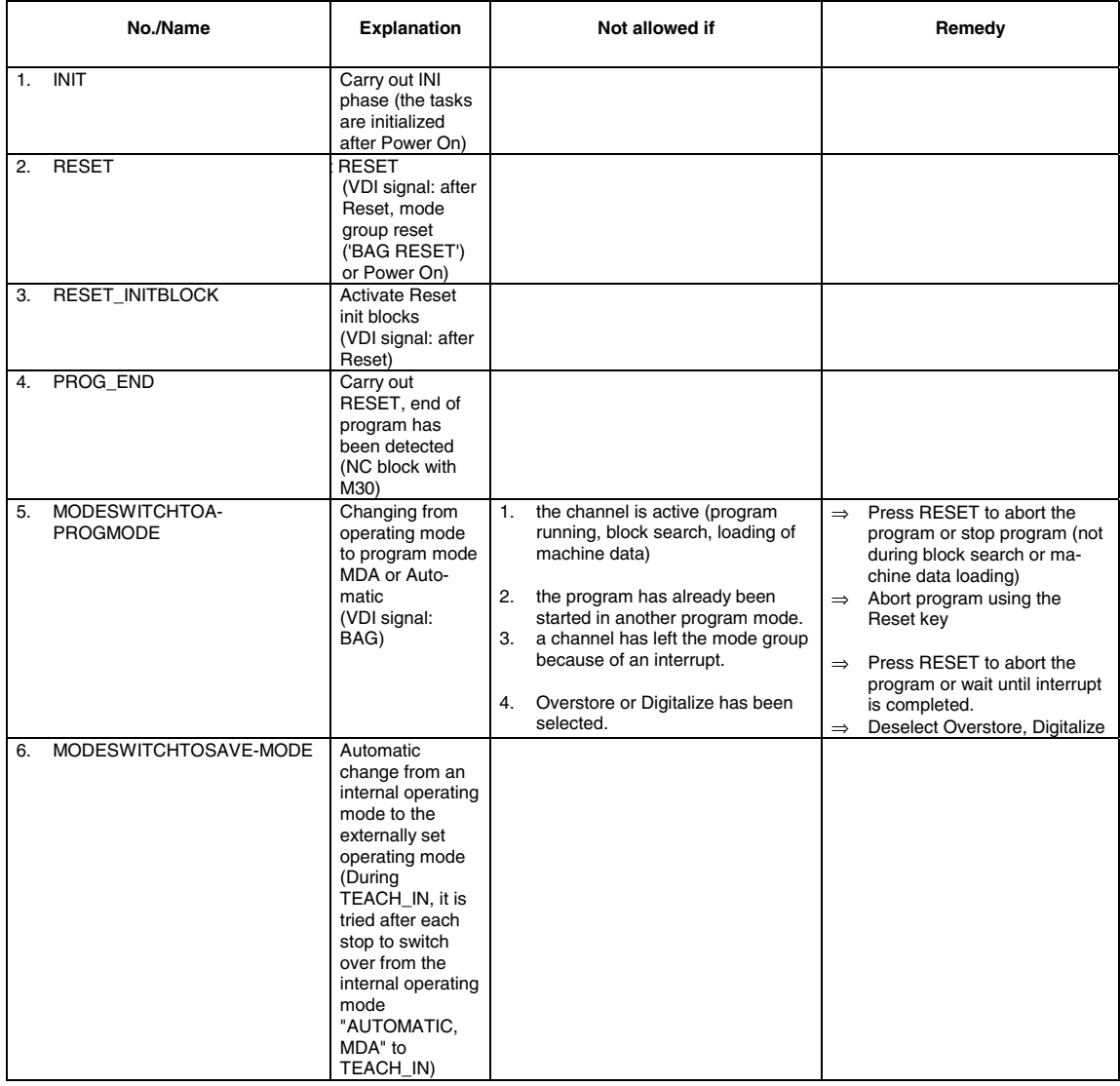

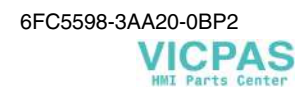

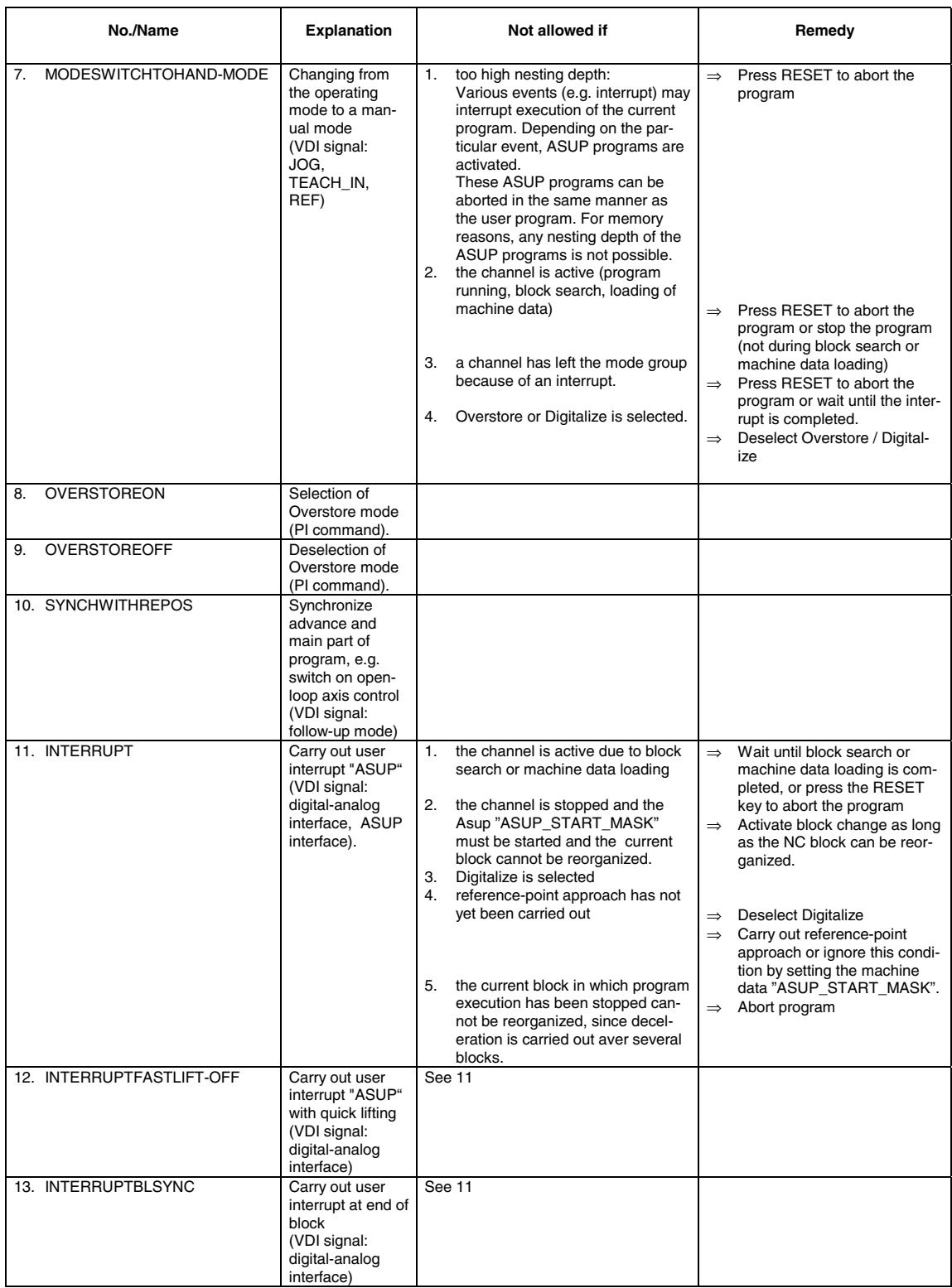

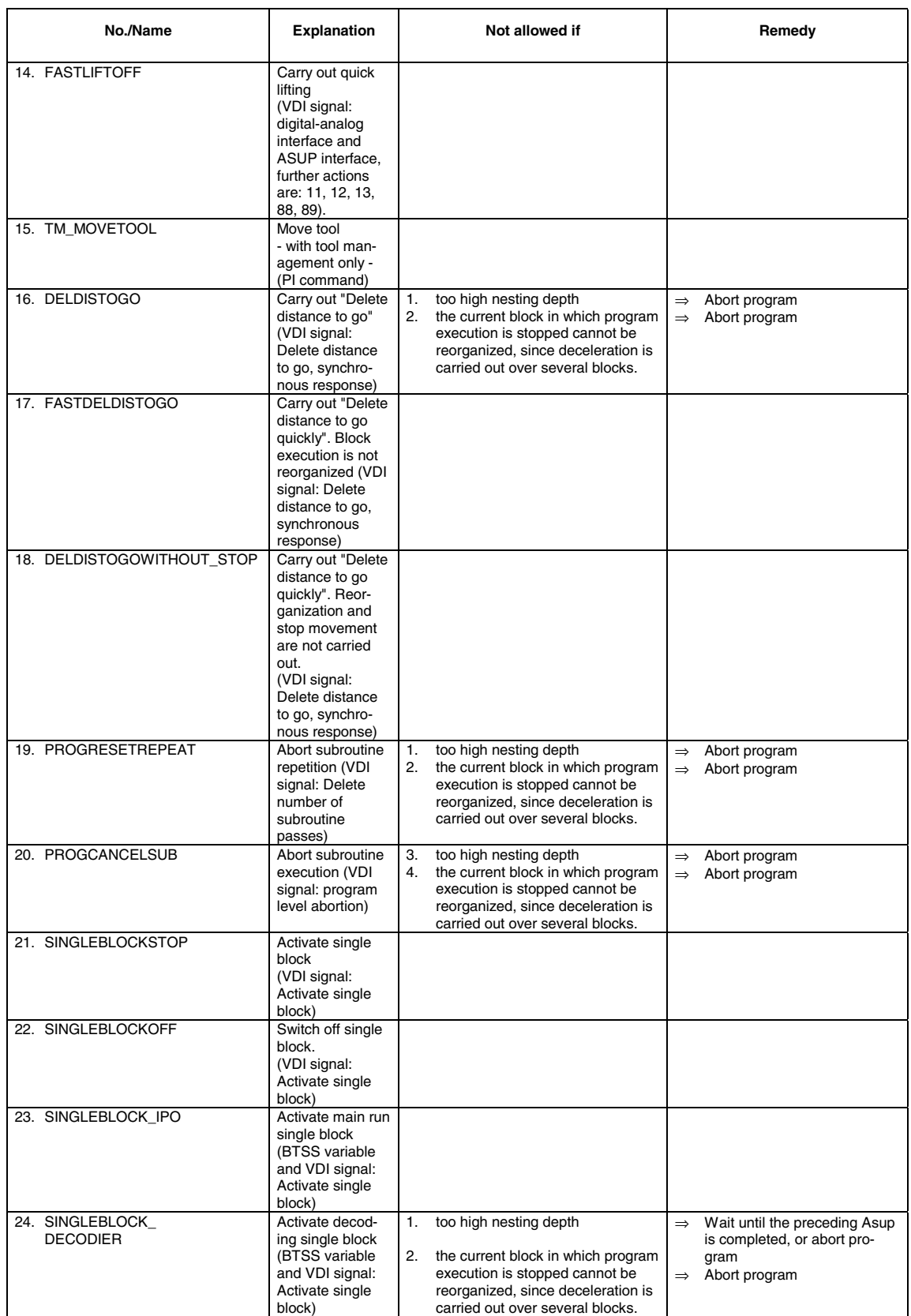

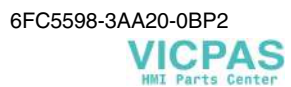

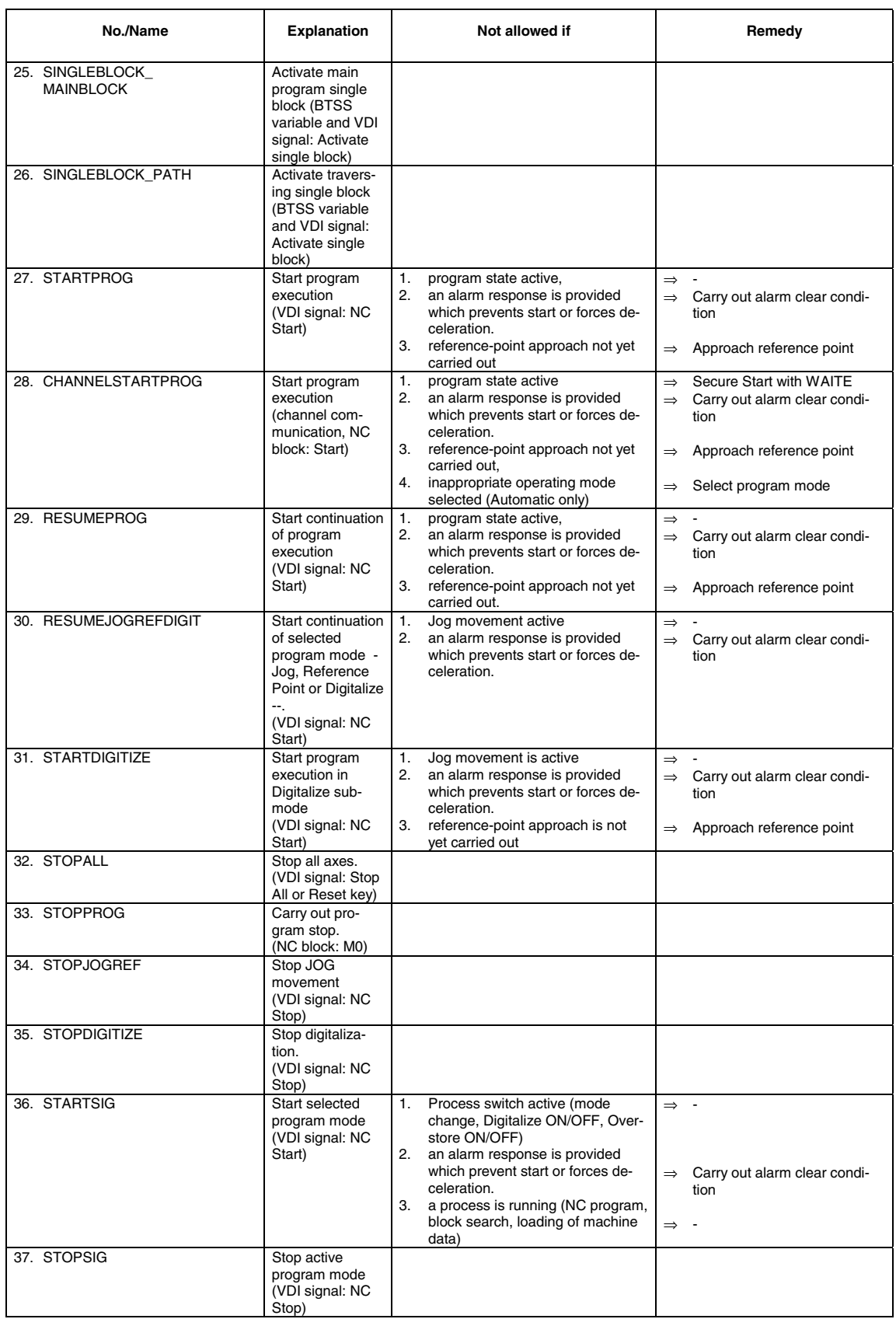

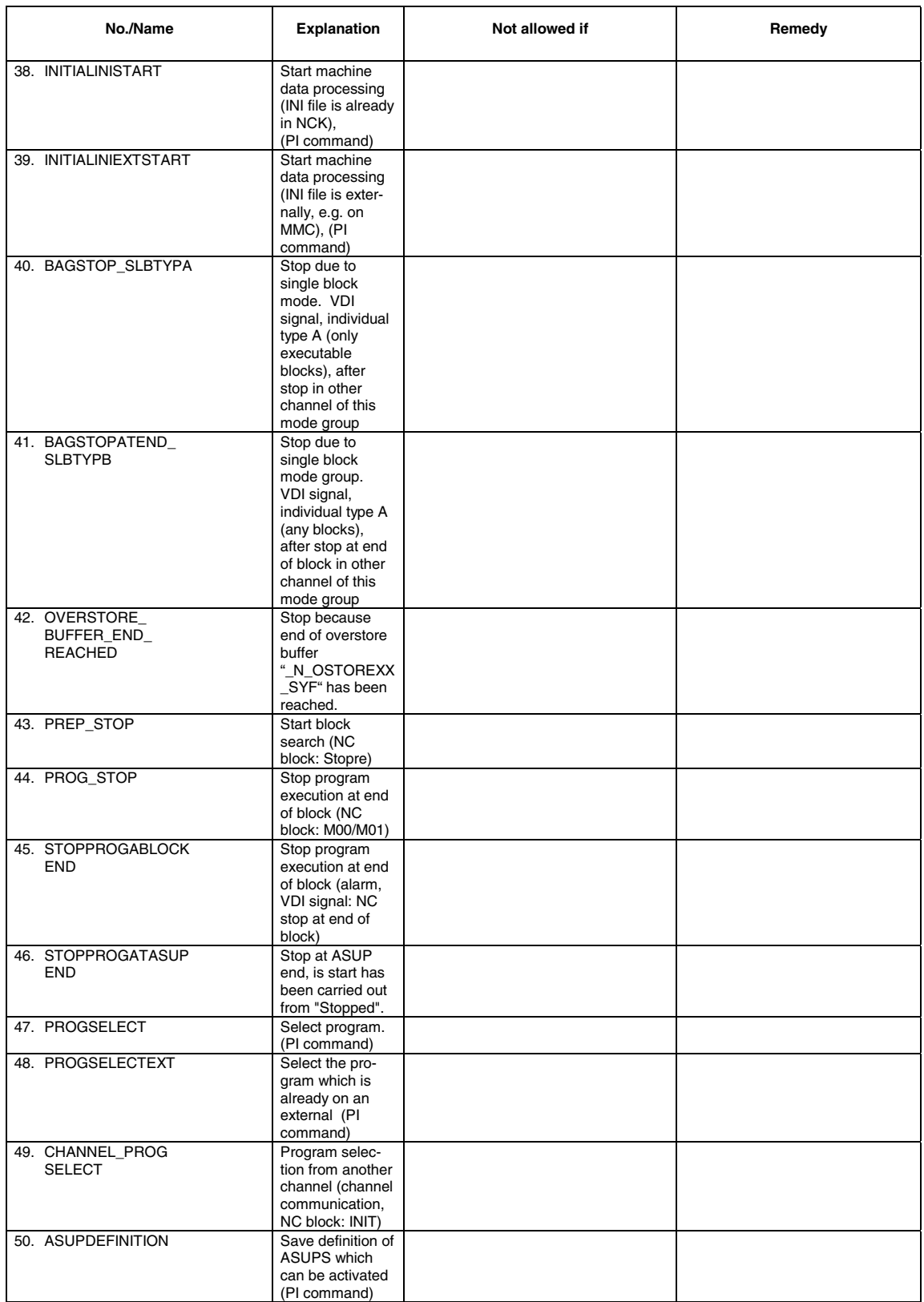

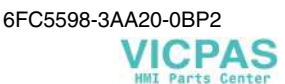

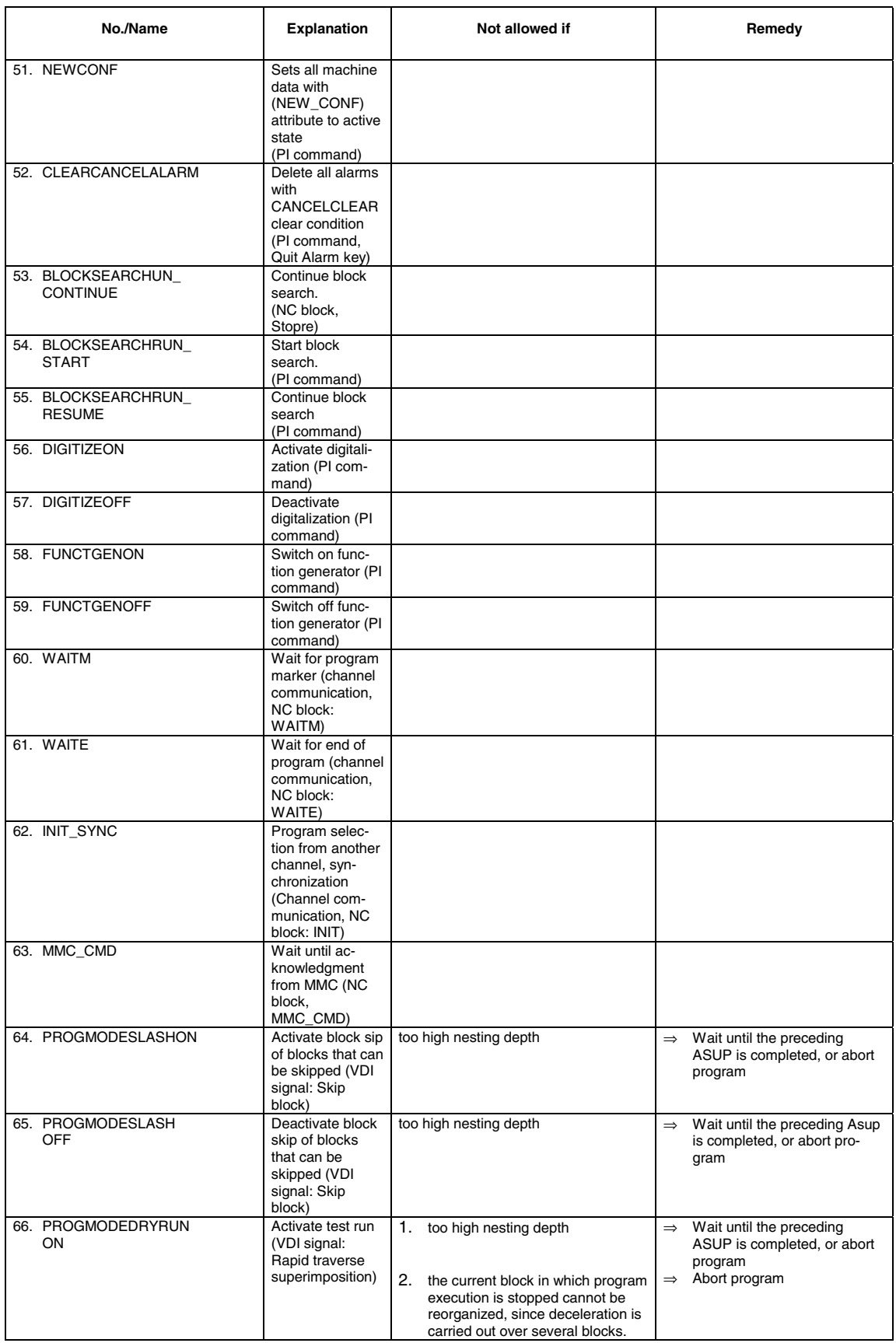

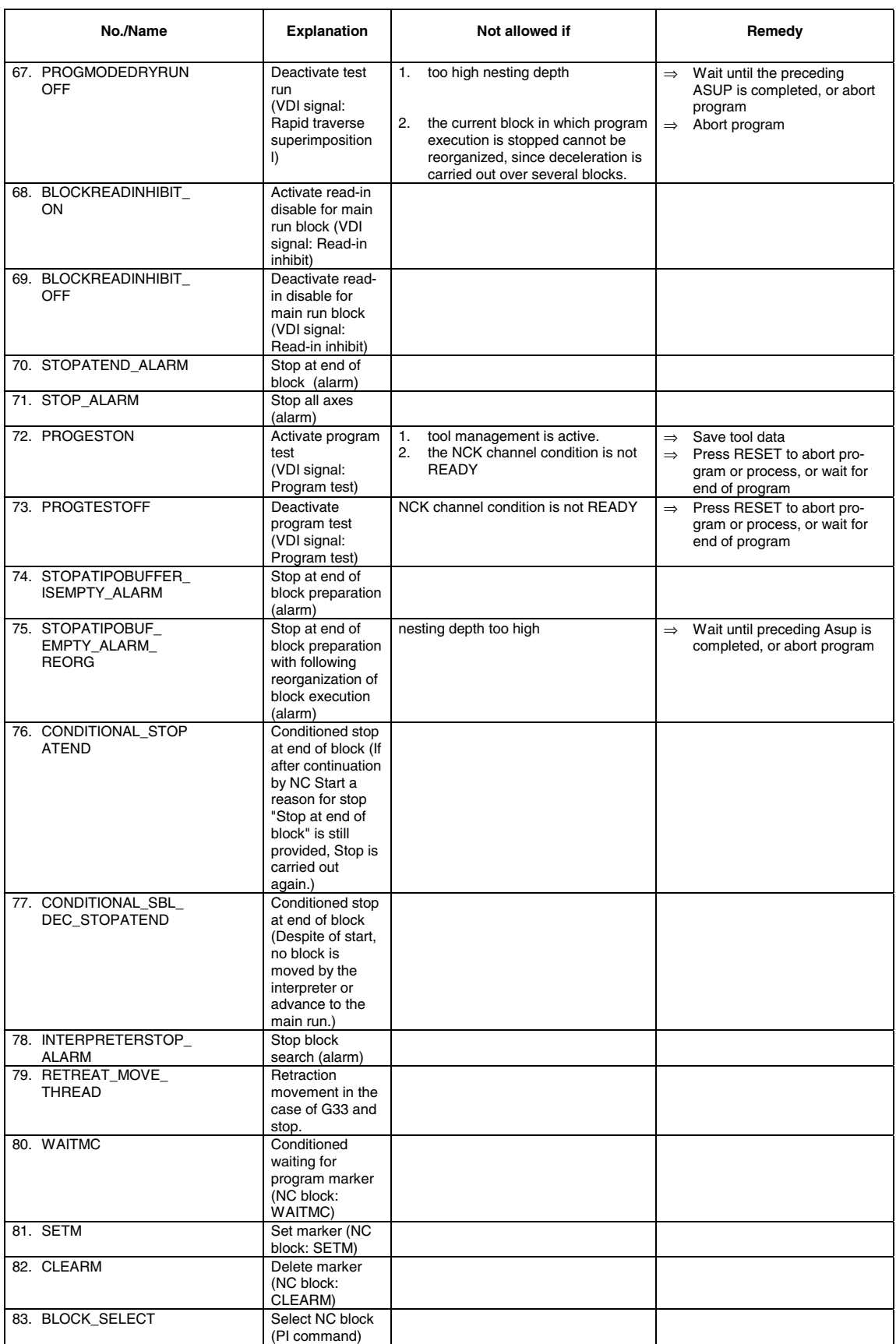

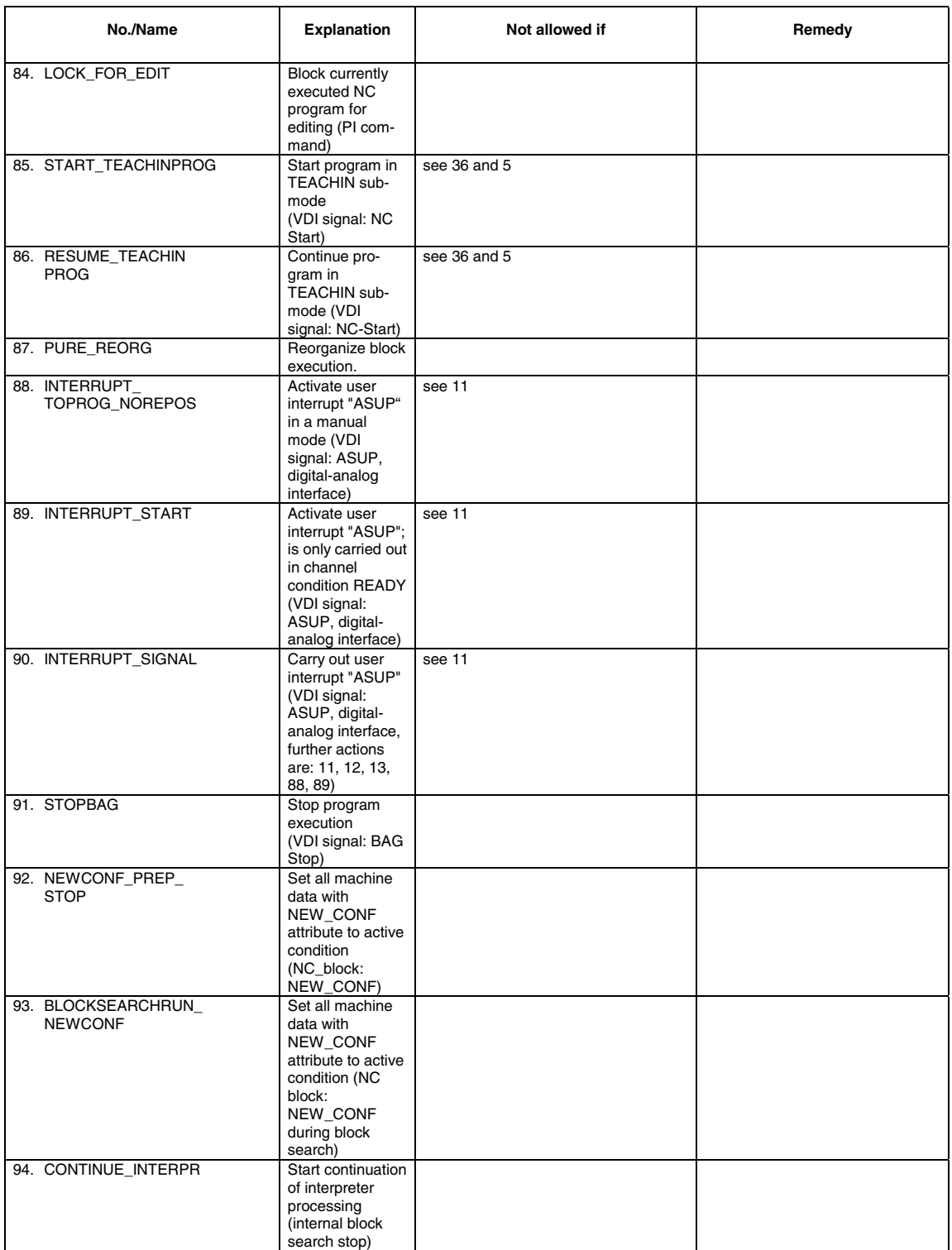

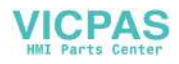

## **Glossary / Abbreviations**

# **2**

## **2.1 Abbreviations**

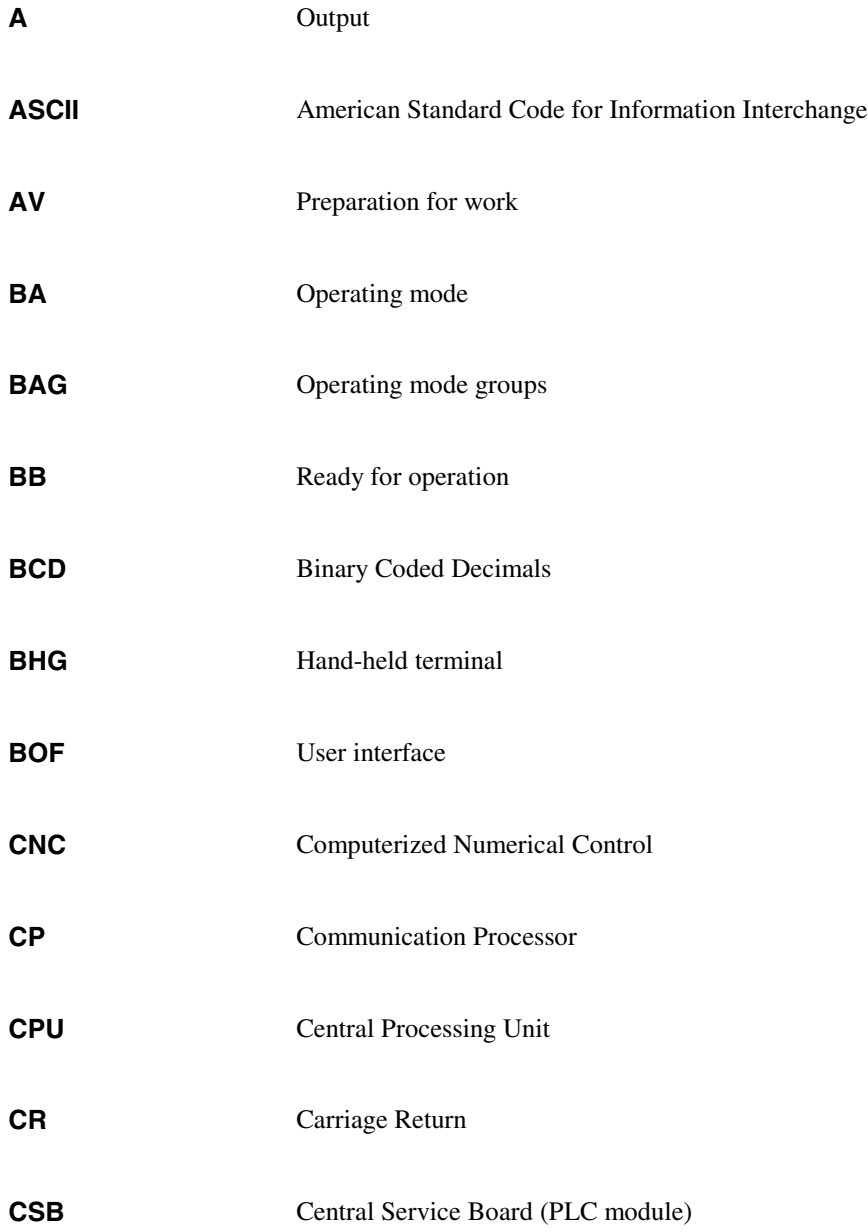

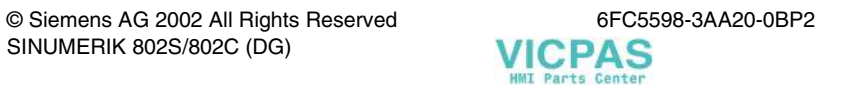

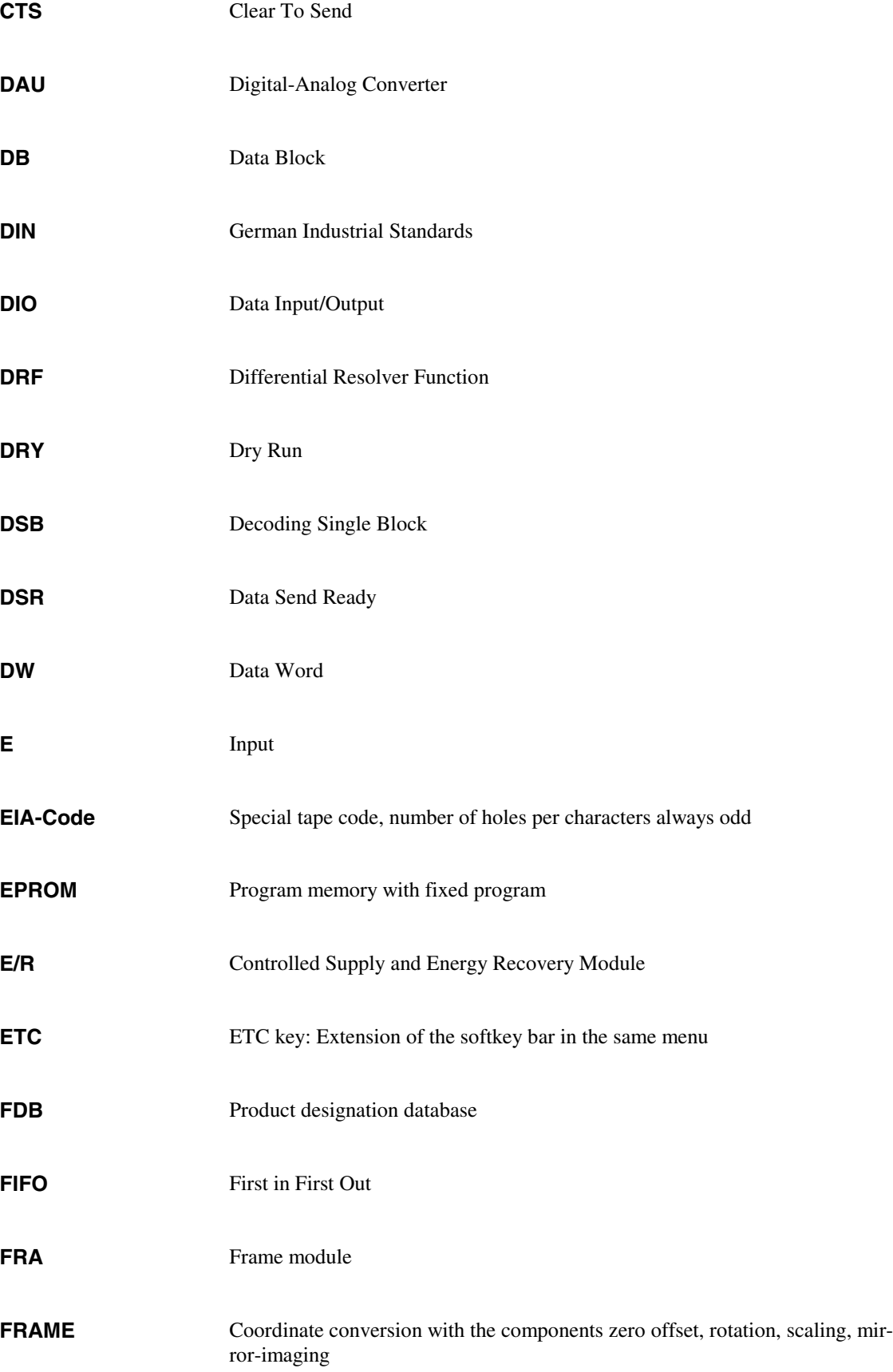

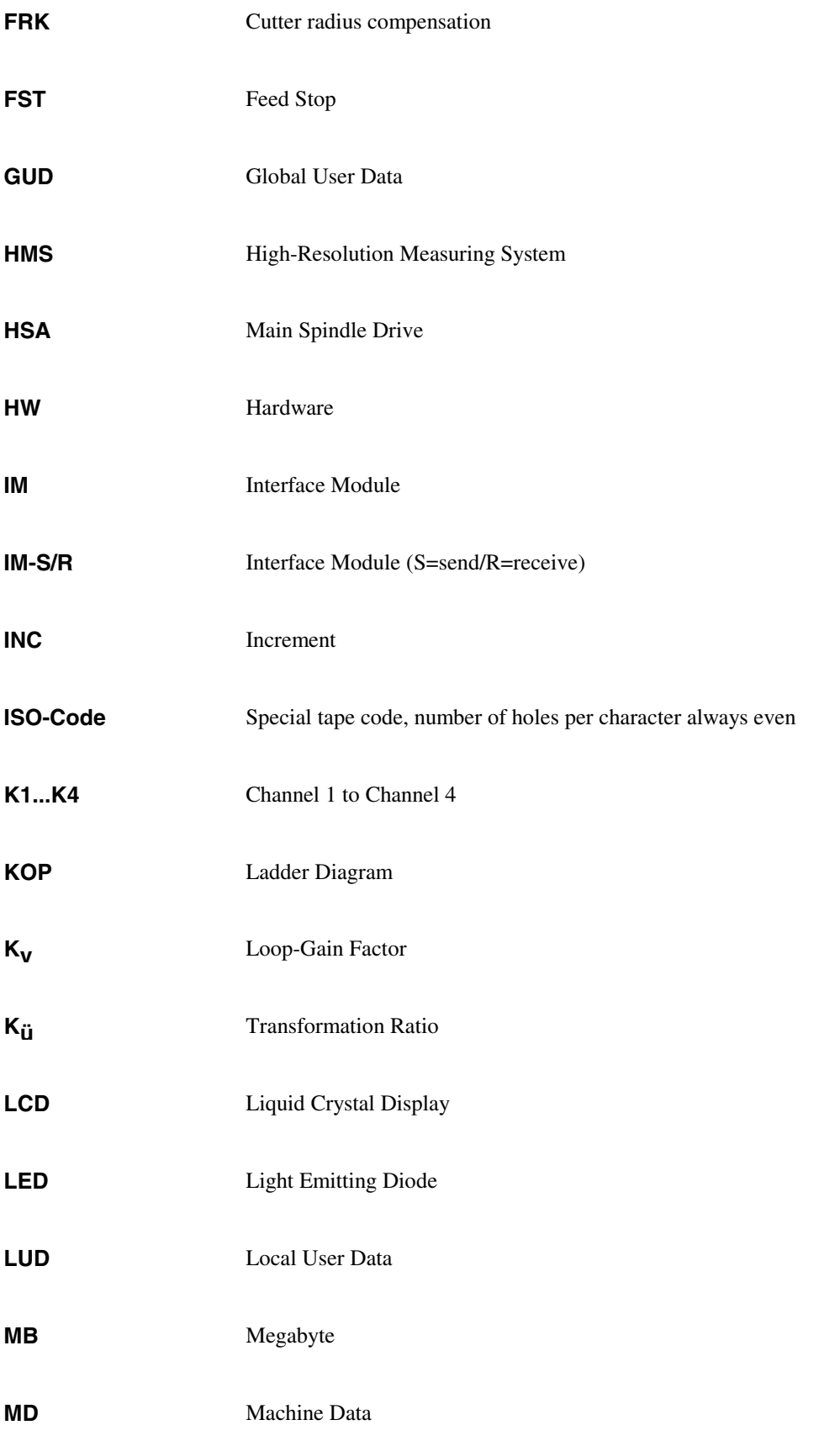

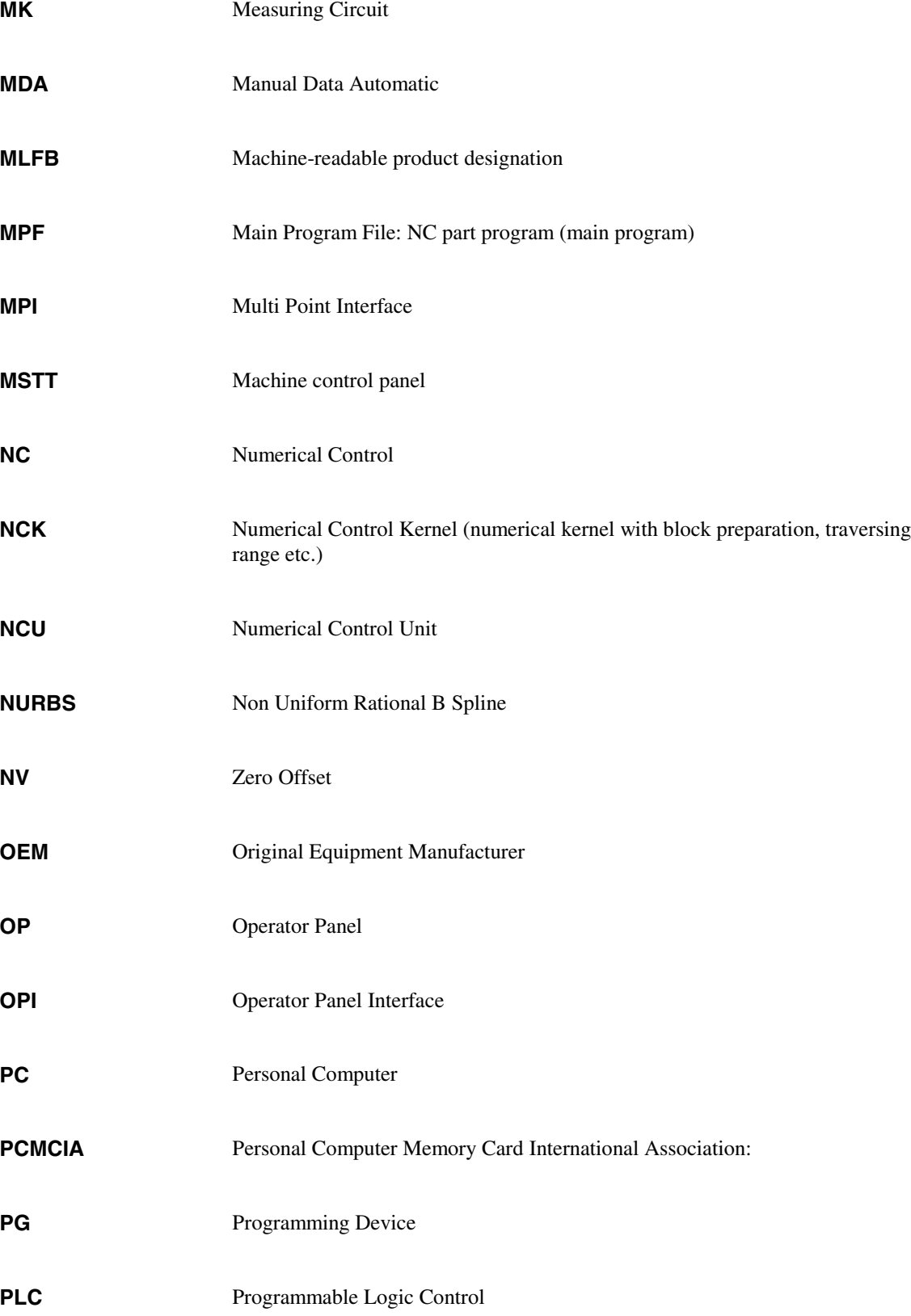
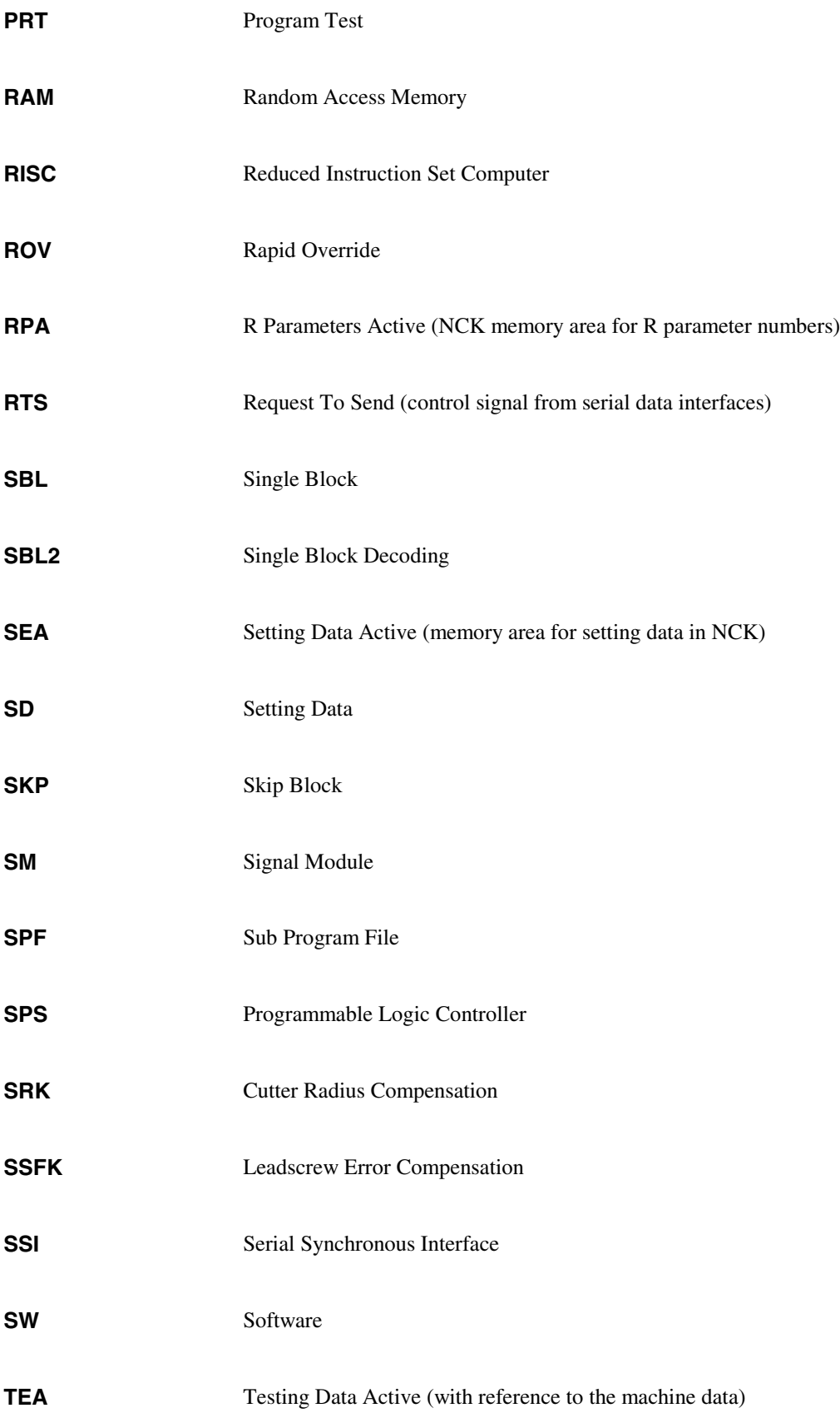

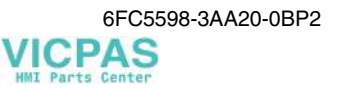

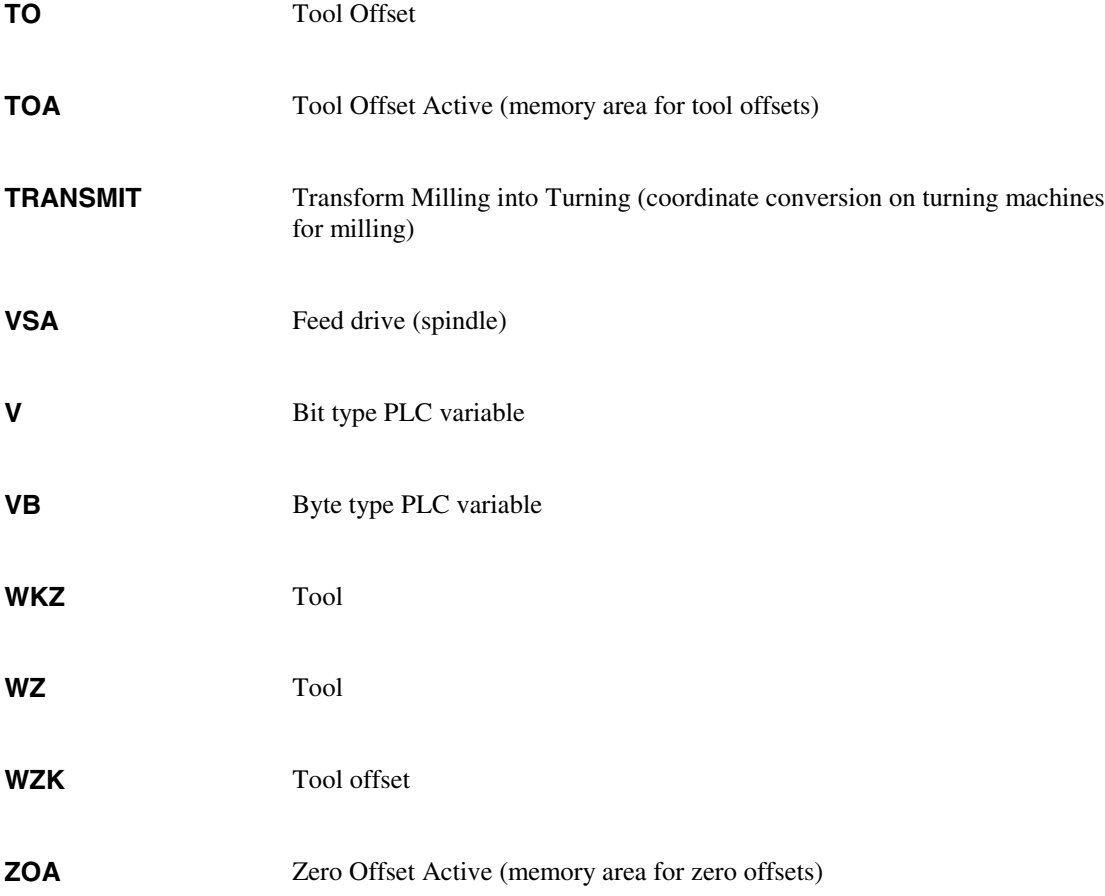

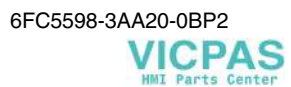

## **2.2 Glossary**

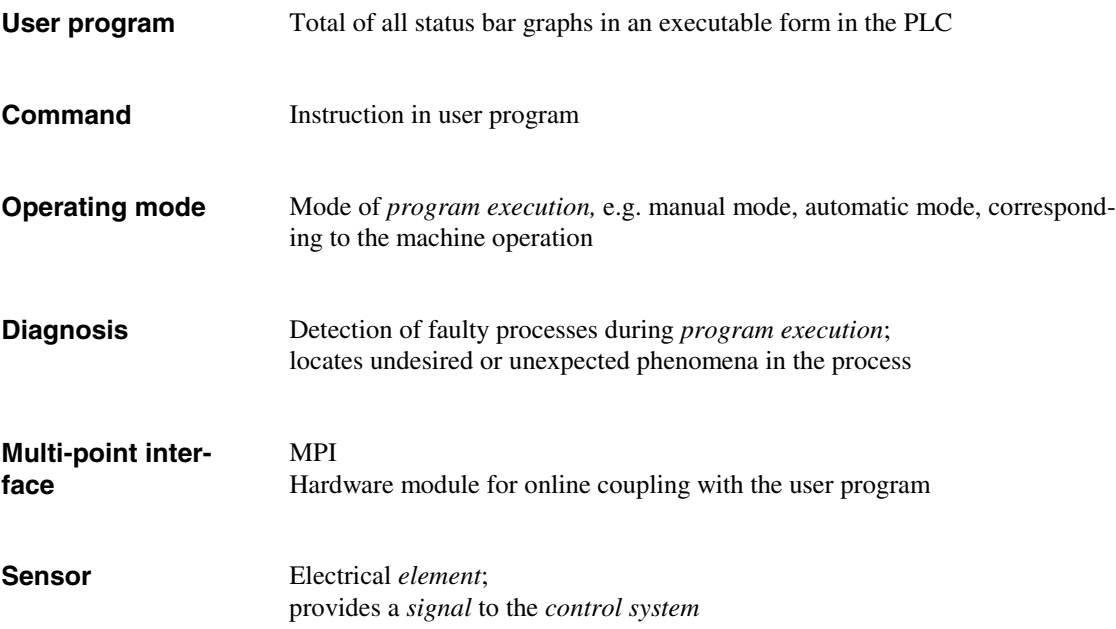

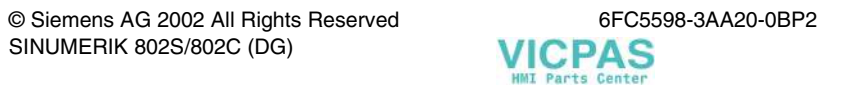

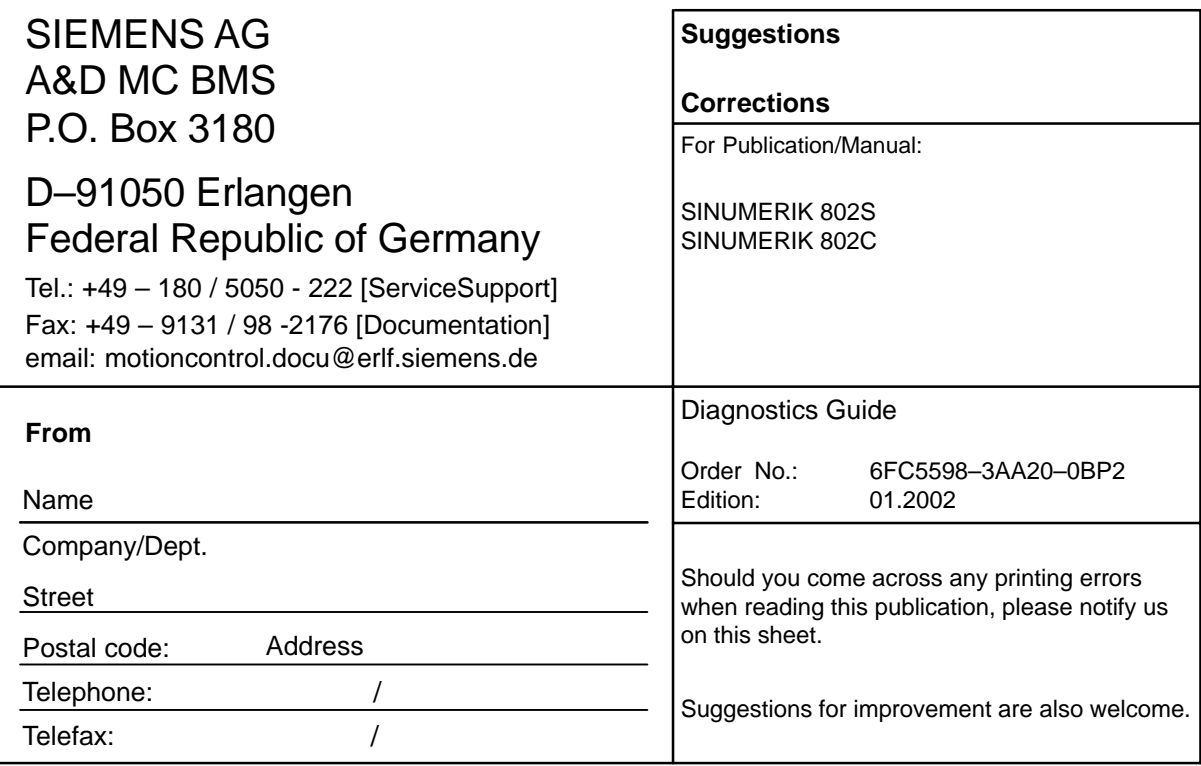

**Suggestions and/or corrections**

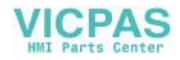

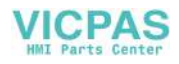

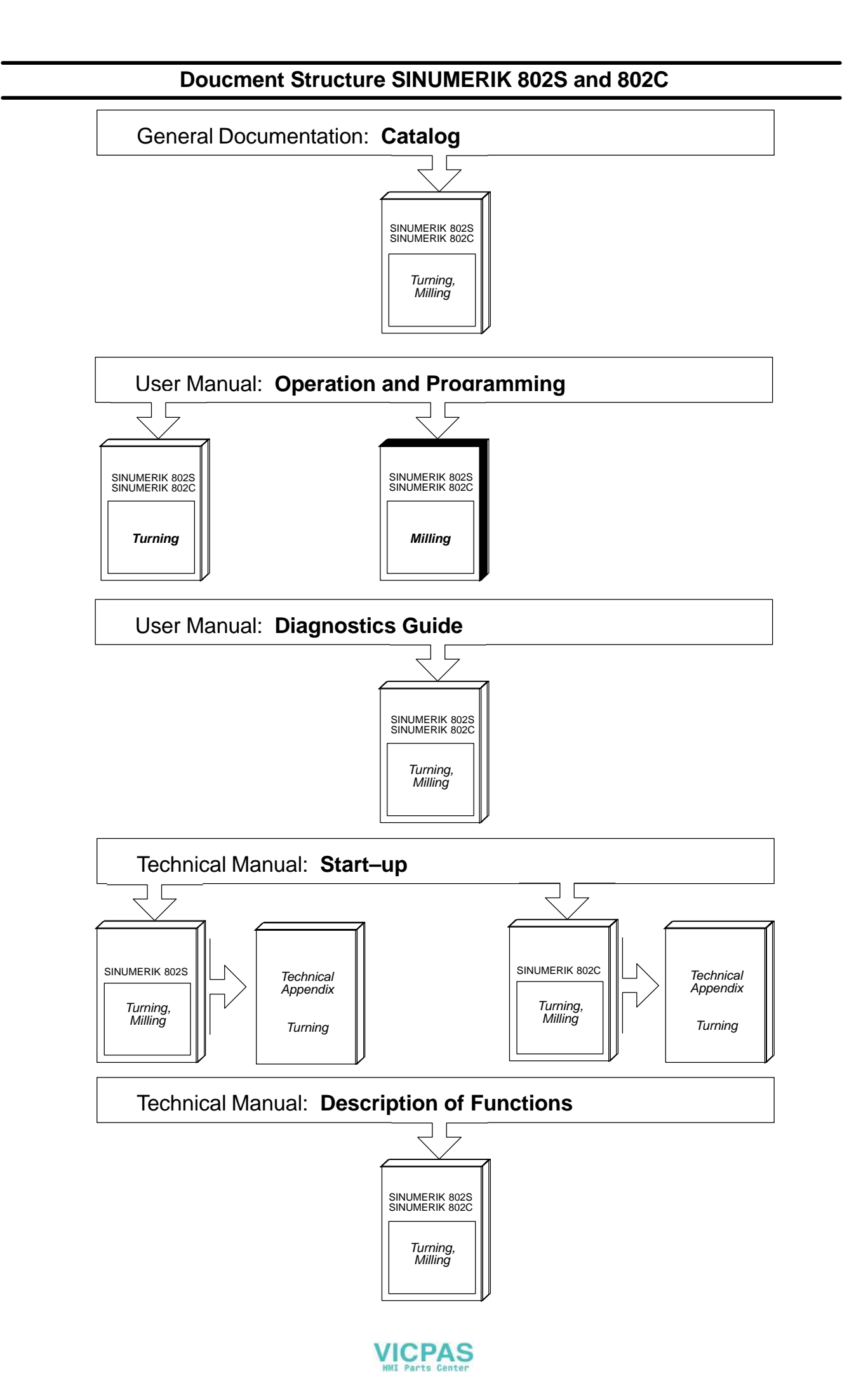